## МИНИСТЕРСТВО ОБРАЗОВАНИЯ И НАУКИ РОССИЙСКОЙ ФЕДЕРАЦИИ Филиал федерального государственного автономного образовательного учреждения высшего образования «ЮЖНО-УРАЛЬСКИЙ ГОСУДАРСТВЕННЫЙ УНИВЕРСИТЕТ (национальный исследовательский университет)» в г. Миассе Факультет «Машиностроительный» Кафедра «Технология производства машин»

ДОПУСТИТЬ К ЗАЩИТЕ Заведующий кафедрой**,** к.т.н. А.В. Плаксин  $\kappa$   $\gg$  2017 г.

Участок механической обработки картера ДОМ автомобиля «Урал»

#### ВЫПУСКНАЯ КВАЛИФИКАЦИОННАЯ РАБОТА ЮУрГУ – 15.03.05.2017.627.00.00 ПЗ ВКР

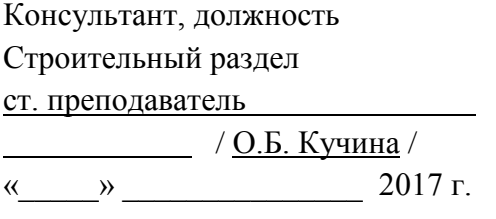

Консультант, должность Автоматизированное проектирование ст. преподаватель

 $/$  Я.В. Высогорец /  $\frac{1}{2017 \text{ r.}}$  2017 г.

Консультант, должность БЖД Нормоконтролер, должность ст. преподаватель  $/$  <u>Е.С. Шапранова</u> / «\_\_\_\_\_» \_\_\_\_\_\_\_\_\_\_\_\_\_\_\_\_\_\_2017 г. «\_\_\_\_\_» \_\_\_\_\_\_\_\_\_\_\_\_\_\_\_\_\_2017 г.

Руководитель, должность Доцент, кандидат технических наук / О.Б. Кучина / / Ю.Г. Миков /  $\frac{1}{2017 \text{ r}}$ 

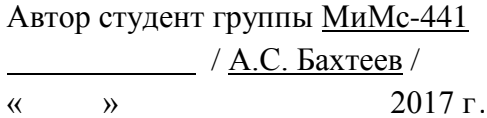

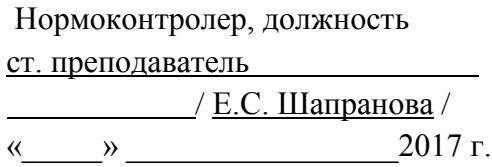

#### МИНИСТЕРСТВО ОБРАЗОВАНИЯ И НАУКИ РОССИЙСКОЙ ФЕДЕРАЦИИ ФИЛИАЛ ФЕДЕРАЛЬНОГО ГОСУДАРСТВЕННОГО АВТОНОМНОГО ОБРАЗОВАТЕЛЬНОГО УЧРЕЖДЕНИЯ ВЫСШЕГО ОБРАЗОВАНИЯ «ЮЖНО – УРАЛЬСКИЙ ГОСУДАРСТВЕННЫЙ УНИВЕРСИТЕТ *(НАЦИОНАЛЬНЫЙ ИССЛЕДОВАТЕЛЬСКИЙ УНИВЕРСИТЕТ)*» в г. Миассе

Факультет «Машиностроительный» Кафедра «Технология производства машин» Направление «Конструкторско-технологическое обеспечение машиностроительных производств»

> УТВЕРЖДАЮ Заведующий кафедрой \_\_\_\_\_\_\_\_\_\_\_\_\_\_\_\_\_ А.В. Плаксин \_\_\_\_\_\_\_\_\_\_\_\_\_\_\_\_\_\_\_\_ 2017 г.

## ЗАДАНИЕ

на выпускную квалификационную работу студента Бахтеева Александра Сергеевича

(Ф. И.О. полностью)

Группа МиМс-441

1. Тема работы

Участок механической обработки картера ДОМ автомобиля «Урал»

(название)

утверждена приказом по университету от \_\_\_\_\_\_\_\_\_\_\_\_\_\_\_ 20\_ г. №

2. Срок сдачи студентом законченной работы 16.06.2017

\_\_\_\_\_\_\_\_\_\_\_\_\_\_\_\_\_\_\_\_\_\_\_\_\_\_\_\_\_\_\_\_\_\_\_\_\_\_\_\_\_\_\_\_\_\_\_\_\_\_\_\_\_\_\_\_\_\_\_\_\_\_\_\_\_

3. Исходные данные к работе

1 Чертеж детали «Картер дополнительного отбора мощности»;

2 Годовая программа выпуска  $N = 10000$  *шт*;

3 Режим работы двухсменный;

4 Отчет по практике;

5 Методические указания к выполнению ВКР.

4. Содержание расчетно-пояснительной записки (перечень подлежащих разработке вопросов)

1 Технологический раздел:

1.1 Описание конструкции и назначения детали;

1.2 Обоснование типа производства;

1.3 Выбор и описание заготовки:

1.4 Выбор технологических баз;

1.5 Выбор метода обработки поверхностей;

1.6 Выбор маршрута обработки с разработкой операционных эскизов;

1.7 Размерный анализ;

1.8 Расчет режимов резания:

1.8.1 Аналитический расчет режимов резания;

1.8.2 Табличный расчет режимов резания;

1.8.3 Расчет штучного времени и нормирование.

2. Конструкторский раздел:

2.1 Проектирование и расчет станочного приспособления на III позицию;

2.2 Проектирование и расчет станочного приспособления на II позицию;

2.3 Проектирование и расчет контрольного приспособления;

2.4 Проектирование вспомогательного инструмента.

3 Строительный раздел:

3.1 Расчет количества единиц оборудования и их загрузка;

3.2 Расчет числа производственных рабочих;

3.3 Выбор подъемно-транспортного средства, описание участка;

3.4 Выбор и описание здания.

4 Автоматизированное проектирование:

4.1 Выполнить симуляцию механической обработки на станке с ЧПУ;

4.2 Построить 3D модель станочного приспособления.

5 Безопасность жизнедеятельности:

5.1 Производственный микроклимат;

5.2 Производственное освещение;

5.3 Пожарная безопасность;

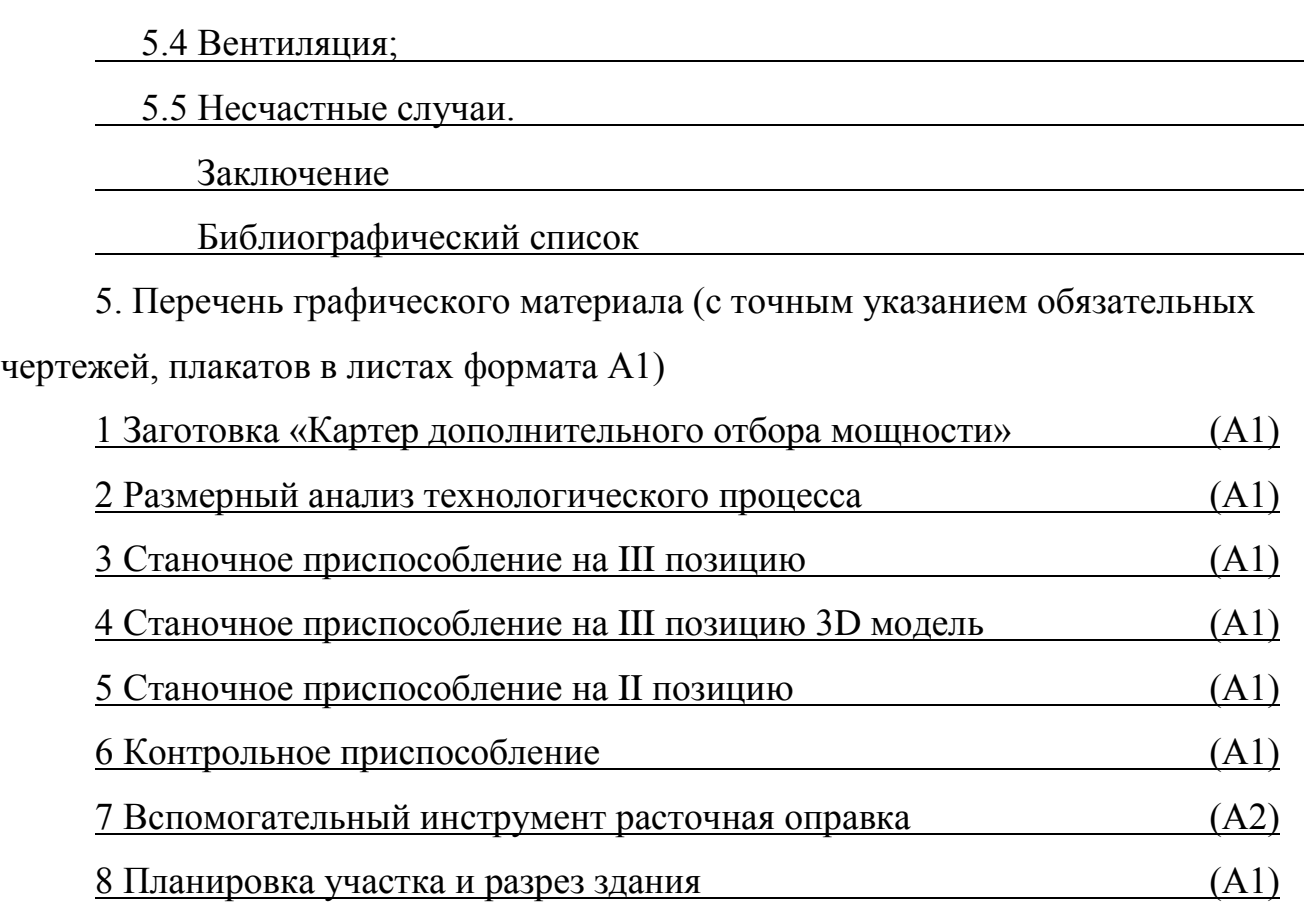

Всего 7,5листов

6. Консультанты по работе, с указанием относящихся к ним разделов работы

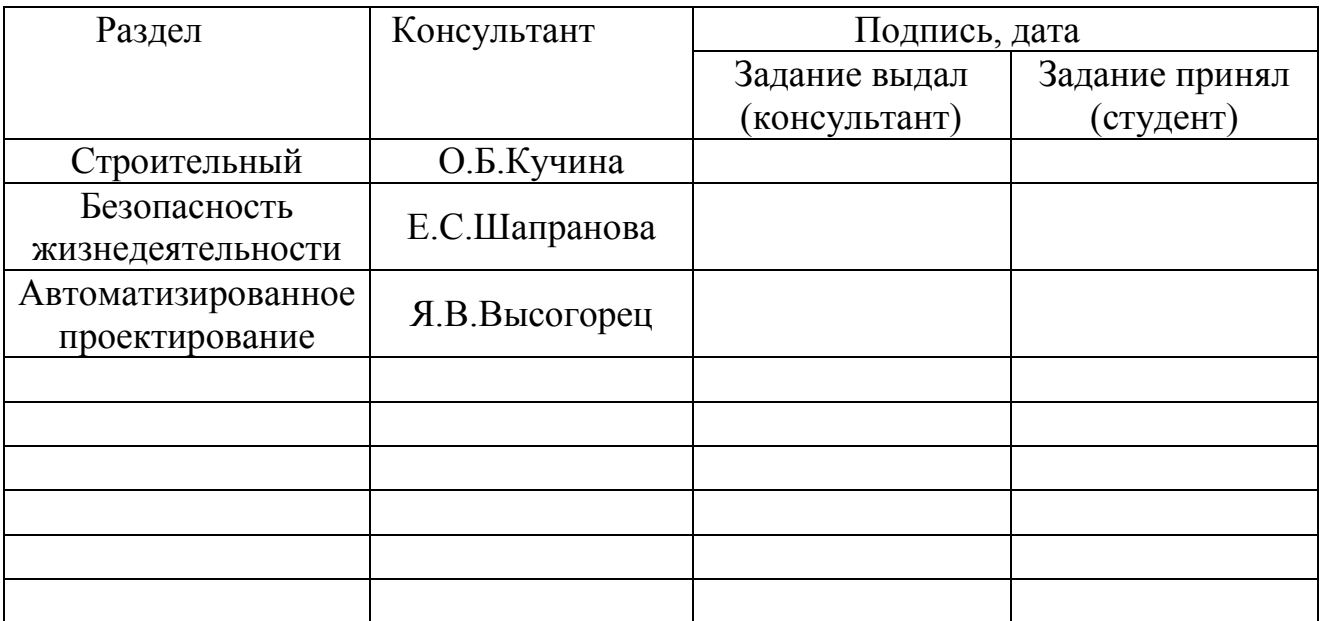

7. Дата выдачи задания

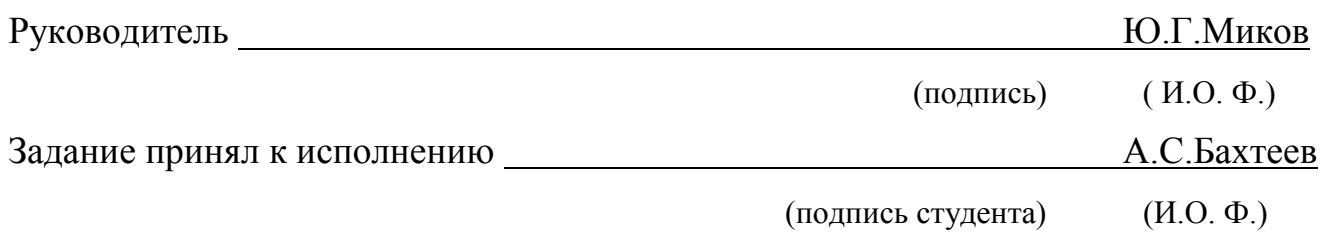

# КАЛЕНДАРНЫЙ ПЛАН

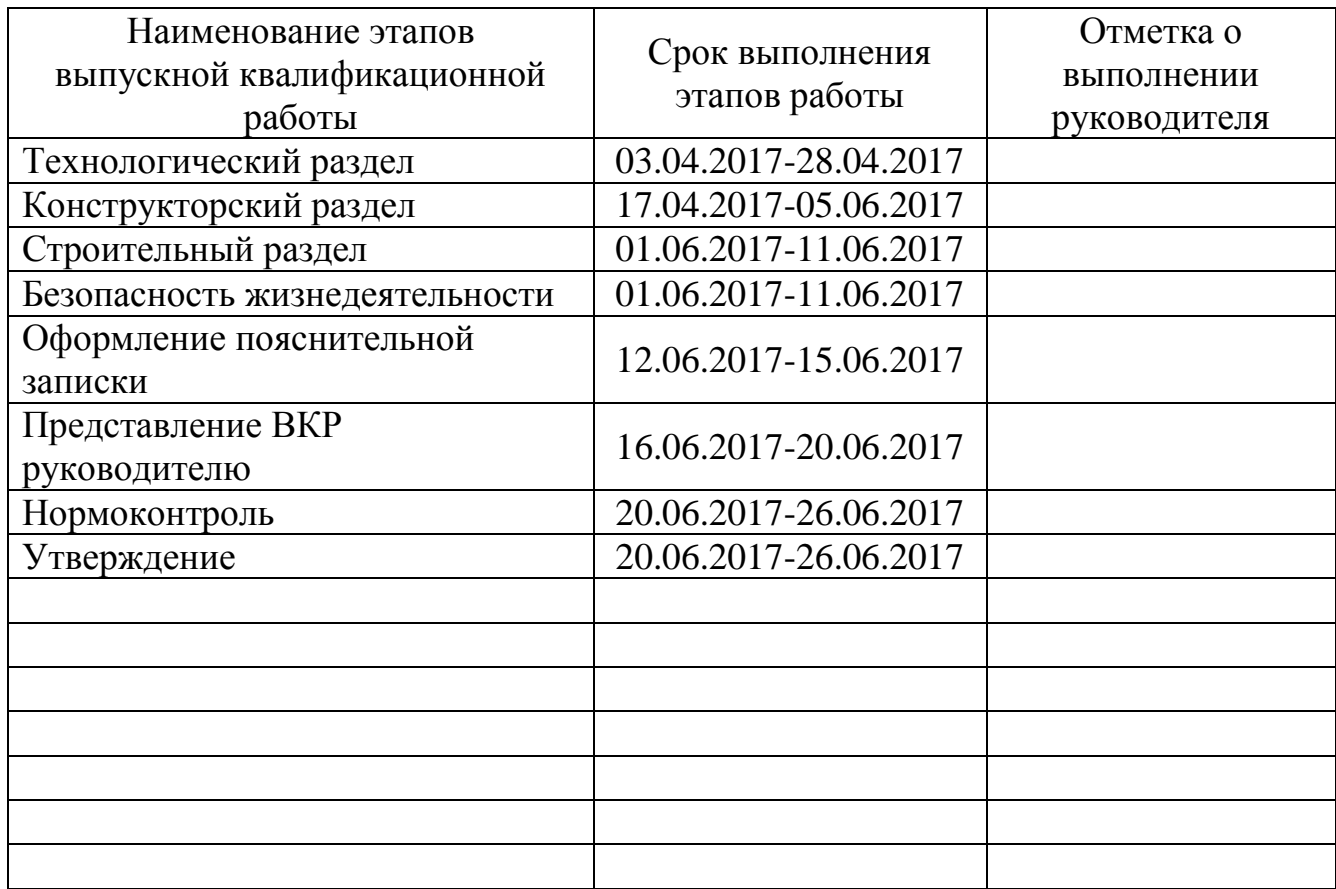

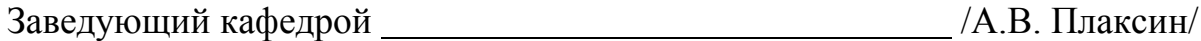

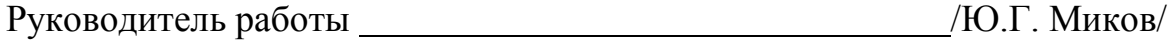

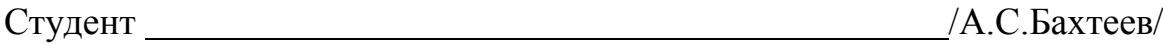

#### АННОТАЦИЯ

А.С.Бахтеев. Участок механической обработки картера ДОМ автомобиля «Урал». – Миасс: ЮУрГУ, МиМс, 2017, 109 с., библиографический список – 19 наим., 9 таблиц, 30 рисунков, 7,5 чертежей формата А1.

Технологический раздел содержит разработку технологического процесса, с использованием прогрессивных технологий, нового инструмента оснащенного режущими пластинами, применение новейшего оборудования, специальной технологической оснастки и выполняется его размерный анализ. Рассчитываются режимы резания по операциям, и выполняется нормирование.

Спроектирован гибкий автоматизированный участок механического цеха обработки картера ДОМ автомобиля «УРАЛ», включающий в себя один обрабатывающий центр Victor VCenter AX-800 (который позволил объединить на станке, выполнение всех операций), верстак, моечную машину и контрольный стол.

Разработаны маршрутный, операционный технологический процессы. Рассчитаны и спроектированы под данный технологический процесс станочные приспособления, контрольное приспособление и инструмент.

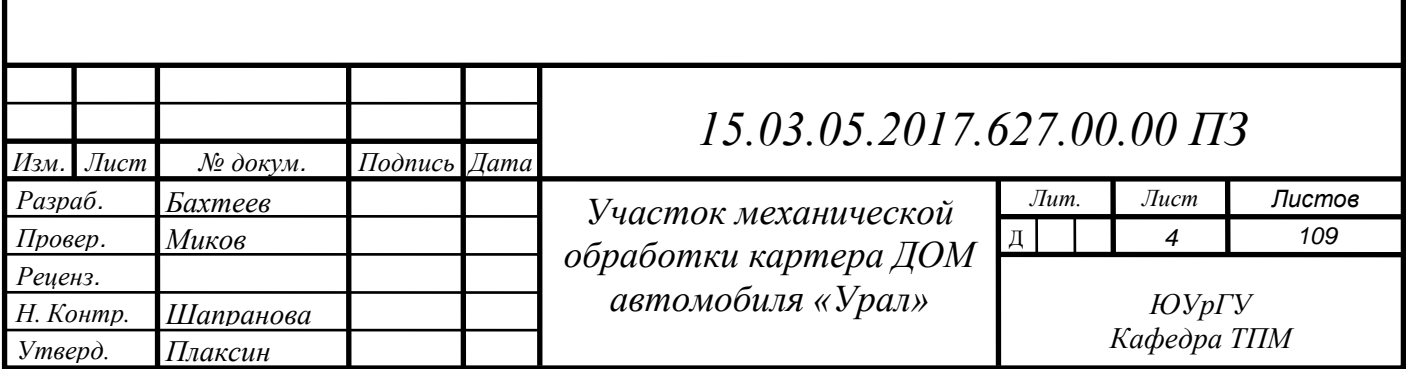

## ОГЛАВЛЕНИЕ

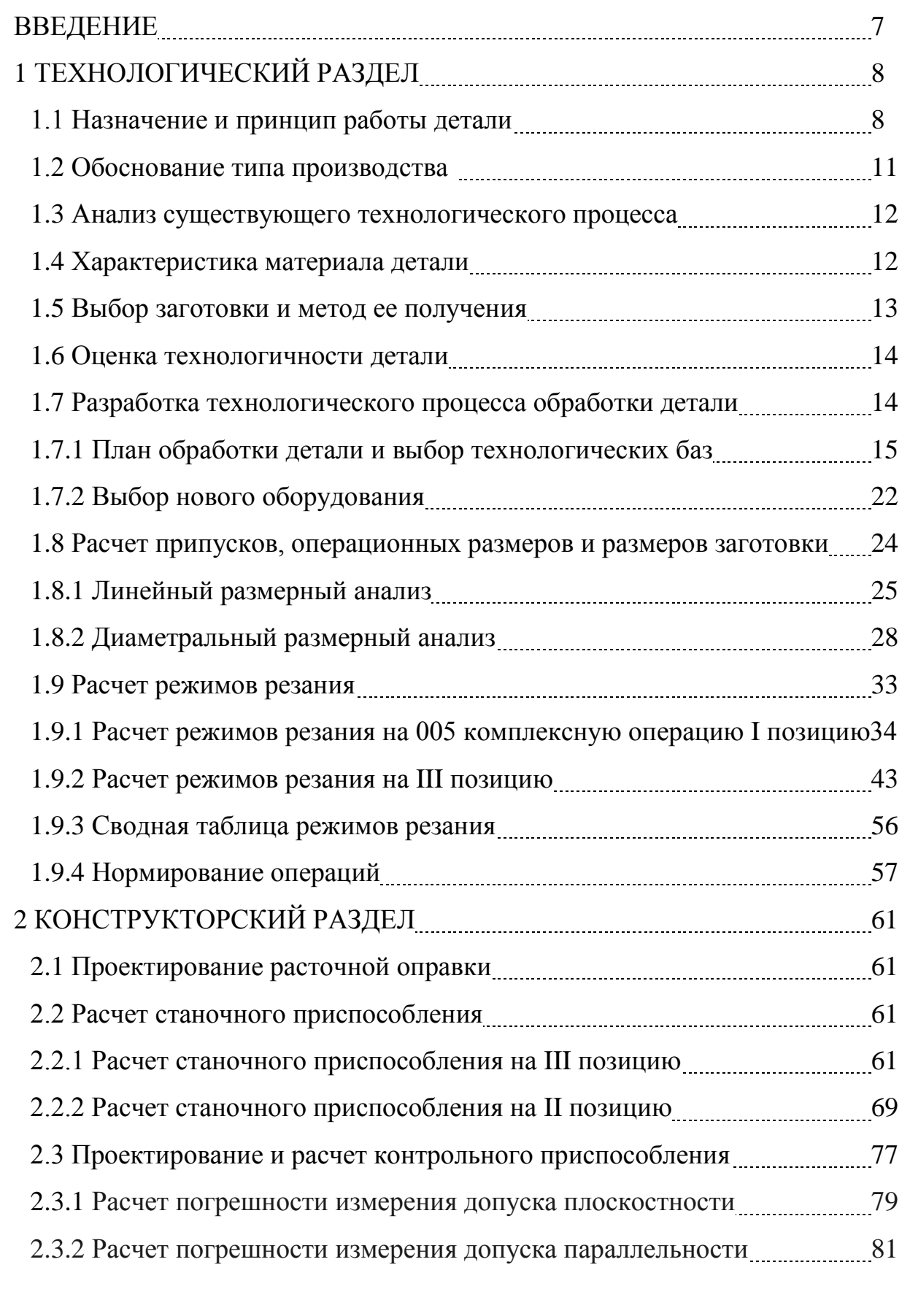

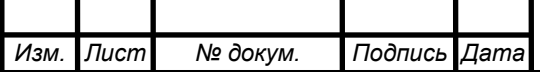

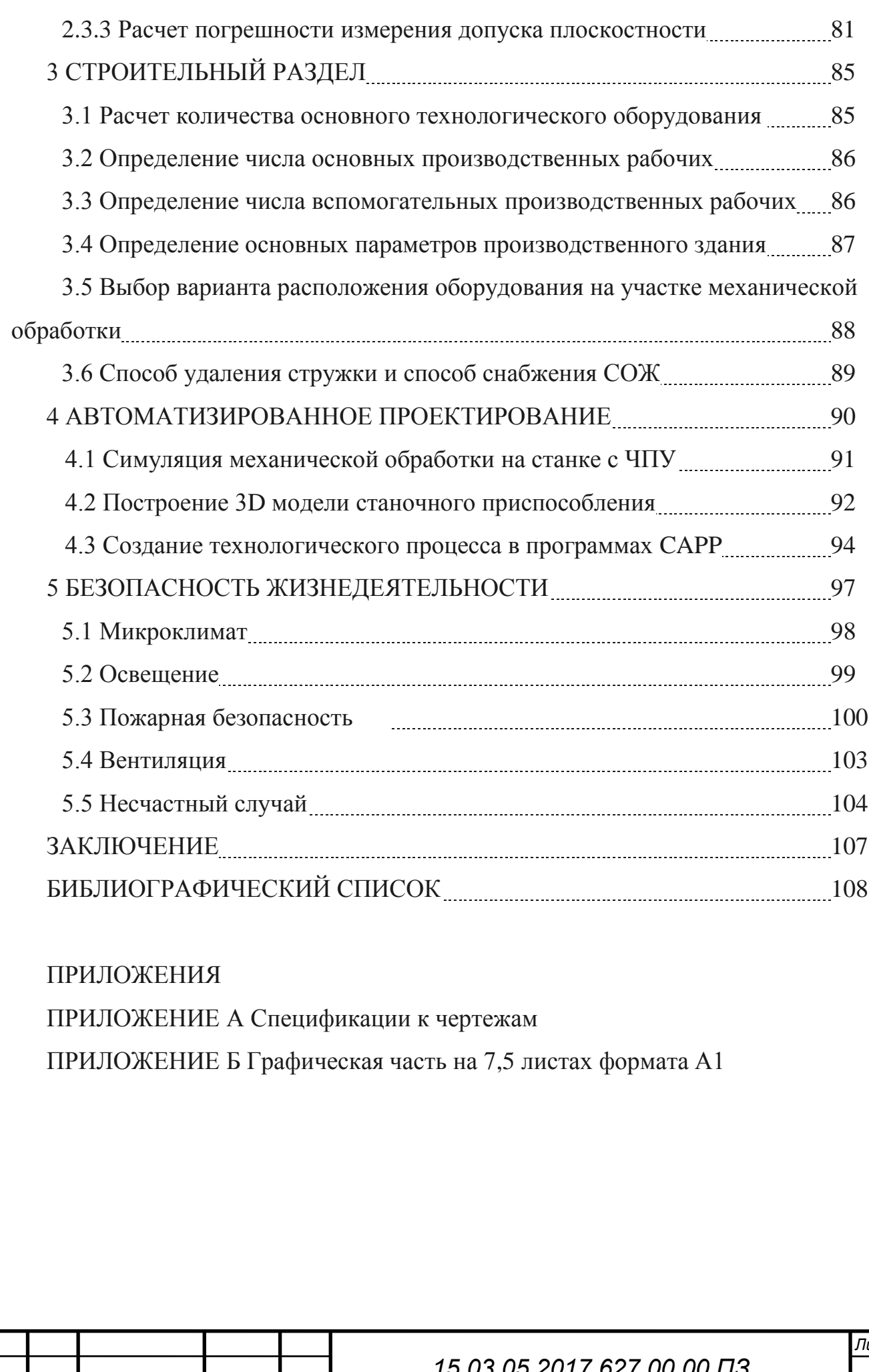

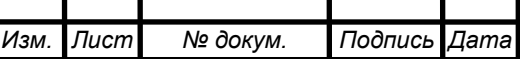

#### ВВЕДЕНИЕ

Машиностроение – основа отечественной промышленности. Уровень автоматизации и механизации машиностроения определяют значимость страны. Ведь именно машиностроение должно развиваться с опережающим темпом.

В настоящее время предъявляются жесткие требования к проектированию производств. Процесс работы производства должен быть гибким, переналаживаемым и приспособлен к изменчивым условиям производства.

Выпускная квалификационная работа (ВКР) посвящена актуальной теме – участок механической обработки картера ДОМ автомобиля «Урал», с максимальной приспособленностью к изменениям технологического процесса в результате его развития.

В ВКР рассматривается технологический вопрос, анализ существующего технологического процесса и разработка нового с использованием прогрессивных технологий (сокращение количества операций по сравнению с базовым), выбор нового режущего инструмента, технологической оснастки и нового высокоточного оборудования. Применение технологии обработки всей детали на одном станке. Приводится расчет режимов резания двумя методами по эмпирическим формулам и табличным методом. Рассчитывается нормирование операций.

Конструкторский вопрос в ВКР включает в себя, проектирование вспомогательного режущего инструмента при растачивании отверстия, который оснащается реечным механизмом, для перемещения резца. Расчет и проектирование двух станочных приспособлений, с использованием гидропривода. Расчет и проектирование контрольного приспособления, которое позволяет контролировать три параметра точности детали: допуск плоскостности, параллельности и радиального биения. Контрольное приспособление оснащено индикаторами часового типа.

Строительный раздел ВКР содержит расчет такта выпуска изделий, на

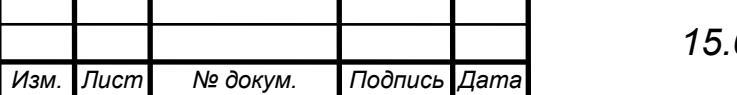

*Лист 7*

основании которого рассчитывается загрузка технологического оборудования. Выполняется расчет основных производственных и вспомогательных рабочих. Описывается расположение оборудования на участке и перемещение детали внутри участка. Приводится расчет параметров здания, проектируется монтажный чертеж участка механической обработки детали картер ДОМ автомобиля «УРАЛ».

Раздел автоматизированного проектирования в ВКР, содержит визуализацию механической обработки детали в программе Feature Cam и 3D моделирование одного станочного приспособления на базе программы Kompass-3D.

В разделе безопасность жизнедеятельности ВКР рассматривается микроклимат на участке механической обработки картера ДОМ автомобиля «УРАЛ», освещение с использованием естественного светоаэрационный фонаря. Пожарная безопасность, категория пожароопасности участка, противопожарные мероприятия и действия персонала во время пожара. Вентиляция. Несчастные случаи их причины, тяжести и мероприятия по расследованию

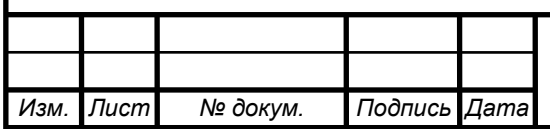

## 1 ТЕХНОЛОГИЧЕСКИЙ РАЗДЕЛ

1.1 Служебное назначение и принцип работы детали

Картер дополнительного отбора мощности (ДОМ) является корпусом для деталей входящих в коробку ДОМ. Коробка ДОМ представляет собой отдельный сборочный узел, который устанавливается на раздаточную коробку автомобиля Урал. Служит для отбора мощности от первичного вала раздаточной коробки через подвижную муфту и предназначен для привода вспомогательных агрегатов и механизмов, установленный на автомобилях Урал.

Коробка ДОМ установленная на раздаточной коробке выполняет функцию масляного насоса, подает трансмиссионное масло, находящее в нижней части полости картера в верхнюю его часть (масляный канал первичного вала и шестерни первичного вала для смазки бронзовых втулок шестерен), т.к. при нейтральной передаче в раздаточной коробке вращается только первичный вал (остальные валы и шестерни не вращаются, т.е. смазка деталей не происходит).

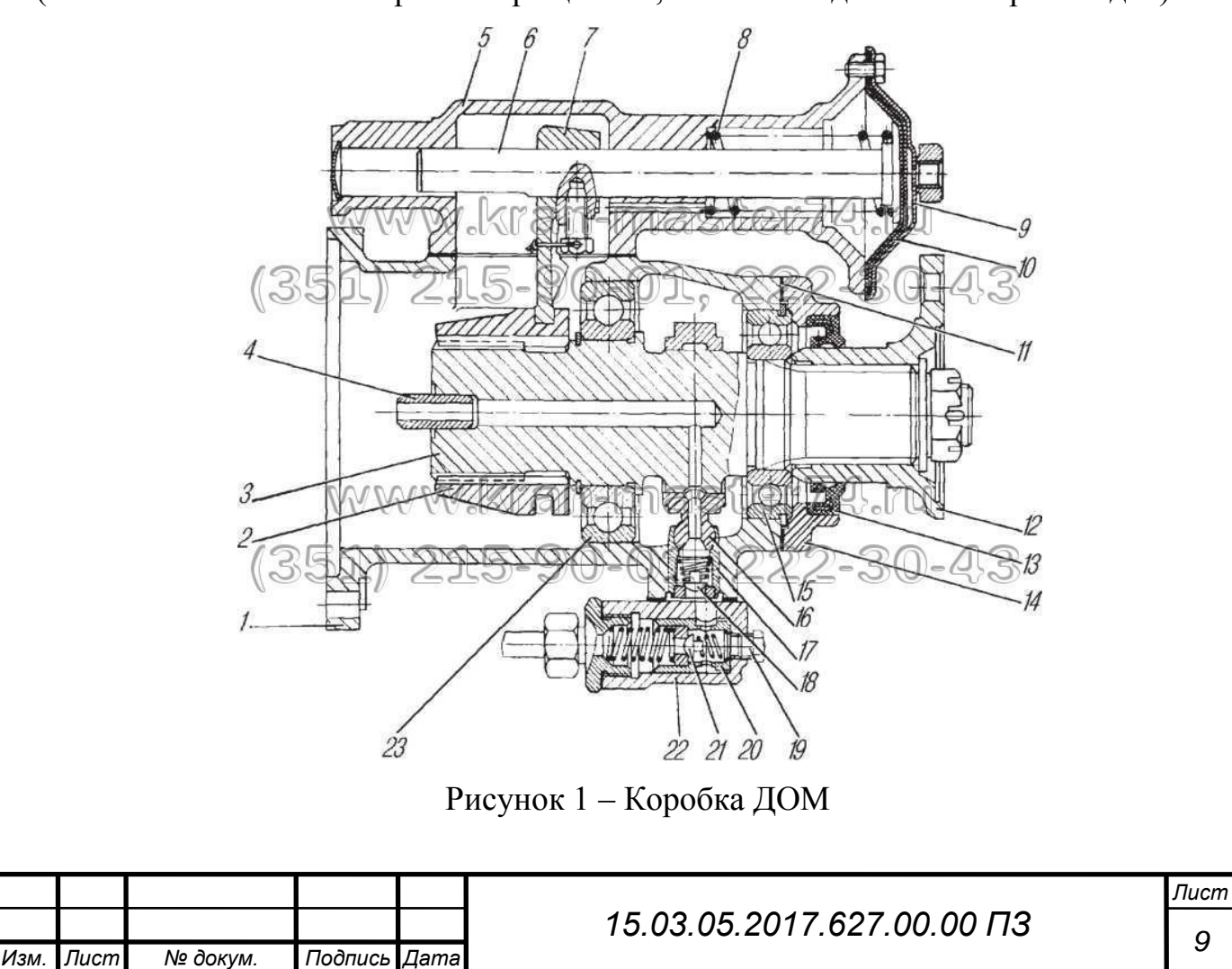

1 - картер ДОМ; 2 - муфта; 3 - вал; 4 - втулка вала; 5 - корпус камеры включения; 6 - шток включения; 7 - вилка; 8 - пружина; 9 - крышка; 10 диафрагма; 11 – прокладка; 12 - фланец; 13 – манжета; 14 - крышка; 15,23 – шарикоподшипники; 16 - шатун насоса; 17 – поршень; 18,21 – клапаны насоса; 19 – заглушка; 20 – клапан предохранителя; 22 – корпус клапана.

Коробка ДОМ по конструкции представляет отдельный агрегат. Внутри картера – корпуса расположен вал на двух шариковых подшипниках. На выходном шлицевом конце вала установлен фланец для соединения с карданным валом. Для устранения утечки масла, шейку фланца облегчает резиновая манжета. Манжета запрессована в крышку и совместно с ней закрывает подшипник и полость корпуса. На другом, внутреннем шлицевом конце вала расположена муфта включения. При включении коробки ДОМ, муфта перемещается по шлицам вала ДОМ и входит в зацепление со шлицами первичного вала раздаточной коробки и передает вращение на вал ДОМ. Для включения коробки ДОМ и выключения служит механизм, закрепленный сбоку корпуса. Он фактически перемещает муфту по шлицам вала ДОМ наружу или вовнутрь.

Управление коробкой ДОМ пневматическое. При подаче сжатого воздуха к крышке включения диафрагма, расположенная на механизме между крышкой включения и корпусом включения перемещает шток с закрепленной на нем вилкой. При этом преодолевается усилие пружины. Вилка расположена лапками к пазу муфты. За счет этого и происходит перемещение – включается коробка ДОМ.

При отключении воздуха – пружина возвращает детали в исходное положение, т.е. рассоединяет вал раздаточной коробки от коробки ДОМ перемещением муфты.

Шатун, расположенный на эксцентрике вала ДОМ выполняет роль поршня. При включении коробки ДОМ – шатун совершает возвратно-поступательное движение и за счет системы клапанов нагнетает масло в масляной канал вала ДОМ, первичного вала и шестерни раздаточной коробки.

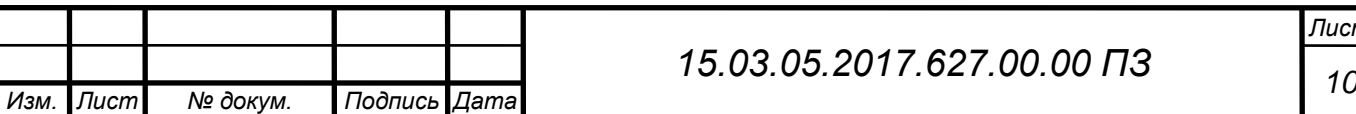

В зависимости от комплекции автомобиля, раздаточная коробка бывает с коробкой ДОМ и без нее. В варианте без использования коробки ДОМ, место под ее установку закрывается крышкой.

Также одно из основных назначений коробки ДОМ привод лебедки для самовытаскивания автомобиля, так же на специальных автомобилях коробка ДОМ может служить для привода других агрегатов (например привод насоса пожарных машин, привод бетономешалки).

Для проверки работоспособности коробки ДОМ и обкатки применяется контрольно – обкаточный стенд.

Стенд представляет собой поднятую над уровнем пола металлическую плиту на опорах. На плите закреплен электродвигатель с фланцевой резиновой муфтой. Базовый установочный узел со шлицевым выступающим валом. Вал вращается на шарикоподшипниках. Ванна для масла также закреплена на плите ниже вала (почти под плитой). Имеется оградительный экран с фиксатором, закрывающий при обкатке вращающийся фланец ДОМ. В масляной ванне расположен сетчатый фильтр с маслоподающей трубкой. Имеется пневмошланг для подачи сжатого воздуха. Сбоку стенда закреплена электрическая станция управления кнопочного типа. Стенд позволяет проводить обкатку четырех модификаций коробок ДОМ, за счет быстросъемных базовых колец.

#### 1.2 Анализ существующего технологического процесса

В базовом технологическом процессе используется большое разнообразие станков, при изготовлении детали «Картер ДОМ» 18 единиц оборудования, некоторые из них требуют длительного времени для переналадки на другое изделие. В проектном варианте 18 единиц оборудования заменяются на один обрабатывающий центр с ЧПУ (Victor VCenter AX-800). В связи с этим, было существенно снижено количество операций с 27 до 6, благодаря объединению переходов. Применение ОЦ с ЧПУ повышает гибкость механического участка, позволяя переналаживать оборудование на изготовление других деталей.

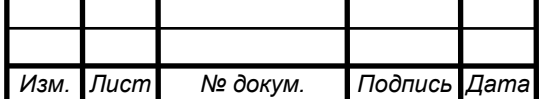

Участок универсален для серийного производства. Также благодаря ОЦ повышается точность обработки детали, снижает время обработки детали, повышается производительность.

1.3 Обоснование типа производства

Серийное производство, т.к. изделия выпускаются сериями, которые повторяются. Годовая программа составляется 10000 ед/год.

Характеристика серийного производства: ограниченная номенклатура; большие программы выпуска; изделия однотипные; периодически повторяющаяся серия.

Оборудование используется универсальное, станки с ЧПУ, гибкие, переналаживаемые, специализированные.

Оснастка используется универсальная, быстропереналаживаемая под конкретную группу деталей, сборно-разборные.

Режущий инструмент применяется стандартный и специальный.

Рабочие кадры высокой квалификации.

Участок сборки неподвижен, сборщики, выполнив комплекс работ на одном рабочем месте, переходят на другое рабочее место.

Метод производства может быть: поточное и не поточное.

В зависимости от вида машиностроения, легкое, среднее, тяжелое, определяется тип подъемно-транспортного средства используемого на производстве. При проектировании участка механической обработки картера ДОМ будет использоваться кран мостовой электрической однобалочный опорный.

1.4 Характеристика материала детали

Для изготовления детали «Картер дополнительного отбора мощности» используют материал СЧ20 ГОСТ 1412-85. Серый чугун – серый чугун, предел

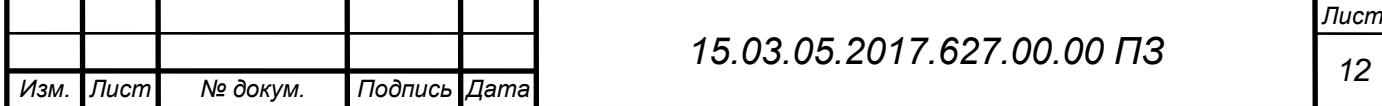

прочности, при растяжении которого  $\sigma_{\rm r} = 200$  МПа, технологичный материал, с хорошей жидкотекучестью, малой склонностью к образованию усадочных дефектов. Механические свойства обеспечиваются в литом состоянии или после термической обработки, в зависимости от скорости охлаждения.

Таблица 1 - Химический состав СЧ20 ГОСТ 1412-85

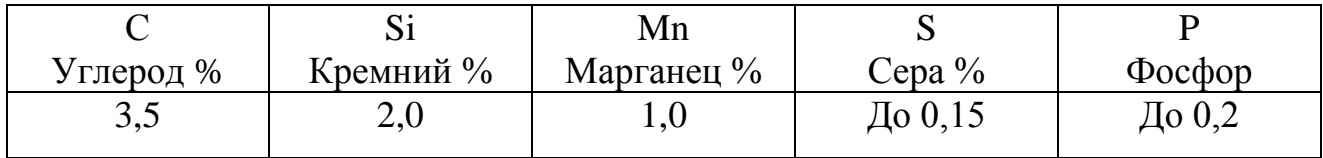

1.5 Выбор заготовки и метод ее получения

Заготовки корпусных коробчатых деталей, в которых монтируют рабочие механизмы и узлы машин, независимо от типа производства целесообразно изготавливать литьем.

Выбрано литье в песчано-глинистые формы, для данного технологического процесса литья выбирается седьмой класс размерной точности.[1, с.12]

Сущность заключается в заливке расплавленного металла в тонкостенную разъемную литейную форму, изготовленную из песчано-глинистой смеси, которая в дальнейшем затвердевает, охлаждается и выбивается из нее. Отличительная особенность заключается в малой интенсивности теплообмена между отливкой и формой, использование огнеупорного материала для получения пониженной шероховатости поверхностей заготовок. [3, с.181]

Масса заготовки 6,1 кг. Точность отливки 7-0-12-0 по ГОСТ 26645-85 (7 класс размерной точности, 12 степень точности поверхностей).

Коэффициент использования материала, рассчитывается по формуле:

$$
K_{\scriptscriptstyle \text{HM}} = \frac{G_{\scriptscriptstyle \text{A}}}{G_3},\tag{1}
$$

где  $G_{\text{I}}$  - масса детали;

 $G_3$  - масса заготовки [3].

$$
K_{\text{HM}} = \frac{4,95}{6,1} = 0.81
$$

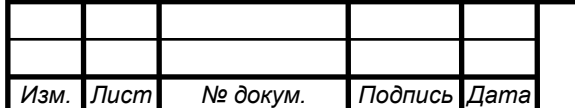

# *<sup>13</sup> 15.03.05.2017.627.00.00 ПЗ*

*Лист*

Следует вывод, что выбранная заготовка имеет экономичные конструктивные формы, обеспечивающая обработку с наибольшей производительностью и наименьшими отходами металла.

1.6 Оценка технологичности детали

*Изм. Лист № докум. Подпись Дата*

Заданная деталь относится к классу корпусных деталей. Изготавливается из серого чугуна СЧ20 ГОСТ 1412-85. Поверхности изделия не допускают обработку поверхностей на проход, т.к. конструкция детали сложна и на пути инструмента встречаются переходы поверхностей, отверстия, окна. Для изготовления заготовки, используется метод - литье в песчано-глинистые формы.

Для обработки данной детали используется обрабатывающий центр с ЧПУ Victor VCenter AX-800.

1.7 Разработка маршрутного технологического процесса обработки детали

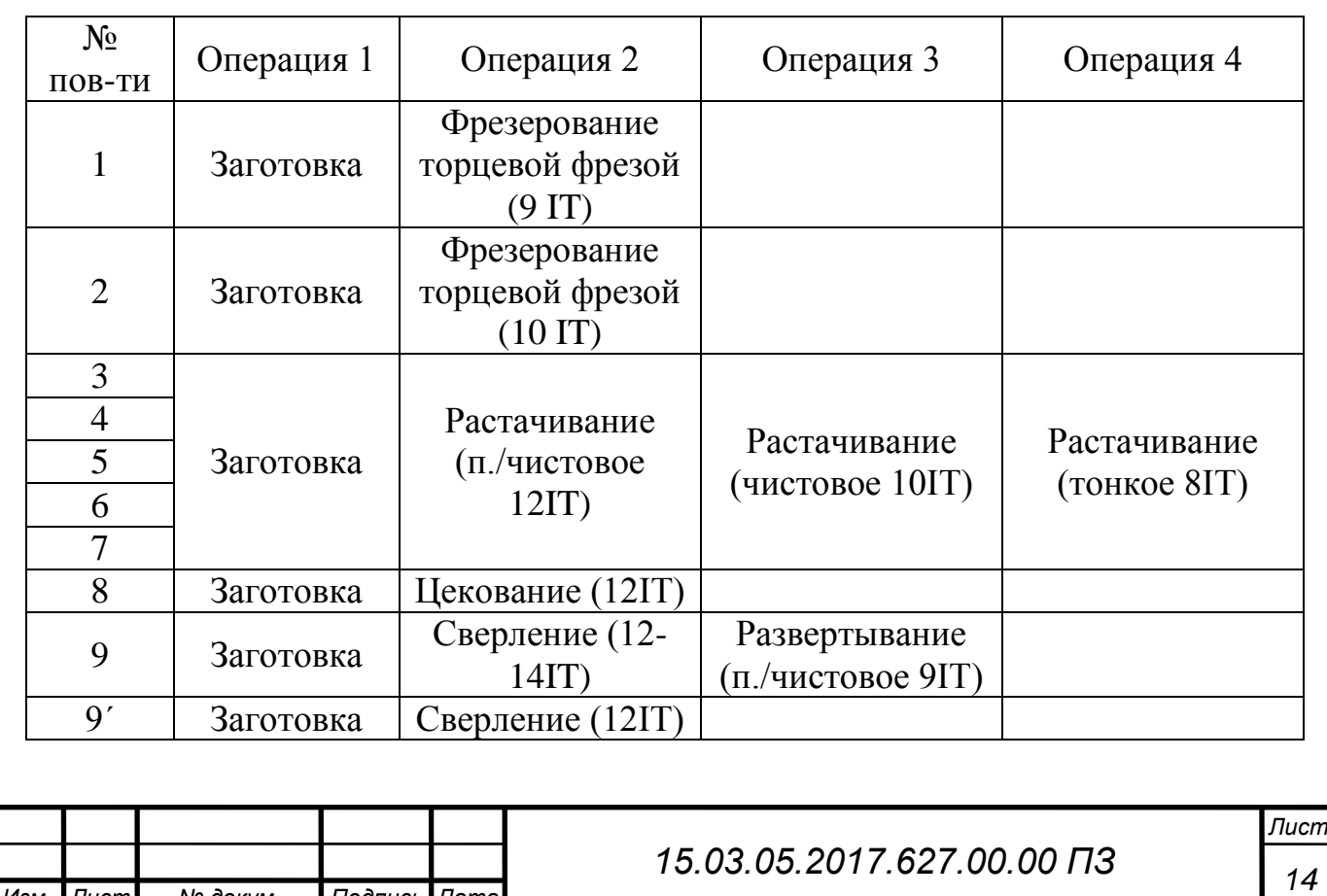

Таблица 2 - Назначение операций по номерам поверхностей [2. с.55]

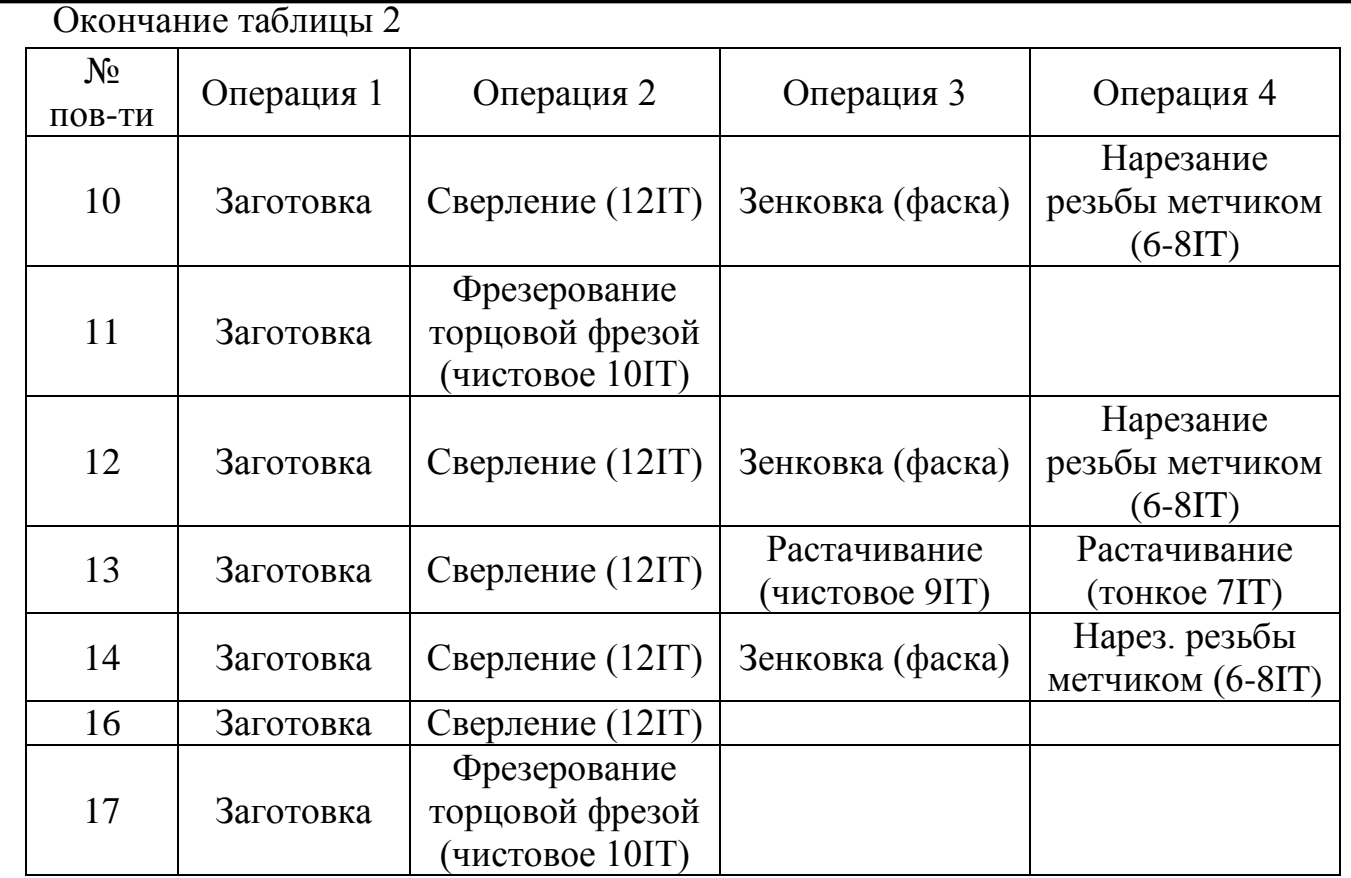

1.7.1 План обработки детали и выбор технологических баз

План содержит указания по каждой операции технологического процесса обработки детали «Картер ДОМ» баз, размерных стрелок и технических требований, допусков на размеры.

Таблица 3 - Маршрут обработки

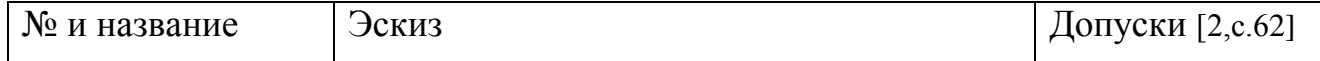

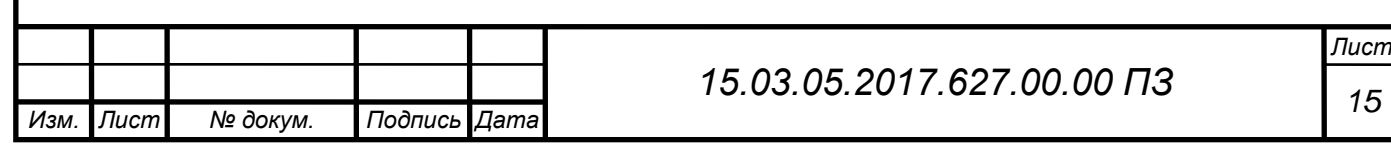

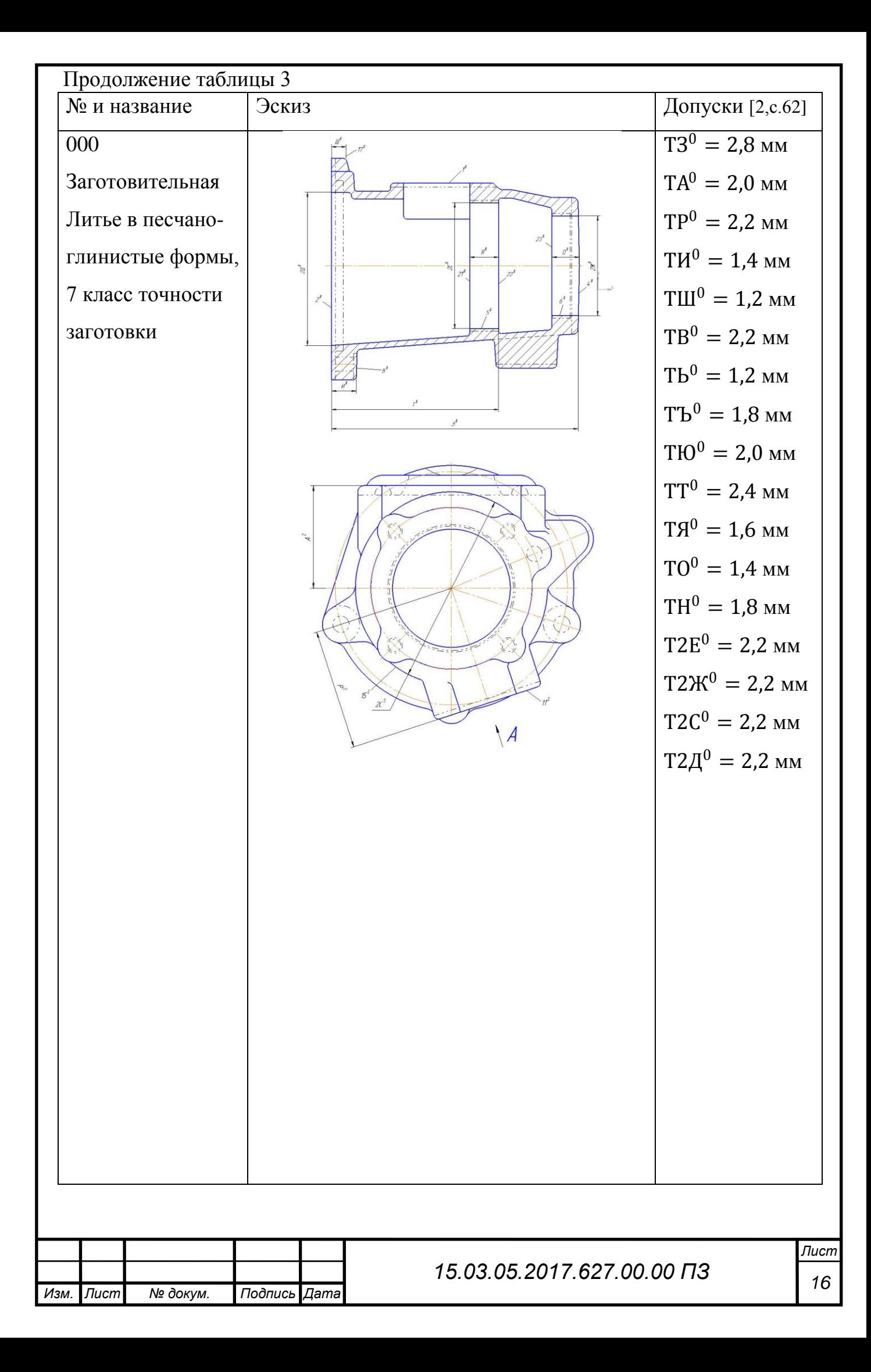

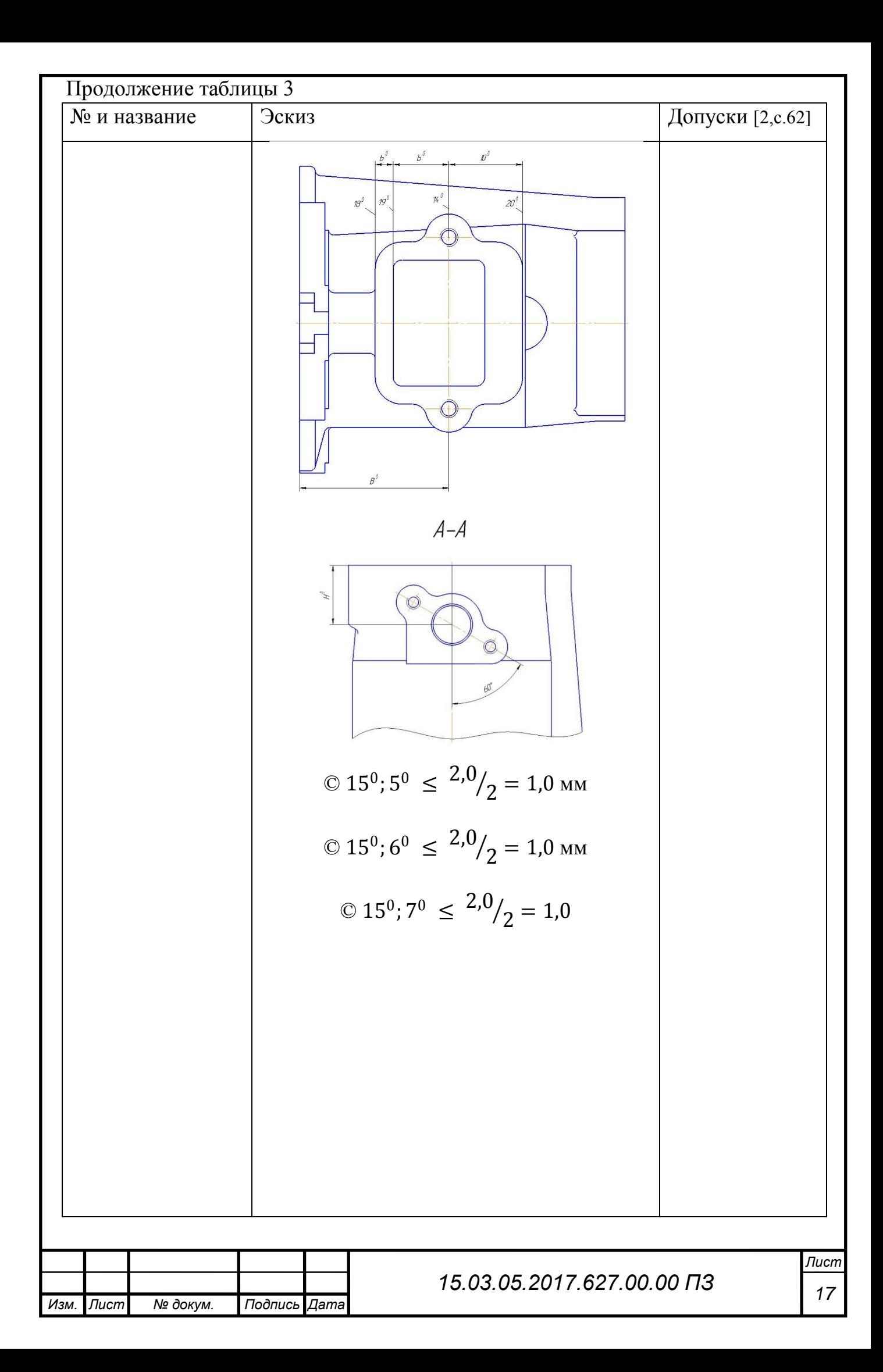

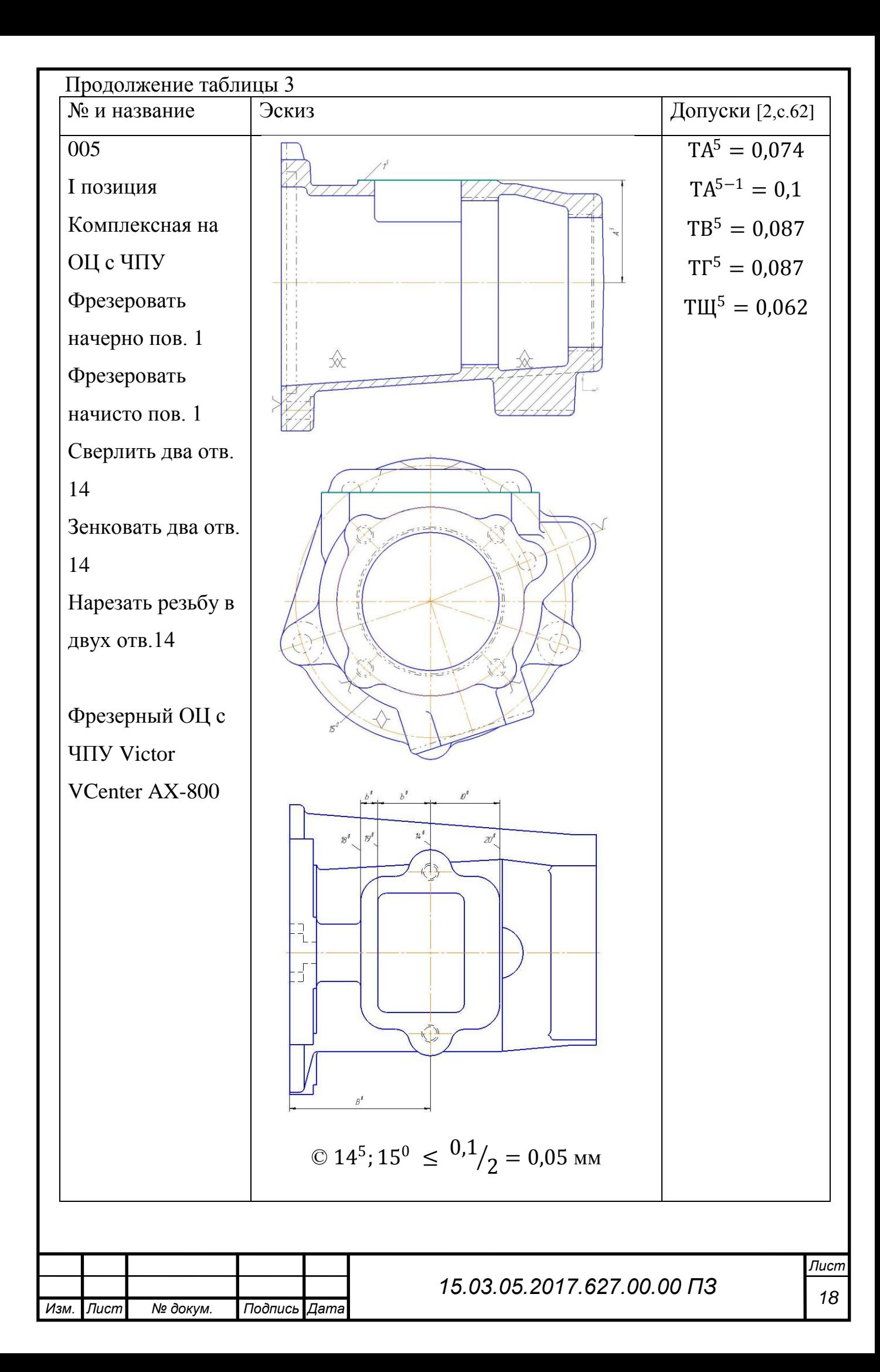

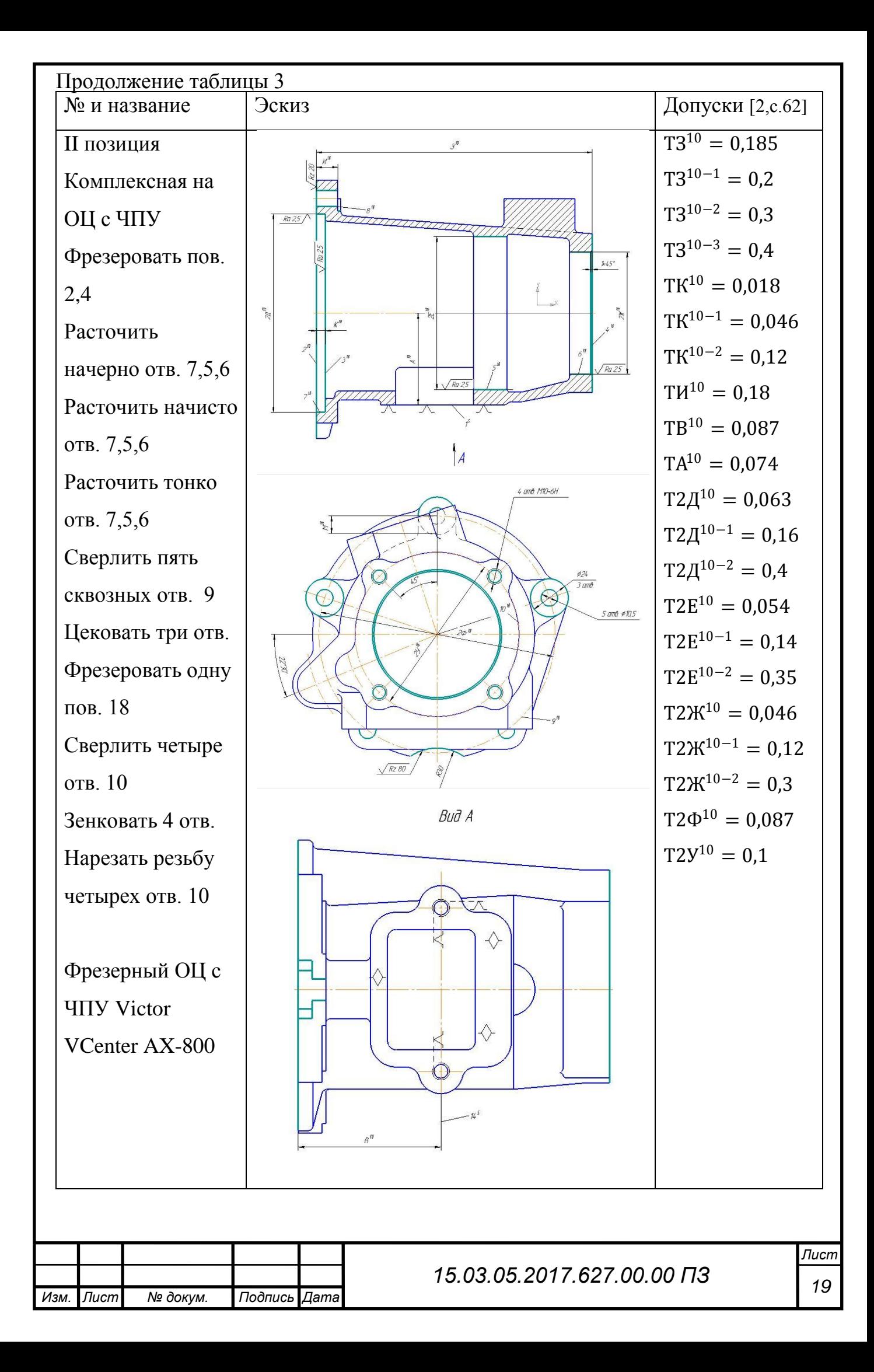

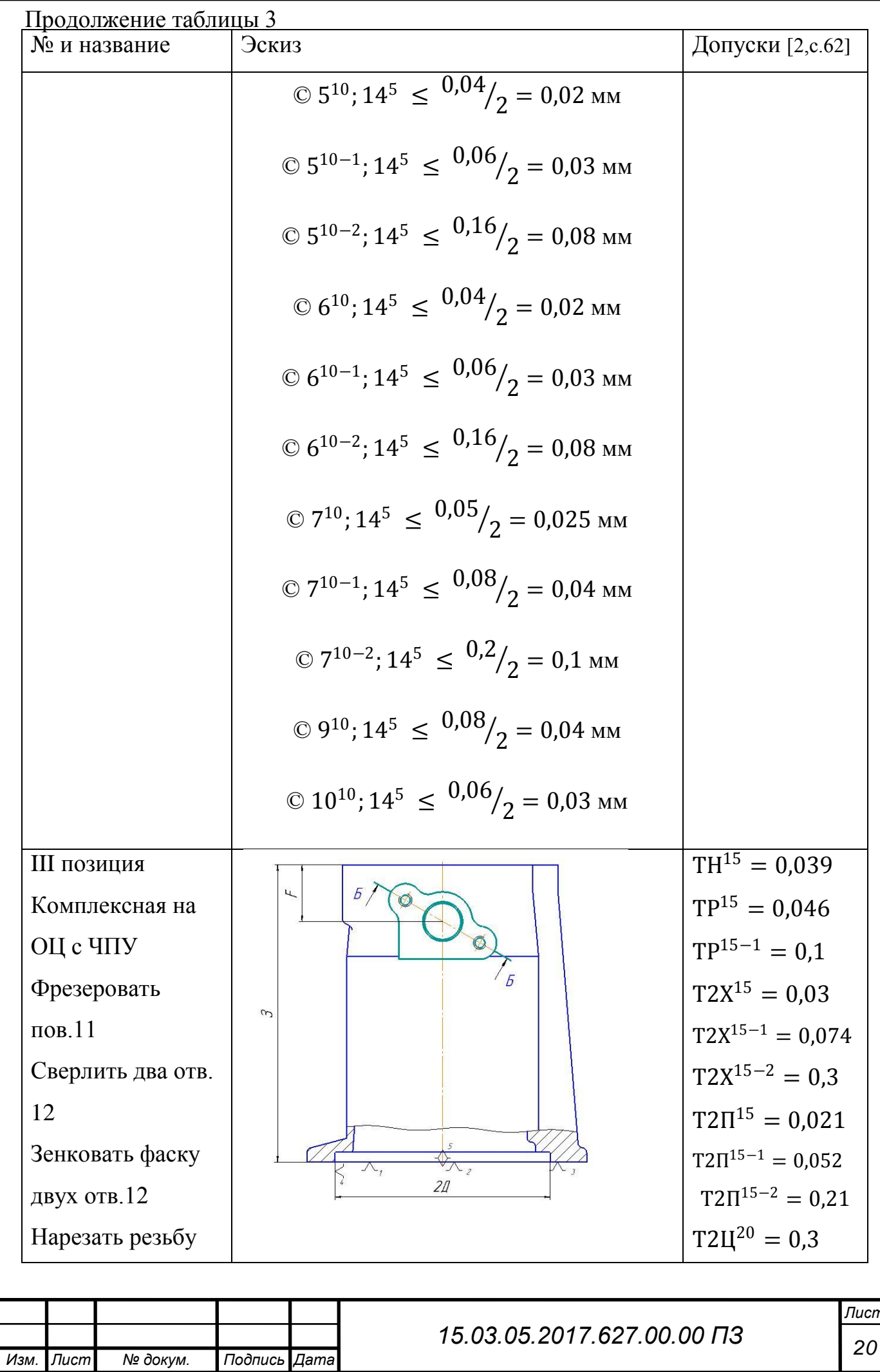

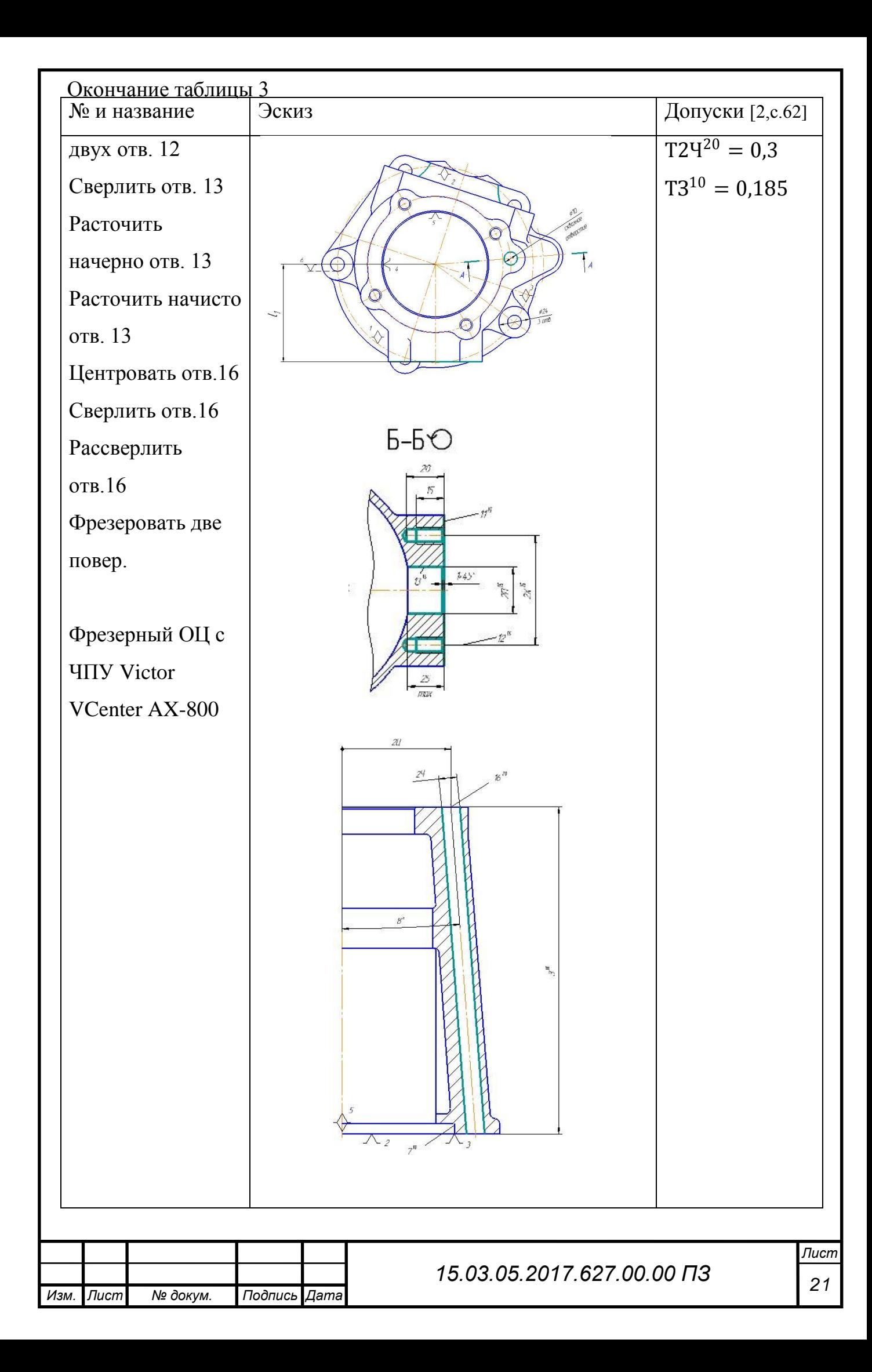

## 1.7.2 Выбор нового оборудования

Высокоскоростной 5-ти осевой фрезерный обрабатывающий центр с числовым программным обеспечением VCenter-AX800.

Обрабатывающий центр предназначен для обработки деталей типа корпус, плоских поверхностей, рычагов, фланцев, 5-ти осевая обработка. Новый 5-ти осевой фрезерный обрабатывающий центр отличается своей многофункциональностью и множеством реализованных технических решений.

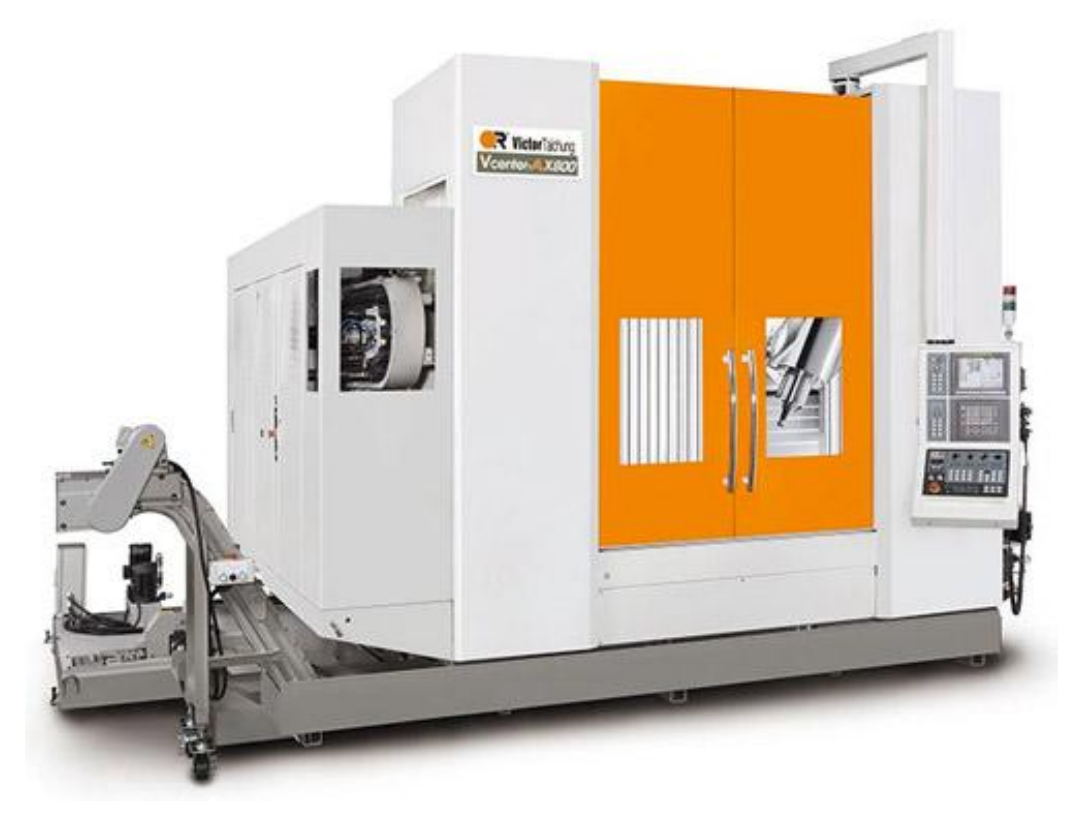

Рисунок 2 - Victor VCenter AX 800

Особенности конструкции:

- а. Система ЧПУ Fanuc 0i-MD
- б. Масляное охлаждение шпинделя
- в. Комплект инструментов для обслуживания станка
- г. Система охлаждения электрического шкафа
- д. Сигнал предупреждения, состоящий из трех ступеней
- е. Маслосборник

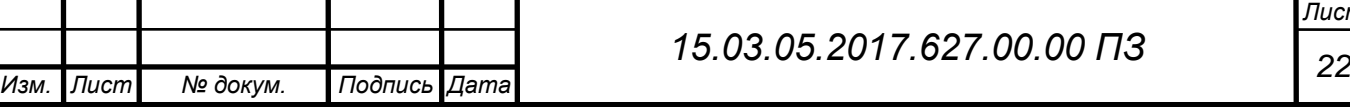

- ж. Кожух целиком закрывается зону обработки у станка
- з. Функция жесткого нарезания резьбы
- и. Автоматическая система отключения питания
- к. Выравнивающие блоки
- л. 2 шнековых конвейера внутри станины
- м. Встроенная лампа освещения рабочей зоны

Дополнительные возможности:

- а. Fanuc 31i-B5 / Heidenhain 640
- б. Транспортер стружки с тележкой
- в. Охлаждение через шпиндель
- г. Автоматическая дверь
- д. Система контроля износа инструмента
- е. Система обмера детали
- ж. Оптические линейки
- з. Система обмыва рабочего стола
- и. Система воздушного обдува

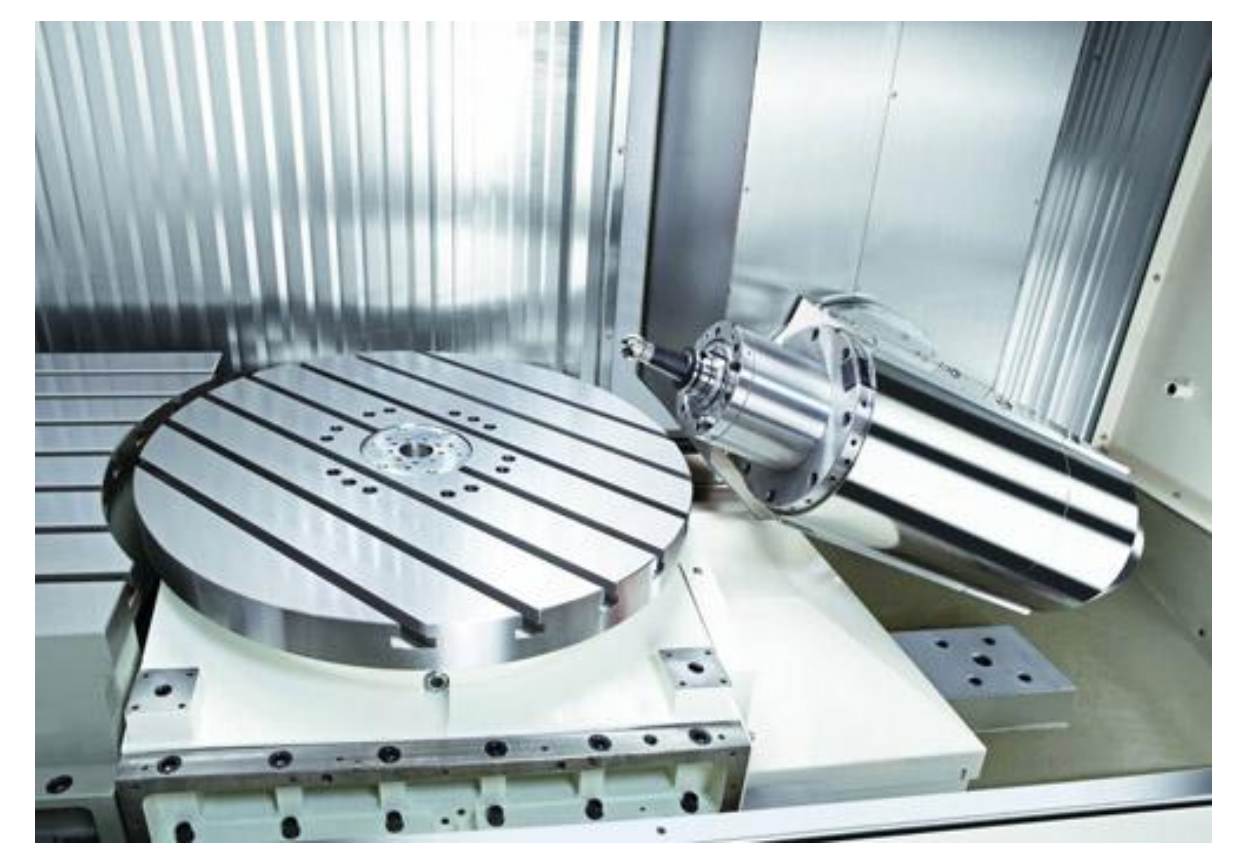

Рисунок 3 - поворотный стол и шпиндель станка

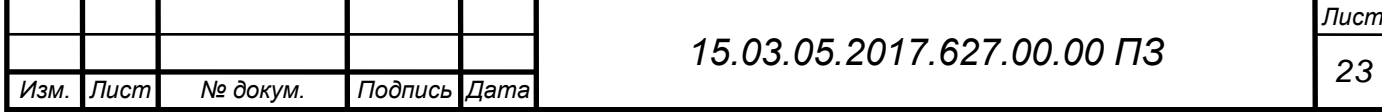

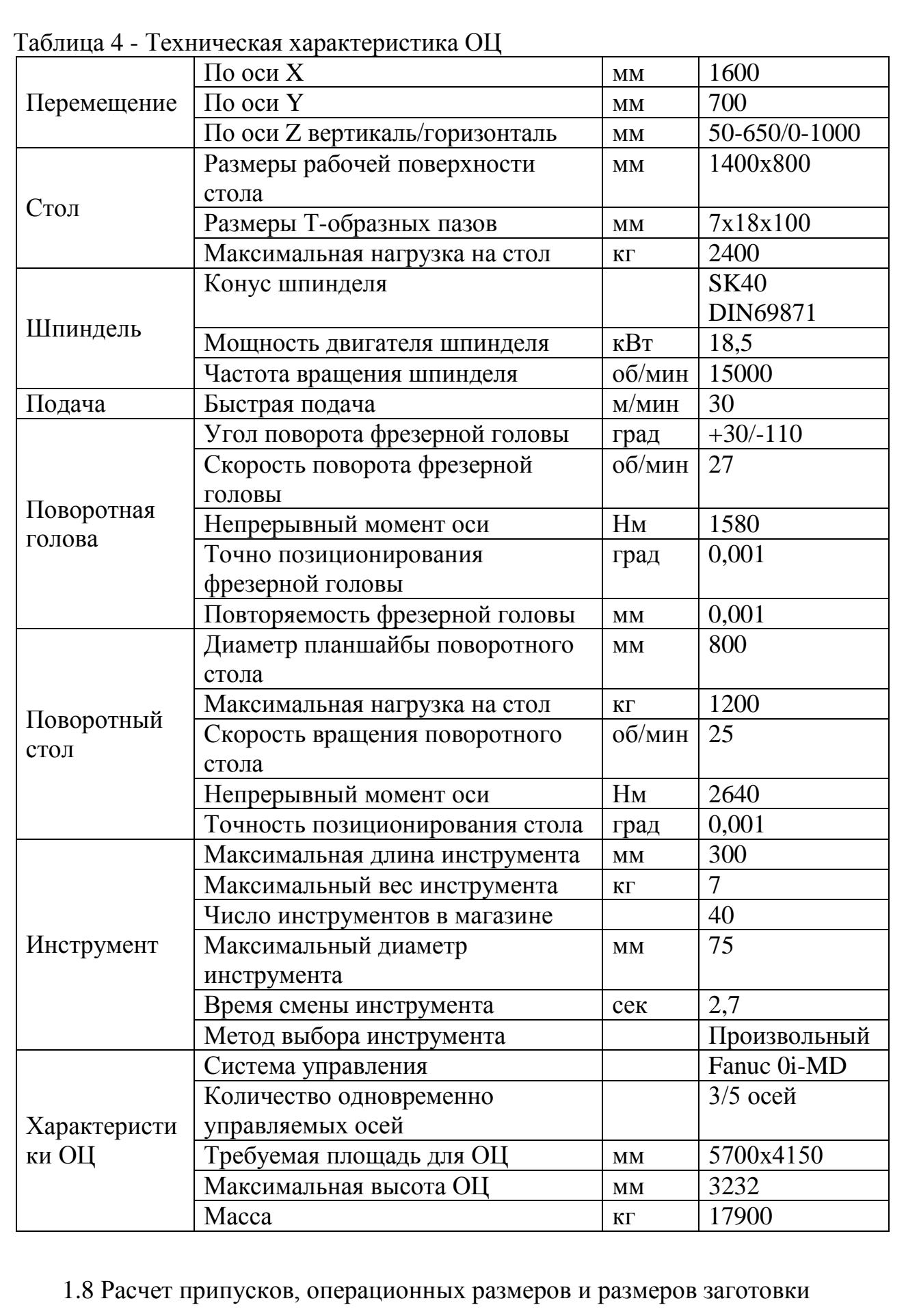

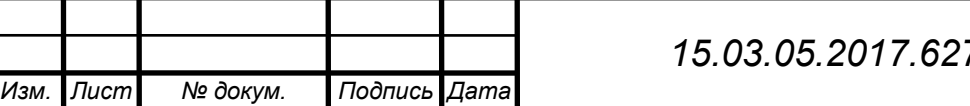

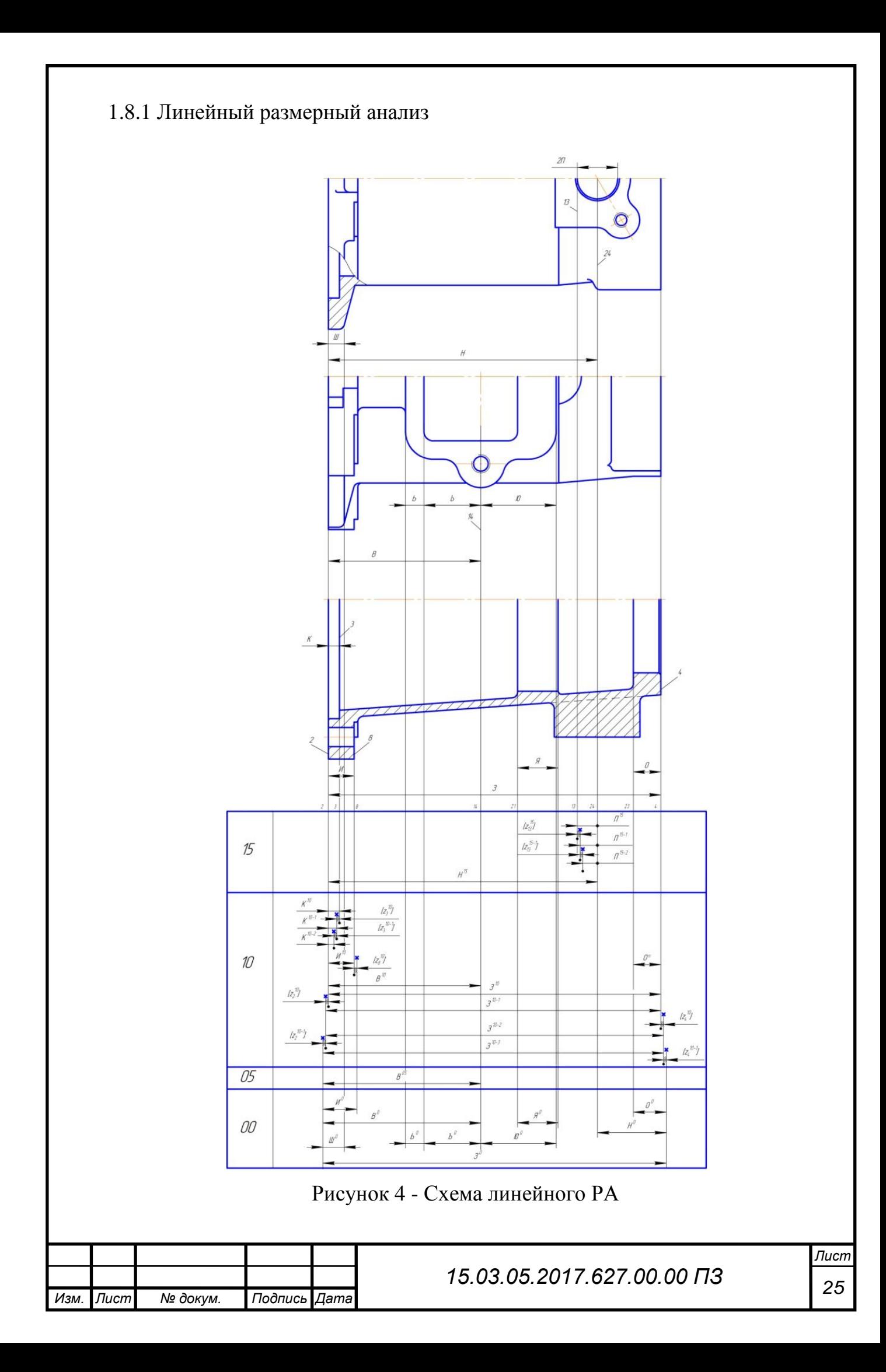

Составление уравнений для замыкающих звеньев линейного размерного анализа

1) 
$$
[z_{13}^{15}] = \Pi^{15} - \Pi^{15-1}
$$

2) 
$$
[z_{13}^{15-1}] = \Pi^{15-1} - \Pi^{15-2}
$$

3) 
$$
[z_3^{10}] = K^{10} - K^{10-1}
$$

4) 
$$
[z_3^{10-1}] = K^{10-1} - K^{10-2}
$$

5) 
$$
[z_8^{10}] = H^0 - B^5 + B^{10} - H^{10}
$$

$$
6) \qquad [z_2^{10}] = -3^{10} + 3^{10-1}
$$

7) 
$$
[z_4^{10}] = -3^{10-1} + 3^{10-2}
$$

8) 
$$
[z_2^{10-1}] = -3^{10-2} + 3^{10-3}
$$

$$
9) \qquad [z_4^{10-1}] = 3^0 - 3^{10-3}
$$

Назначение минимальных припусков [11, с.20]

$$
1) \t[z_{13}^{15}]_{min} = 0.05
$$

$$
2) \t[z_{13}^{15-1}]_{min} = 0.1
$$

$$
3) \t[z_3^{10}]_{min} = 0.05
$$

$$
4) \t[z_3^{10-1}]_{min} = 0.1
$$

$$
5) \t[z_8^{10}]_{min} = 0.40
$$

$$
6) \t[z_2^{10}]_{min} = 0.05
$$

$$
7) \t[z_4^{10}]_{min} = 0.05
$$

$$
8) \t[z_2^{10-1}]_{min} = 0.1
$$

$$
9) \t[z_4^{10-1}]_{min} = 0.1
$$

Изм.

Последовательный расчет размерных цепей:

 $[z_{13}^{15}]_{min} = \Pi^{15}_{min} - \Pi^{15-1}_{max}$  $1)$  $\Pi^{15-1}{}_{max} = \Pi^{15}{}_{min} - [z_{13}^{15}]_{min} = 11 - 0.05 = 10.95$  $\Pi^{15-1}{}_{min} = 10,95 - 0,026 = 10,924$  $2\Pi^{15-1} = 21,95_{-0,052}$  $[z_{13}^{15}]_{max} = 0.05 + 0.0105 + 0.026 = 0.0865$  $[z_{13}^{15-1}]_{min} = \Pi^{15}_{min} - \Pi^{15-2}_{max}$ 2)

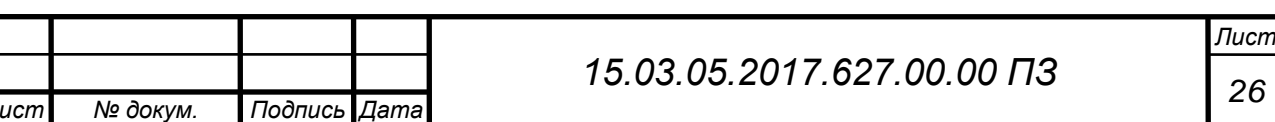

26

$$
\Pi^{15-2}{}_{max} = \Pi^{15}{}_{min} - [z_1^{15-1}]_{min} = 10,924 - 0,1 = 10,824
$$
\n
$$
\Pi^{15-2}{}_{min} = 10,824 - 0,105 = 10,719
$$
\n
$$
2II^{15-2} = 21,648 - 0,21
$$
\n
$$
[z_1^{15}]_{max} = 0,1 + 0,026 + 0,105 = 0,231
$$
\n3) 
$$
[z_3^{10}]_{min} = K^{10}{}_{min} - K^{10-1}{}_{max}
$$
\n
$$
K^{10-1}{}_{max} = K^{10}{}_{min} - [z_3^{10}]_{min} = 5,85 - 0,05 = 5,8
$$
\n
$$
K^{10-1}{}_{min} = 5,8 - 0,046 = 5,754
$$
\n
$$
K^{10-1} = 5,8 - 0,046 = 5,754
$$
\n
$$
K^{10-1} = 5,8 - 0,05 + 0,012 + 0,03 = 0,092
$$
\n4) 
$$
[z_3^{10-1}]_{min} = K^{10-1}{}_{min} - K^{10-2}{}_{max}
$$
\n
$$
K^{10-2}{}_{max} = K^{10-1}{}_{min} - [z_3^{10-1}]_{min} = 5,754 - 0,1 = 5,654
$$
\n
$$
K^{10-2}{}_{min} = 5,654 - 0,12 = 5,534
$$
\n
$$
K^{10-2} = 5,654 - 0,12 = 5,534
$$
\n
$$
K^{10-2} = 5,654 - 0,12 = 5,534
$$
\n
$$
K^{10-2} = 5,654 - 0,12 = 5,534
$$
\n
$$
K^{10-2} = 5,654 - 0,12 = 5,534
$$
\n
$$
K^{10-2} = 5,654 - 0,12 = 5,534
$$
\n
$$
K
$$

$$
3^{10-2} = 181,45 \pm 0,15
$$
\n
$$
[z_4^{10}]_{max} = 0,05 + 0,2 + 0,3 = 0,55
$$
\n
$$
8) \quad [z_2^{10-1}]_{min} = -3^{10-2}_{max} + 3^{10-3}_{min}
$$
\n
$$
3^{10-3}_{min} = 3^{10-2}_{max} + [z_2^{10-1}]_{min} = 181,6 + 0,1 = 181,7
$$
\n
$$
3^{10-3}_{max} = 181,7 + 0,4 = 182,1
$$
\n
$$
3^{10-3} = 181,9 \pm 0,2
$$
\n
$$
[z_2^{10}]_{max} = 0,1 + 0,3 + 0,4 = 0,8
$$
\n
$$
9) \quad [z_4^{10-1}]_{min} = 3^0_{min} - 3^{10-3}_{max}
$$
\n
$$
3^0_{min} = 3^{10-3}_{max} + [z_4^{10-1}]_{min} = 182,1 + 0,1 = 182,2
$$
\n
$$
3^0_{max} = 182,2 + 2,8 = 186
$$
\n
$$
3^0 = 185 \pm 1,0
$$
\n
$$
[z_4^{10}]_{max} = 0,1 + 2,8 + 0,4 = 3,3
$$

1.8.2 Диаметральный размерный анализ

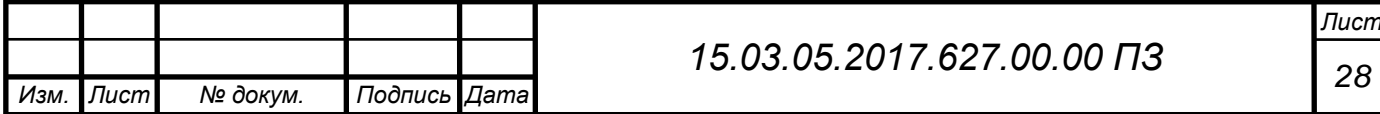

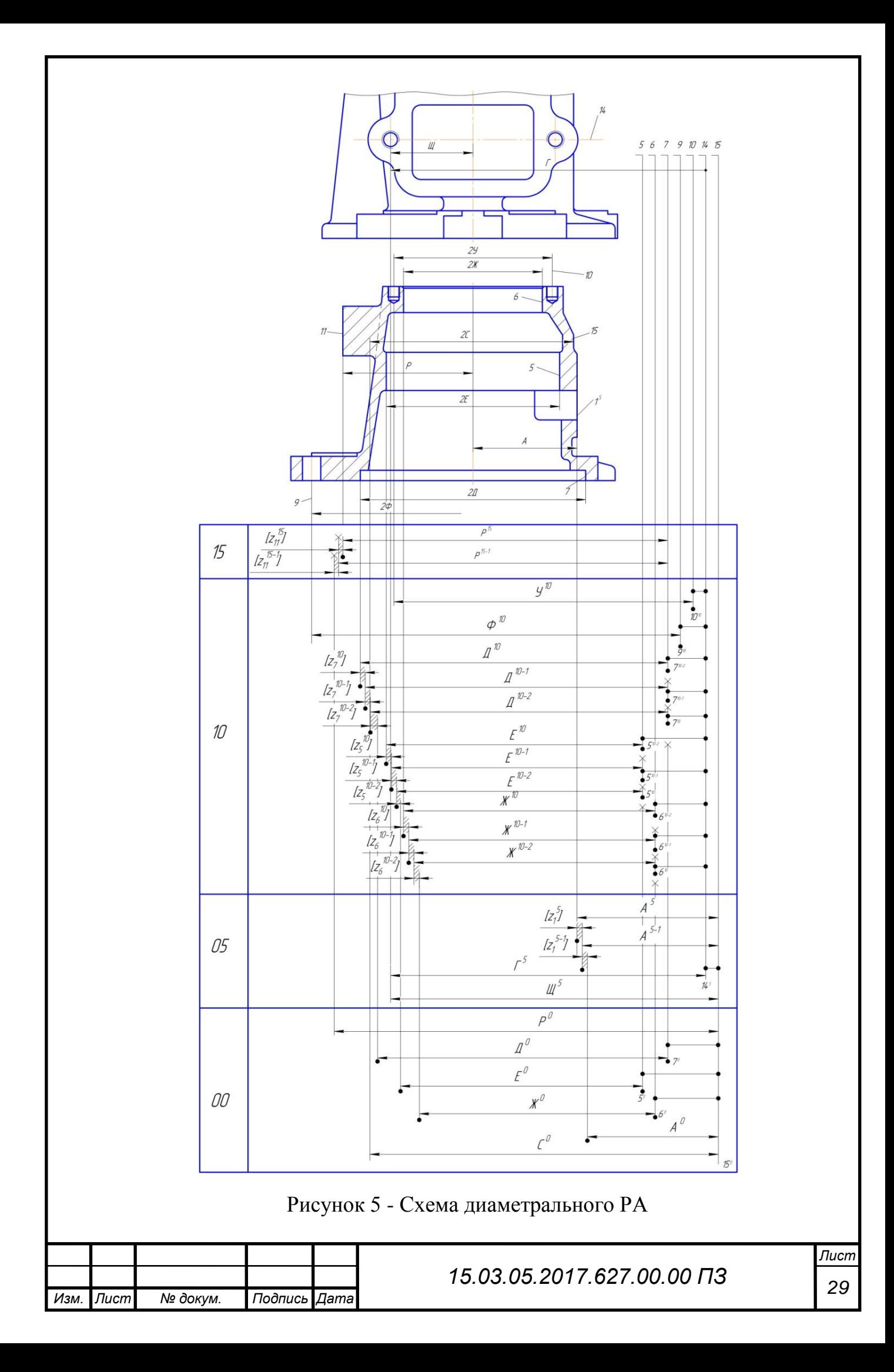

Составление уравнений для замыкающих звеньев линейного размерного анализа:

1) 
$$
[z_1^{15}] = -P^{15} + P^{15-1}
$$
  
\n2)  $[z_1^{15-1}] = P^0 - (15^0, 14^5) - (14^5, 7^{10-1}) - P^{15-1}$   
\n3)  $[z_7^{10}] = \pi^{10} - (7^{10-2}, 14^5) - (14^5, 7^{10-1}) - \pi^{10-1}$   
\n4)  $[z_7^{10-1}] = \pi^{10-1} - (7^{10-1}, 14^5) - (14^5, 7^{10}) - \pi^{10-2}$   
\n5)  $[z_7^{10-2}] = \pi^{10-2} - (7^{10}, 14^5) - (14^5, 15^0) - (15^0, 7^0) - \pi^{0}$   
\n6)  $[z_5^{10}] = E^{10} - (5^{10-2}, 14^5) - (14^5, 5^{10-1}) - E^{10-1}$   
\n7)  $[z_5^{10-1}] = E^{10-1} - (5^{10-1}, 14^5) - (14^5, 5^{10}) - E^{10-2}$   
\n8)  $[z_5^{10-2}] = E^{10-2} - (5^{10}, 14^5) - (14^5, 15^0) - (15^0, 5^0) - E^0$   
\n9)  $[z_6^{10}] = X^{40} - (6^{10-2}, 14^5) - (14^5, 6^{10-1}) - X^{40-1}$   
\n10)  $[z_6^{10-1}] = X^{40-1} - (6^{10-1}, 14^5) - (14^5, 6^{10}) - X^{40-2}$   
\n11)  $[z_6^{10-2}] = X^{40-2} - (6^{10}, 14^5) - (14^5, 6^{10}) - X^{40-2}$   
\n12)  $[z_7^{5}] = -A^5 + A^{5-1}$   
\n13)  $[z_7^{5-1}] = -A^{5-1} + A^0$   
\nHasanaeme muhuwaanshabwa pumyekoa [11, c.20]  
\n1) 

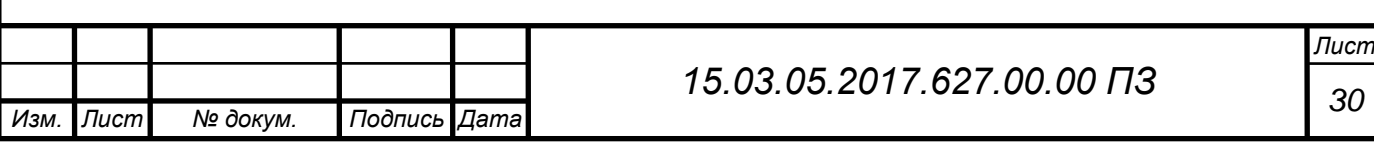

13) 
$$
[z_2^{5-1}]_{min} = 0.4
$$
  
\nToone,nonparametrability factor parameter:  
\n1)  $[z_1^1\tilde{j}_1]_{min} = -P^{15}{}_{max} + P^{15-1}{}_{min}$   
\n $P^{15-1}{}_{min} = P^{15}{}_{max} + [z_1^1\tilde{j}_1]_{min} = 74.53 + 0.1 = 74.63$   
\n $P^{15-1}{}_{max} = 74.63 + 0.1 = 74.73$   
\n $P^{15-1} = 74.68 \pm 0.05$   
\n $[z_1^1\tilde{j}_1]_{max} = 0.1 + 0.046 + 0.4 = 0.546$   
\n2)  $[z_1^1\tilde{j}_1^{-1}]_{min} = P^0{}_{min} - (15^0; 14^5)_{min} - (14^5; 7^{10-1})_{min} - P^{15-1}{}_{max}$   
\n $P^0{}_{min} = P^{15-1}{}_{max} + [z_1^1\tilde{j}_1^{-1}]_{min} + (15^0; 14^5)_{min} + (14^5; 7^{10-1})_{min}$   
\n $= 74.73 + 0.4 + 0.05 + 0.04 = 75.22$   
\n $P^0{}_{max} = 75.22 + 2.2 = 77.42$   
\n $P^0 = 77.32 \pm 1.1$   
\n $[z_1^1\tilde{j}_1]_{max} = 0.4 + 2.2 + 0.05 + 0.04 + 0.1 = 2.79$   
\n3)  $[z_1^2^0]_{min} = \mu^{10}{}_{min} - (7^{10-2}; 14^5)_{min} - (14^5; 7^{10-1})_{min} - \mu^{10-1}{}_{max}$   
\n $\pi^{10-1}{}_{max} = \pi^{10}{}_{min} - (7^{10-2}; 14^5)_{min} - (14^5; 7^{10-1})_{min} - [\frac{1}{2}^{10}]_{min}$   
\n $= 65 - 0.1 - 0.04 - 0$ 

 $I$ lucm 31

$$
A^{0}_{max} = A^{10-2}_{min} - (7^{10}; 14^5)_{min} - (14^5; 15^0)_{min} - (15^0; 7^0)_{min}
$$
  
\n
$$
- [z_7^{10-2}]_{min} = 64,365 - 0,025 - 0,05 - 1,0 - 0,4 = 62,89
$$
  
\n
$$
A^{0}_{min} = 62,89 - 1,1 = 61,79
$$
  
\n
$$
2A^{0} = 125^{+0.72}_{-1.42}
$$
  
\n
$$
[z_7^{10-2}]_{max} = 0,4 + 0,2 + 0,025 + 0,05 + 1 + 1,1 = 2,775
$$
  
\n6) 
$$
[z_5^{10}]_{min} = E^{10}_{min} - (5^{10-2}; 14^5)_{min} - (14^5; 5^{10-1})_{min} - E^{10-1}_{max}
$$
  
\n
$$
L^{10-1}_{max} = L^{10}_{min} - (5^{10-2}; 14^5)_{min} - (14^5; 5^{10-1})_{min} - [z_5^{10}]_{min}
$$
  
\n
$$
= 50 - 0,08 - 0,03 - 0,05 = 49,84
$$
  
\n
$$
L^{10-1}_{min} = 49,84 - 0,07 = 49,77
$$
  
\n
$$
2E^{10-1} = 99,6^{+0.08}_{-0.06}
$$
  
\n
$$
[z_5^{10}]_{max} = 0,05 + 0,035 + 0,08 + 0,03 + 0,07 = 0,265
$$
  
\n7) 
$$
[z_5^{10-1}]_{min} = L^{10-1}_{min} - (5^{10-1}; 14^5)_{min} - (14^5; 5^{10})_{min} - E^{10-2}_{max}
$$
  
\n
$$
L^{10-2}_{max} = L^{10-1}_{min} - (5^{10-1}; 14^5)_{min} - (14^5; 5^{10})_{min} - [z_5^{10-1}]_{min}
$$
  
\n

Лист 32

$$
X^{10-1}{}_{min} = 39,84 - 0,06 = 39,78
$$
  
\n
$$
2X^{10-1} = 79,68_{-0,12}
$$
  
\n
$$
[z_6^{10}]_{max} = 0,05 + 0,023 + 0,08 + 0,03 + 0,06 = 0,243
$$
  
\n
$$
10) [z_6^{10-1}]_{min} = X^{10-1}{}_{min} - (6^{10-1}; 14^5)_{min} - (14^5; 6^{10})_{min} - X^{10-2}{}_{max}
$$
  
\n
$$
X^{10-2}{}_{max} = X^{10-1}{}_{min} - (6^{10-1}; 14^5)_{min} - (14^5; 6^{10})_{min} - [z_6^{10-1}]_{min}
$$
  
\n
$$
= 39,78 - 0,03 - 0,02 - 0,1 = 39,63
$$
  
\n
$$
X^{10-2}{}_{min} = 39,63 - 0,15 = 39,48
$$
  
\n
$$
2X^{10-2} = 79,26_{-0,3}
$$
  
\n
$$
[z_6^{10-1}]_{max} = 0,1 + 0,12 + 0,3 + 0,03 + 0,02 = 0,57
$$
  
\n
$$
11) [z_6^{10-2}]_{min} = X^{10-2}{}_{min} - (6^{10}; 14^5)_{min} - (14^5; 15^0)_{min} - (15^0; 6^0)_{min} - [z_6^{10-2}]_{min} = 39,48 - 0,02 - 0,05 - 1,0 - 0,4 = 38,01
$$
  
\n
$$
X^0{}_{max} = 38,01 - 1,1 = 36,91
$$
  
\n
$$
2X^0 = 75^{1,102}_{-1,18}
$$
  
\n
$$
[z_6^{10-2}]_{max} = 0,4 + 0,15 + 0,02 + 0,05 + 1 + 1,1 = 2,72
$$
  
\n
$$
12) [z_1^5
$$

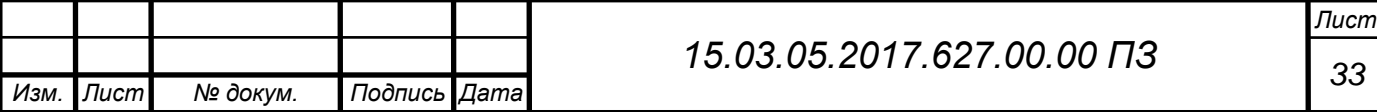

### 1.9.1 Расчет режимов резания на 005 комплексную операцию, I позицию

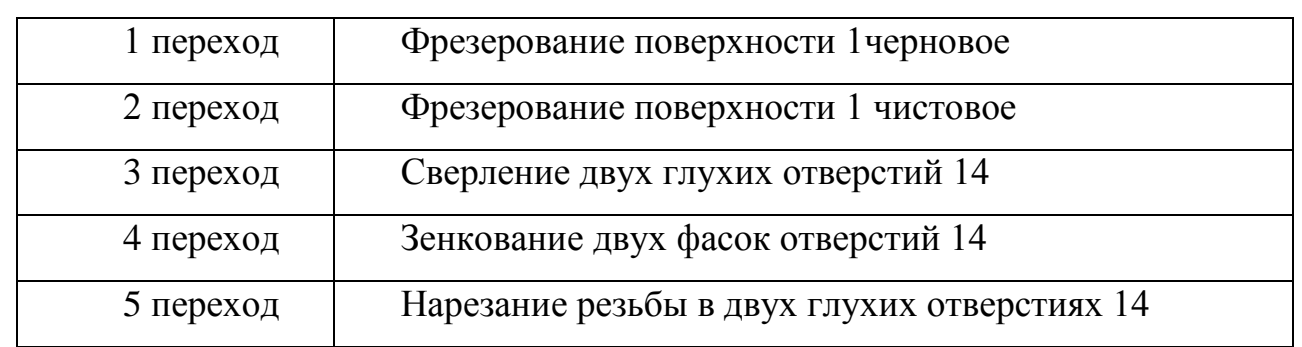

#### Таблица 5 - Исходные данные

1 переход, фрезерование черновое

Фреза торцевая R590-100НA06-11M (R – правое исполнение; 590 – код модификации; 100 рабочий диаметр фрезы; НА06 – тип соединения, хвостовик HSK-A63; 11 – размер пластины; М- нормальный шаг). [17, с.D51]

Пластина R590-110508H-KW (R – правое исполнение; 590 – код модификации, ширина пластины 11 мм, 05 толщина пластины – 5 мм, 08 – радиус при вершине – 1 мм, H состояние режущей кромки, высокая острота и высокая точность, K область применения чугун, W возможность работы при больших подачах). [17, с.D57]

Расчет режимов резания производится по справочнику [4]

1 Подача при фрезеровании [4, с.283]

$$
S_z = \frac{s}{z} \tag{2}
$$

 $S_z = 0.3 \frac{M M}{\sigma} \frac{1}{6}$ 

2 Скорость резания

$$
V = \frac{C_V D^q}{T^m t^x S_Z^y B^u z^p} K_V,
$$
\n<sup>(3)</sup>

где  $T$  - период стойкости инструмента;

 $C_V$  – постоянный показатель;

- период стойкости;

- ширина фрезерования;

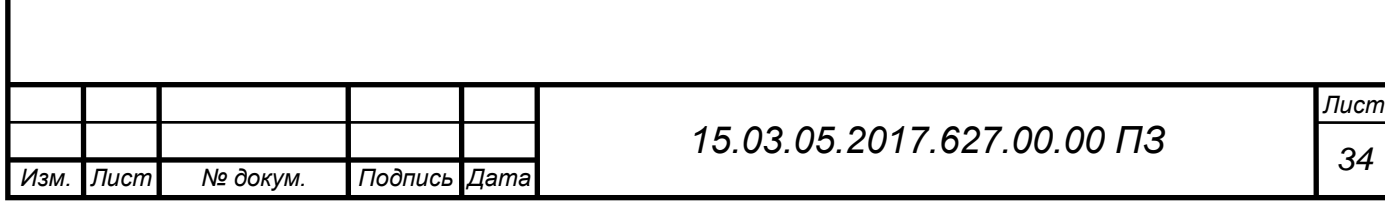
– поправочный коэффициент на скорость.

$$
K_V = K_{MV} K_{NV} K_{UV}, \tag{4}
$$

где  $K_{MV}$  - коэффициент качества обрабатываемого материала;

 $K_{NV}$  - коэффициент состояния поверхности заготовки;

 $K_{UV}$  - коэффициент материала режущей части.

 $C_V = 445; q = 0.2; x = 0.15; y = 0.35; u = 0.2; p = 0; m = 0.32$  [4, c.289]  $T = 180$  мин  $K_{MV} = \left(\frac{190}{HR}\right)$  $\frac{150}{HB}$  $n_V$ [4, с.261]  $n_V = 1,25$  [4, c.262]  $K_{MV} =$ 190  $\frac{1}{190}$ 1,25  $= 1$  $K_{NV} = 0.85$  [4, c.262]  $K_{UV} = 0.83$  [4, c.263]  $K_V = 1 \cdot 0.85 \cdot 0.83 = 0.7055$  $V =$  $445 \cdot 100^{0,2}$  $\frac{445 \cdot 100^{32}}{180^{0.32} \cdot 2.5^{0.15} \cdot 0.3^{0.35} \cdot 82^{0.2} \cdot 10^{0}} \cdot 0.7055 = 82.36 M_{J}$ 3 Частота вращения шпинделя

$$
n = \frac{1000V}{\pi D} \tag{5}
$$

$$
n = \frac{1000 \cdot 82,36}{3,14 \cdot 100} = 262 \cdot 06 /_{\text{MHH}}
$$

4 Сила резания

$$
P_z = \frac{10C_p t^x S_z^y B^u z}{D^q n^w} K_{np},\tag{6}
$$

где  $C_p$  – постоянный показатель;

 $K_{np}$  - поправочный коэффициент на силу резания.

$$
K_{np} = \left(\frac{HB}{190}\right)^n = \left(\frac{190}{190}\right)^{0,4} = 1 \quad [4, c.261]
$$
\n
$$
C_p = 825; q = 1,3; x = 1; y = 0,75; u = 1,1; w = 0,2 \quad [4, c.291]
$$

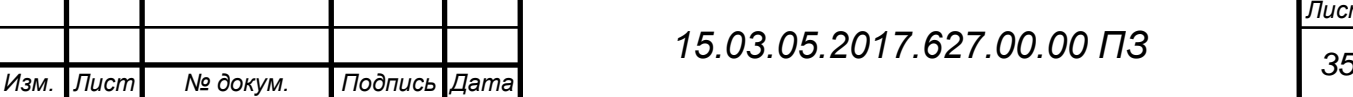

$$
P_z = \frac{10 \cdot 825 \cdot 2{,}5^1 \cdot 0{,}3^{0.75} \cdot 82^{1,1} \cdot 10}{100^{1,3} \cdot 262^{0,2}} \cdot 1 = 8785 H
$$

5 Крутящий момент

$$
M_{\kappa p} = \frac{P_z D}{2 \cdot 100} \tag{7}
$$

$$
M_{\kappa p} = \frac{8785 \cdot 100}{2 \cdot 100} = 4392.5 \, \text{Hm}
$$

6 Мощность резания

$$
N_e = \frac{P_z V}{1020 \cdot 60} \tag{8}
$$

$$
N_e = \frac{8785 \cdot 82,36}{1020 \cdot 60} = 11,82 \text{ }\kappa Bm
$$

8 Длина рабочего хода фрезы

$$
L_{px} = l_{pe3} + l_{epe3} + l_{nepe6}
$$
\n<sup>(9)</sup>

 $L_{px}$  = 121 + 20 = 141 *мм* 

9 Основное технологическое время [5, с.610]

$$
t_o = \frac{L_{px}}{S_M} \tag{10}
$$

$$
S_M = S_z n z \tag{11}
$$

$$
S_M = 0.3 \cdot 262 \cdot 10 = 786 \text{ mM}
$$

$$
t_o = \frac{141}{786} = 0.17 \text{ mm} = 10.2 \text{ c}
$$

2 переход, фрезерование чистовое

Фреза торцевая R590-100НA06-11M (R – правое исполнение; 590 – код модификации; 100 рабочий диаметр фрезы; НА06 – тип соединения, хвостовик HSK-A63; 11 – размер пластины; М- нормальный шаг). [17, с.D51]

Пластина R590-110508H-KW (R – правое исполнение; 590 – код модификации, ширина пластины 11 мм, 05 толщина пластины – 5 мм, 08 – радиус при вершине – 1 мм, H состояние режущей кромки, высокая острота и высокая точность, K область применения чугун, W возможность работы при больших подачах). [17, с.D57]

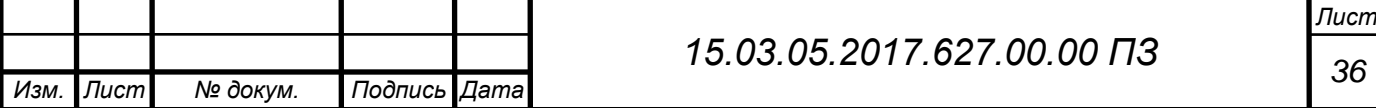

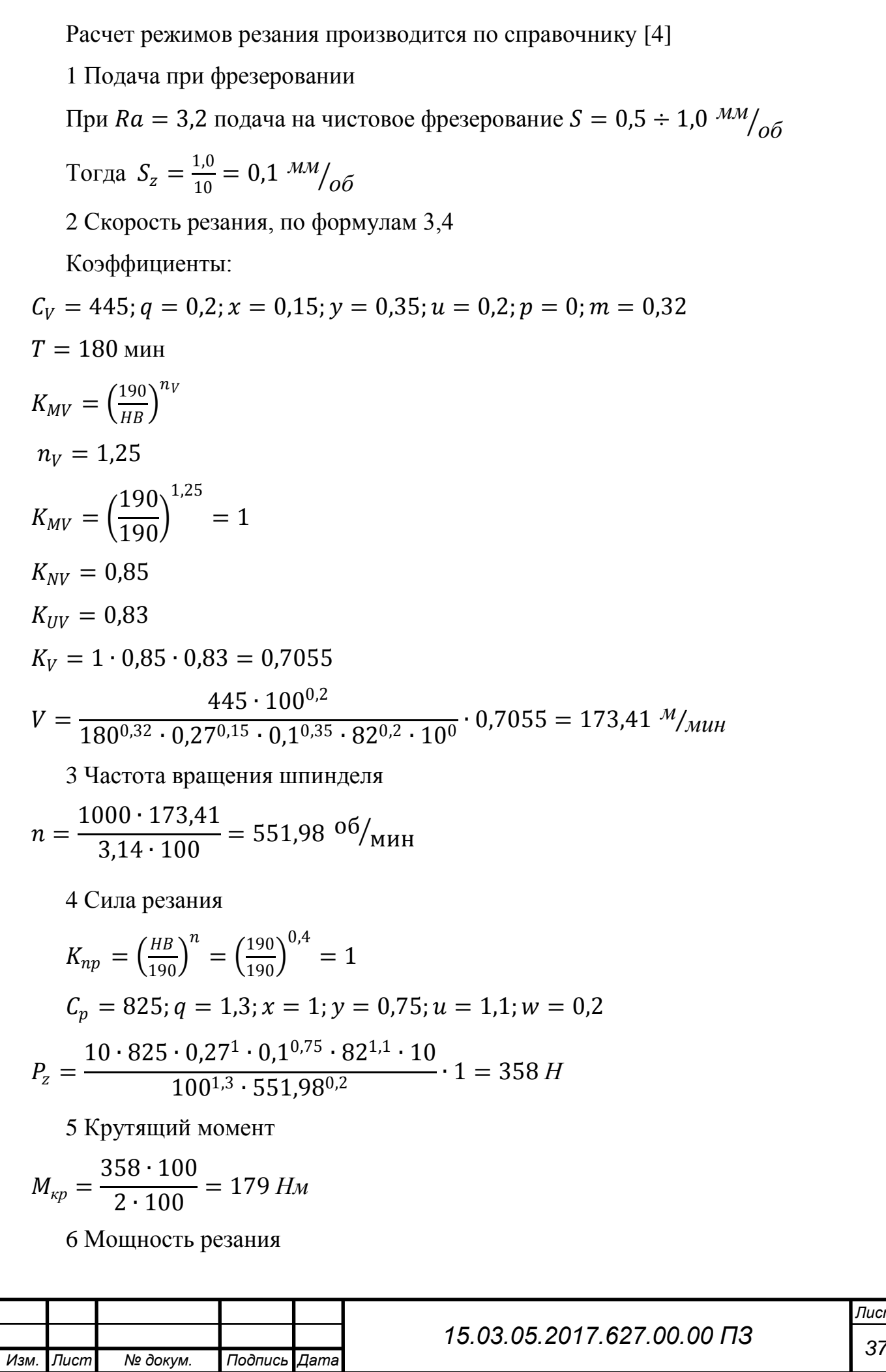

*Изм. Лист № докум. Подпись Дата Лист <sup>38</sup> 15.03.05.2017.627.00.00 ПЗ*  $N_e =$ 358 ∙ 173,41  $\frac{1000 \times 1000}{1020 \cdot 60} = 1,04 \text{ }\kappa Bm$ 8 Длина рабочего хода фрезы  $L_{px} = l_{pe3} + l_{epe3} + l_{nene6}$  $L_{nx} = 121 + 20 = 141$  *мм* 9 Основное технологическое время [5, с.610]  $t_o =$  $L_{px}$  $S_M$  $S_M = S_z n z$  = 0,1 ∙ 551,98 ∙ 10 = 551,98 *мм*/*мин*  $t_o =$ 141  $\frac{1}{551,98}$  = 0,25 мин = 15 сек 3 переход, сверление Сверло  $D = 9$  мм; быстрорежущая сталь Р6М5 Расчет режимов резания производится по справочнику [4] 1 Глубина резания  $t = 0.5D = 0.5 \cdot 9 = 4.5$  *мм* 2 Подача при сверлении  $S = 0.24 \div 0.31 = 0.24$   $^{MM}/_{00}$  [t.25]  $S = S \cdot K_{OS}$ ,  $(12)$ где  $K_{OS} = 0.5 -$  коэффициент под последующее нарезание резьбы  $S = 0.24 \cdot 0.5 = 0.12 \frac{M}{M} / 0.6$ 3 Скорость резания  $V =$  $C_V D^q$  $\frac{\sum v}{T^m S^y} K_V$ (13)  $C_V = 14,7; q = 0.25; y = 0.55; m = 0.125$  [T.28]  $T = 35$  [т.30]  $K_V = K_{MV} K_{NV} K_{UV}$  $K_{MV} = \left(\frac{190}{\mu_B}\right)$  $\frac{150}{HB}$  $n_V$ [т.1]  $n_V = 1,3$  [т.2]

$$
K_{MV} = \left(\frac{190}{190}\right)^{1,3} = 1
$$
  
\n
$$
K_{NV} = 1,0 \text{ [T.3]}
$$
  
\n
$$
K_{UV} = 1,0 \text{ [T.4]}
$$
  
\n
$$
K_V = 1
$$
  
\n
$$
V = \frac{14,7 \cdot 9^{0,25}}{35^{0,125} \cdot 0,12^{0,55}} \cdot 1 = 52,39^{M}/_{MUL}
$$
  
\n4 Kpyrsluqh moment  
\n
$$
M_{\kappa p} = 10C_M D^q S^{\gamma} K_p,
$$
\n(14)

где  $K_p$  - поправочный коэффициент на крутящий момент.

$$
K_p = K_{MP},\tag{15}
$$

где  $K_{MP}$  - коэффициент качества обрабатываемого материала.

$$
K_{MP} = \left(\frac{HB}{190}\right)^n
$$
  
\n
$$
K_{MP} = \left(\frac{190}{190}\right)^{0.6} = 1
$$
  
\n
$$
C_M = 0.021; q = 2; y = 0.8
$$
  
\n
$$
M_{\kappa p} = 10 \cdot 0.021 \cdot 9^2 \cdot 0.12^{0.8} \cdot 1 = 3.11 \, H_M
$$
  
\n5 Ocebaa cuna  
\n
$$
P_o = 10C_p D^q S^{\gamma} K_p
$$
\n(16)  
\n
$$
C_P = 42,7; q = 1; y = 0,8
$$
  
\n
$$
P_o = 10 \cdot 42,7 \cdot 9 \cdot 0.12^{0.8} \cdot 1 = 704,71
$$
  
\n6 Vacrora spauelhua uninhņens  
\n
$$
n = \frac{1000V}{\pi D}
$$
\n
$$
n = \frac{1000 \cdot 52,39}{3,14 \cdot 9} = 1852,91 \, M_M /_{o6}
$$
\n7 Mouthocrb pesahua  
\n
$$
N_e = \frac{M_{\kappa p} n}{9750}
$$
\n(18)  
\n
$$
M_{\text{sun}} \frac{M_{\text{com}}}{M_{\text{com}}}
$$
\n(18)

 $N_e =$ 3,11 ∙ 1852,91  $\frac{1882,72}{9750} = 0.59$  *kBm* 7 Длина рабочего хода сверла  $L_{px} = l_{pe3} + l_{epe3} + l_{nepe6}$  (19)  $L_{nx} = 20 + 5 = 25$  *мм* 8 Основное технологическое время [5, с.610]  $t_o =$  $L_{px}$  $nS_o$  $t_o =$ 25  $\frac{1852,91 \cdot 0,12}$  = 0,11 мин = 6,6 сек 4 переход, зенкование Расчет режимов резания производится по справочнику [6] Для расчета будут использоваться номера карт 51,52,53 [5]. Цековка из быстрорежущей стали Р6М6 Карта 51:

Подача *от* <sup>=</sup> 0,09 *мм об*

Скорость резания  $V_m = 19,4 \frac{M}{M}$ 

Осевая сила резания  $P_m = 145 H$ 

Мощность резания  $N_m = 0.26$  *кВт* 

Карта 52 (корректировка табличных значений):

Подача  $S = S_{\text{om}} K_{\text{S}_M}$ Скорость резания  $V = V_m K_{V_M} K_{V_M} K_{V_M} K_{V_M} K_{V_M} K_{V_M}$ Осевая сила резания  $P = \frac{P_m}{r}$  $K_{Mp}$ Мощность резания  $N = \frac{N_m}{r}$ *<sup>м</sup>*

Карта 53 (поправочные коэффициенты):

Подача

 $K_{S_M} = 1.0$  – поправочный коэффициент на подачу;

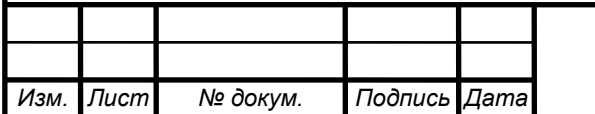

## *<sup>40</sup> 15.03.05.2017.627.00.00 ПЗ*

(20)

 $S = 0.09 \cdot 1.0 = 0.09 \frac{M}{M}}{}_{\odot}$ 

Скорость

 $K_{V_M} = 1.0$  – поправочный коэффициент на скорость;

 $K_{V,BC} = 1,0$  – поправочный коэффициент, зависящий от применения охлаждения;

 $K_{VW} = 0.85$  – поправочный коэффициент, зависящий от поверхности заготовки;

 $K_{V_{\nu}} = 1.0$  – поправочный коэффициент, зависящий от материала инструмента;  $K_{V_3} = 1.0$  – поправочный коэффициент, зависящий от заточки инструмента;  $K_{Vn} = 1.0$  – поправочный коэффициент, зависящий от износостойкости покрытия;

 $K_{Vm} = 1.0$  – поправочный коэффициент, зависящий от периода стойкости;  $V = 19,4 \cdot 0,85 = 16,49 M_{MHH}$ 

Осевая сила резания

 $K_{Mn} = 1.0$  – поправочный коэффициент на осевую силу резания;

$$
P = \frac{145}{1} = 145 \, H
$$

Мощность резания

 $K_{N_M}$  = 1,0 − поправочный коэффициент на мощность резания;

$$
N = \frac{0.24}{1} = 0.26 \,\kappa B m
$$

Частота вращения шпинделя рассчитывается по 14 формуле:

$$
n = \frac{1000 \cdot 16,49}{3,14 \cdot 12} = 437,41^{MM}/_{06}
$$

Длина рабочего хода зенковки

$$
L_{px} = l_{pe3} \tag{21}
$$

 $L_{px} = 1.5 \text{ }\mu\text{m}$ 

Основное технологическое время [5, с.610]

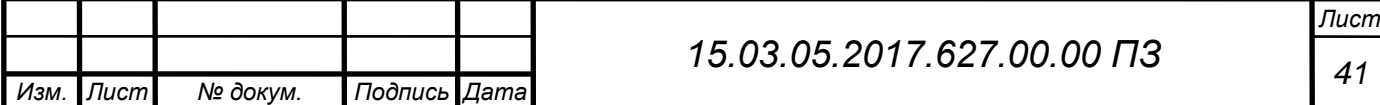

$$
=\frac{L_{px}}{nS_o} \tag{22}
$$

$$
t_o = \frac{1,5}{437,41 \cdot 0,09} = 0,04 \text{ mm} = 2,4 \text{ cek}
$$

5 переход, нарезание резьбы Расчет режимов резания производится по справочнику [6] Для расчета будут использоваться номера карт 50,52,53. Карта 50 Подача *S* = 1,0 мм/<sub>0б</sub>

 $t_o$ 

 $C$ корость резания  $V_m = 8.1 M_{muh}$ Осевая сила резания  $P_{mx} = 5 H$ Мощность резания  $N_m = 0.11 \text{ kBm}$ Момент крутящий  $M_{kmm} = 0.53$  *Нм* 

Карта 52 (корректировка табличных значений):

Скорость резания  $V = V_m K_{V_M} K_{V_K}$ Осевая сила резания  $P = \frac{P_m}{r}$  $K_{Mp}$ Мощность резания  $N = \frac{N_m}{r}$ *<sup>м</sup>* Момент крутящий  $M_{\kappa p} = \frac{M_{\kappa p m}}{\kappa_{\kappa p}}$ *<sup>м</sup>*

Карта 53 (поправочные коэффициенты):

Скорость резания

*<sup>м</sup>* = 1,0 − поправочный коэффициент на скорость;

 $K_{V_K} = 0.8$  – поправочный коэффициент, зависящий от степени точности резьбы;

 $V = 8.1 \cdot 0.8 = 6.48 M /_{M U H}$ 

Осевая сила резания

 $K_{Mp} = 1.0$  – поправочный коэффициент на осевую силу резания;

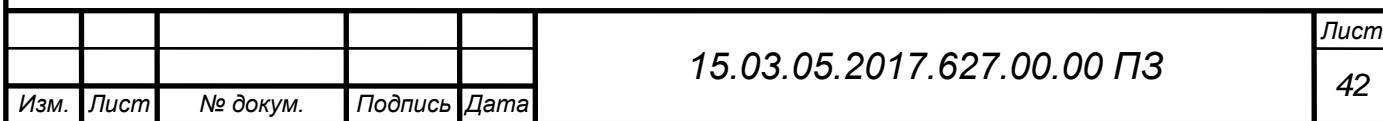

$$
P_x = \frac{5}{1} = 5 H
$$

Мощность резания

*<sup>м</sup>* = 1,0 − поправочный коэффициент на мощность резания;

$$
N = \frac{0.11}{1} = 0.11 \,\kappa B m
$$

Момент крутящий

*<sup>м</sup>* = 1,0 – поправочный коэффициент на момент крутящий;

$$
M_{\kappa p} = \frac{0.53}{1} = 0.53 \; H_M
$$

Частота вращения шпинделя рассчитывается по 14 формуле:

$$
n = \frac{1000 \cdot 6.48}{3.14 \cdot 10} = 206.2 \frac{M}{M} /_{o6}
$$

Длина рабочего хода зенковки

$$
L_{px} = l_{pe3} + l_{ep} \tag{23}
$$

 $L_{px} = 9 + 2 = 11$  *мм* 

Основное технологическое время [5, с.610]

$$
t_o = \frac{L_{px} + L_{ecn}}{nP} \tag{24}
$$

$$
t_o = \frac{11 + 6}{206, 2 \cdot 1} = 0.08 \text{ mm} = 4.8 \text{ c}e\kappa
$$

1.9.2 Расчет режимов резания на III переход

Таблица 6 – Исходные данные

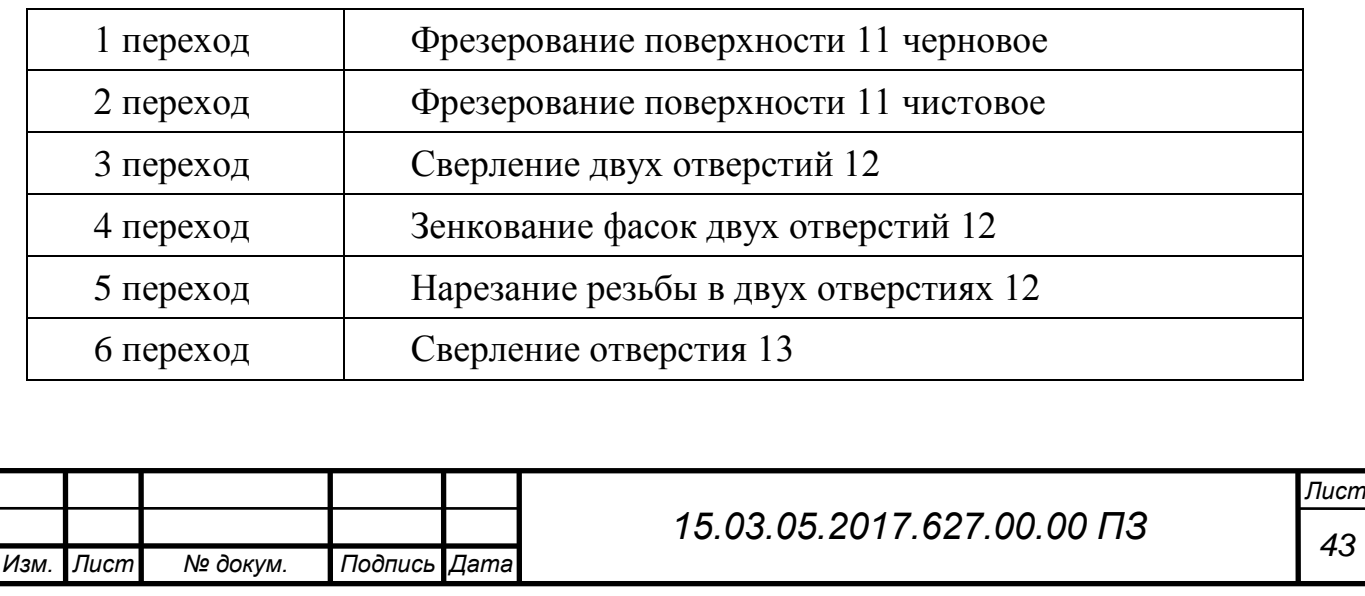

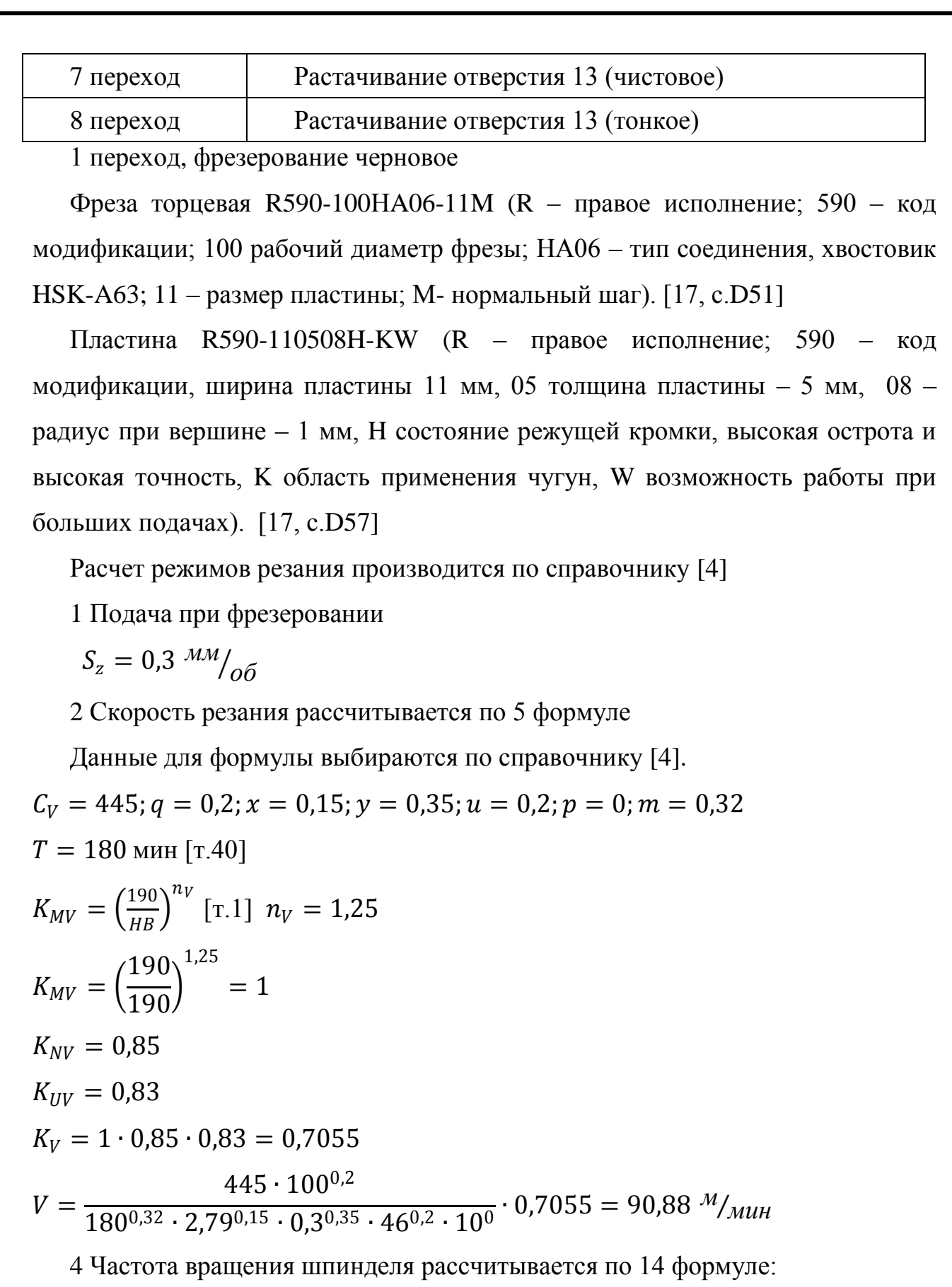

$$
n = \frac{1000 \cdot 90,88}{3,14 \cdot 100} = 289,42
$$
  
5 Cuna pesahus  
15.03.05.2017.627.00.00 T3  
15.03.05.2017.627.00.00 T3  
15.03.052017.627.00.00 T3

$$
K_{np} = \left(\frac{HB}{190}\right)^n = \left(\frac{190}{190}\right)^{0,4} = 1
$$
  
\n
$$
C_p = 825; q = 1,3; x = 1; y = 0,75; u = 1,1; w = 0,2 \text{ [T.41]}
$$
  
\n
$$
P_z = \frac{10 \cdot 825 \cdot 2,79^1 \cdot 0,3^{0,75} \cdot 46^{1,1} \cdot 10}{100^{1,3} \cdot 289,42^{0,2}} \cdot 1 = 5088,93 H
$$

6 Крутящий момент рассчитывается по 7 формуле:

$$
M_{\kappa p} = \frac{P_z D}{2 \cdot 100} = \frac{5088,93 \cdot 100}{2 \cdot 100} = 2544 \text{ Hm}
$$

7 Мощность резания рассчитывается по 8 формуле:

$$
N_e = \frac{P_z V}{1020 \cdot 60} = \frac{5088,93 \cdot 90,88}{1020 \cdot 60} = 7,55 \text{ }\kappa Bm
$$

8 Длина рабочего хода фрезы рассчитывается по 9 формуле:

$$
L_{px} = 76 + 20 = 96 \text{ nm}
$$

9 Основное технологическое время рассчитывается по 10 формуле:

$$
S_M = 0.3 \cdot 289.42 \cdot 10 = 686 \text{ mM}
$$
  

$$
t_o = \frac{96}{686} = 0.14 \text{ mm} = 8.4 \text{ c}
$$

2 переход, фрезерование чистовое

Фреза торцевая R590-100НA06-11M (R – правое исполнение; 590 – код модификации; 100 рабочий диаметр фрезы; НА06 – тип соединения, хвостовик HSK-A63; 11 – размер пластины; М- нормальный шаг). [17, с.D51]

Пластина R590-110508H-KW (R – правое исполнение; 590 – код модификации, ширина пластины 11 мм, 05 толщина пластины – 5 мм, 08 – радиус при вершине – 1 мм, H состояние режущей кромки, высокая острота и высокая точность, K область применения чугун, W возможность работы при больших подачах). [17, с.D57]

Расчет режимов резания производится по справочнику [4]

1 Подача при фрезеровании

При Rz = 20 подача на черновое фрезерование S = 0,8 – 1,7  $^{MM}/_{O\tilde{O}}$ 

Тогда 
$$
S_z = \frac{1.0}{10} = 0.1 M M / \frac{6}{6}
$$

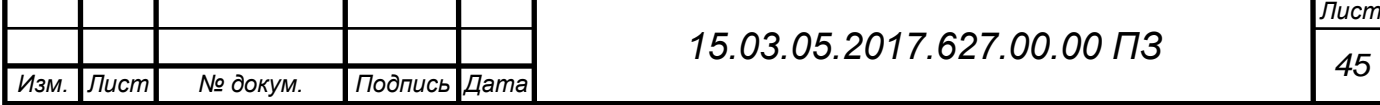

2 Скорость резания рассчитывается по 5 формуле  
\nДанные для формулы выбираются по старочнику [4].  
\n
$$
C_V = 445; q = 0,2; x = 0,15; y = 0,35; u = 0,2; p = 0; m = 0,32
$$
  
\n $T = 180 \text{ mm}$   
\n $K_{MV} = \left(\frac{190}{18}\right)^{17} n_V = 1,25$   
\n $K_{MV} = 0,95$   
\n $K_{UV} = 0,95$   
\n $K_{UV} = 0.983$   
\n $K_V = 1 \cdot 0,85 \cdot 0,83 = 0,7055$   
\n $V = \frac{445 \cdot 100^{0.2}}{180^{0.32} \cdot 0.546^{0.15} \cdot 0.1^{0.35} \cdot 46^{0.2} \cdot 10^6} \cdot 0,7055 = 170 \frac{M}{M} \text{mH}$   
\n3 Cuna peasawa paccurrыкаето во б формуле:  
\n $K_{np} = \left(\frac{\mu}{180}\right)^n = \left(\frac{190}{190}\right)^{0.4} = 1$   
\n $C_p = 825; q = 1,3; x = 1; y = 0,75; u = 1,1; w = 0,2$   
\n4 Macrona spauenva ununu,ean paccurrыsaетca no 14 dopwyne:  
\n $n = \frac{1000 \cdot 170}{3,14 \cdot 100} = 540$   
\n $P_z = \frac{10 \cdot 825 \cdot 0,546^1 \cdot 0,1^{0.75} \cdot 46^{1.1} \cdot 10}{100^{1.3} \cdot 540^{0.2}}$   
\n5 Kpyrramiii момент расчитываета по 7 формryne:  
\n $M_{np} = \frac{P_z D}{2 \cdot 100} = \frac{385 \cdot 100}{2 \cdot 100} = 192,5 \text{ Hm}$   
\n6 Момшост резаши дасчитываета по 8 формуле:  
\n $N_e = \frac{P_z V}{1020 \cdot 60}$ 

$$
t_o = \frac{96}{540} = 0.17 \text{ mm} = 10.2 \text{ c}e\kappa
$$

3 переход, сверление

Сверло  $D = 7$  мм; быстрорежущая сталь Р6М5

1 Глубина резания

$$
t = 0.5 \cdot D = 0.5 \cdot 7 = 3.5 \text{ nm}
$$

2 Подача

$$
S = 0.18 \div 0.24 = 0.2 \frac{MM}{\omega} \left( \frac{r}{25} \right)
$$
  

$$
S = S \cdot K_{OS}, \tag{25}
$$

тде 
$$
K_{OS} = 0.5 -
$$
 коэффициент под последующее нарезание резьбы.

$$
S = 0.2 \cdot 0.5 = 0.1 \, \frac{M M}{\sigma}
$$

3 Скорость резания

$$
C_V = 14,7; q = 0,25; y = 0,55; m = 0,125 \text{ [T.28]}
$$
  
\n
$$
T = 35 \text{ [T.30]}
$$
  
\n
$$
K_V = K_{MV} K_{NV} K_{UV}
$$
  
\n
$$
K_{MV} = \left(\frac{190}{HB}\right)^{n_V} \text{ [T.1]} \quad n_V = 1,3 \text{ [T.2]}
$$
  
\n
$$
K_{MV} = \left(\frac{190}{190}\right)^{1,3} = 1
$$
  
\n
$$
K_{NV} = 1,0 \text{ [T.3]}
$$
  
\n
$$
K_{UV} = 1
$$
  
\n
$$
V = \frac{14,7 \cdot 7^{0,25}}{35^{0,125} \cdot 0,1^{0,55}} \cdot 1 = 54,39^{M}/_{Muh}
$$
  
\n
$$
4 \text{ KpyrratuW} \text{ Moment}
$$
  
\n
$$
K_{MP} = \left(\frac{190}{190}\right)^{0,6} = 1
$$
  
\n
$$
C_M = 0,021; q = 2; y = 0,8
$$
  
\n
$$
M_{kp} = 10 \cdot 0,021 \cdot 7^2 \cdot 0,1^{0,8} \cdot 1 = 1,63 \text{ H/m}
$$
  
\n5 Ocebaq cuna

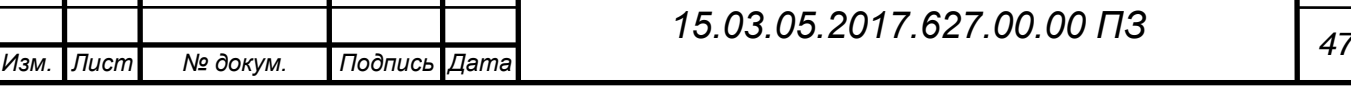

 $C_p = 42,7; q = 1; y = 0,8$  $P_o = 10 \cdot 42.7 \cdot 7 \cdot 0.1^{0.8} \cdot 1 = 473.724$ 6 Мощность резания  $N_e =$ *кр*  $\frac{p}{9750}$  = 1,63 ∙ 2473,62  $\frac{247.6}{9750}$  = 0,41  $\kappa$ Bm 7 Частота вращения шпинделя  $n=$ 1000  $\pi D$ = 1000 ∙ 54,39 3,14 ∙ 7  $= 2473,62$ 8 Длина рабочего хода сверла  $L_{px}$  = 20 + 5 = 25 *мм* 9 Основное технологическое время [5, с.610]  $t_o =$ 25 2473,62 ∙ 0,1 = 0,101 *мин* = 6,06 *сек* 4 переход, зенкование Расчет режимов резания производится по справочнику [6] Для расчета будут использоваться номера карт 51,52,53. Цековка из быстрорежущей стали Р6М6 Карта 51: Подача *от* <sup>=</sup> 0,09 *мм об* Скорость резания  $V_m = 19,4 \frac{M}{M}$ Осевая сила резания  $P_m = 145 H$ Мощность резания  $N_m = 0.26$  *кВт* Карта 52 (корректировка табличных значений): Подача  $S = S_{\text{om}} K_{\text{S}_M}$ Скорость резания  $V = V_m K_{V_M} K_{V_M} K_{V_M} K_{V_M} K_{V_M} K_{V_M}$ Осевая сила резания  $P = \frac{P_m}{r}$  $K_{Mp}$ Мощность резания  $N = \frac{N_m}{r}$ *м*

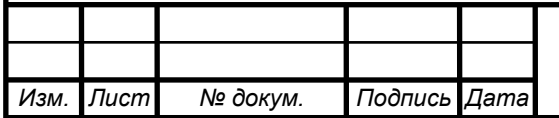

## *<sup>48</sup> 15.03.05.2017.627.00.00 ПЗ*

Карта 53 (поправочные коэффициенты):

Подача

 $K_{S_M} = 1.0 -$ поправочный коэффициент на подачу

$$
S = 0.09 \cdot 1.0 = 0.09 \, \frac{\mu \omega}{\omega}
$$

Скорость

 $K_{V_M} = 1.0$  – поправочный коэффициент на скорость;

 $K_{V_{\mathcal{H}}}=1.0$  – поправочный коэффициент, зависящий от применения охлаждения;

 $K_{Vw} = 0.85$  – поправочный коэффициент, зависящий от поверхности заготовки;

 $K_{Vu} = 1.0$  – поправочный коэффициент, зависящий от материала инструмента;

 $K_{V_3} = 1.0$  – поправочный коэффициент, зависящий от заточки инструмента;

 $K_{Vn} = 1.0$  – поправочный коэффициент, зависящий от износостойкости покрытия;

 $K_{Vm} = 1.0$  – поправочный коэффициент, зависящий от периода стойкости;

$$
V = 19.4 \cdot 0.85 = 16.49 \frac{M}{m u}
$$

Осевая сила резания

 $K_{Mp} = 1.0$  – поправочный коэффициент на осевую силу резания;

$$
P = \frac{145}{1} = 145 H
$$

Мощность резания

*<sup>м</sup>* = 1,0 − поправочный коэффициент на мощность резания;

$$
N = \frac{0.24}{1} = 0.26 \,\kappa B m
$$

Частота вращения шпинделя

 $n=$  $\frac{1000 \cdot 16,49}{3,14 \cdot 10}$  = 524,89 *мм*/<sub>00</sub>

Длина рабочего хода зенковки

$$
L_{px} = l_{pe3} \tag{26}
$$

$$
L_{px} = 1.5 \ \mathrm{mm}
$$

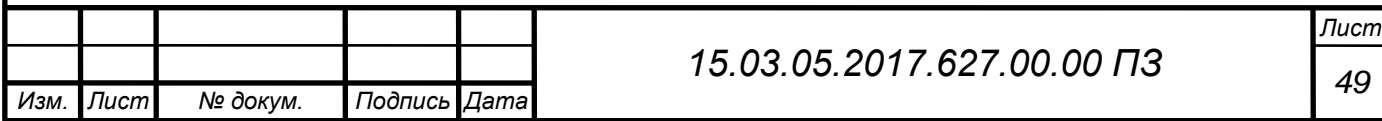

Основное технологическое время [5, с.610]

$$
t_o = \frac{L_{px}}{nS_o} \tag{27}
$$

$$
t_o = \frac{1,5}{524,89 \cdot 0,09} = 0,04 \text{ mm} = 2,4 \text{ cex}
$$

5 переход, нарезание резьбы

Расчет режимов резания производится по справочнику [6]

Для расчета будут использоваться номера карт 50,52,53.

Карта 50

Подача *S* = 1,0 мм/<sub>0б</sub> Скорость резания  $V_m = 10.7 M_{Muth}$ Осевая сила резания  $P_{mx} = 5 H$ Мощность резания  $N_m = 0.16$  *кВт* Момент крутящий  $M_{\kappa pm} = 0.4$  *Нм* 

Карта 52 (корректировка табличных значений):

Скорость резания  $V = V_m K_{V_M} K_{V_K}$ Осевая сила резания  $P = \frac{P_m}{r}$  $K_{Mp}$ Мощность резания  $N = \frac{N_m}{r}$ *<sup>м</sup>* Момент крутящий  $M_{\kappa p} = \frac{M_{\kappa p m}}{K_{\kappa p}}$ *<sup>м</sup>*

Карта 53 (поправочные коэффициенты):

Скорость резания

*<sup>м</sup>* = 1,0 − поправочный коэффициент на скорость;

 $K_{V_K} = 1.0$  – поправочный коэффициент, зависящий от степени точности резьбы;

 $V = 10,7 \cdot 0,8 = 8,5 \frac{M}{M}$ 

Осевая сила резания

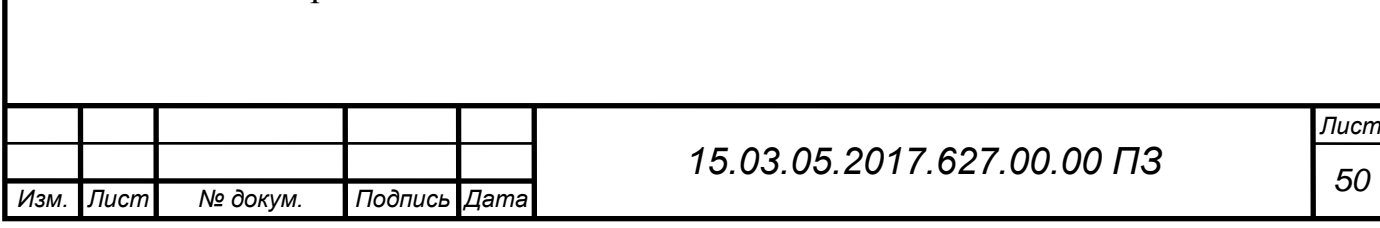

 $K_{Mp} = 1.0$  – поправочный коэффициент на осевую силу резания;

$$
P_x = \frac{5}{1} = 5 H
$$

Мощность резания

*<sup>м</sup>* = 1,0 − поправочный коэффициент на мощность резания;

$$
N = \frac{0.16}{1} = 0.16 \,\kappa B m
$$

Момент крутящий

 $K_{M,n} = 1.0$  – поправочный коэффициент на момент крутящий;

$$
M_{\kappa p} = \frac{0.4}{1} = 0.4 \; H_{M}
$$

Частота вращения шпинделя

$$
n = \frac{1000 \cdot 8.5}{3.14 \cdot 8} = 338 \frac{\mu \cdot M}{66}
$$

Длина рабочего хода зенковки

$$
L_{px}=15+2=15\ \mathrm{mm}
$$

Основное технологическое время [5, с.610]

$$
t_o = \frac{15 + 6}{338 \cdot 1} = 0,06 \text{ mm} = 3,6 \text{ c}e\kappa
$$

6 переход, сверление

Расчет режимов резания производится по справочнику [5]

Сверло  $D = 20$  мм; быстрорежущая сталь Р6М5

1 Глубина резания

 $t = 0.5 \cdot D = 0.5 \cdot 20 = 10$  *мм* 

2 Подача

$$
S = 0.47 \div 0.54 = 0.54 \, \frac{\mu \mu}{\delta} \, [\text{t.25}]
$$

 $K_{OS} = 0.5 -$ коэффициент под последующее нарезание резьбы

$$
S = 0.54 \cdot 0.5 = 0.27 \frac{\mu \text{m}}{\text{66}}
$$

3 Скорость резания

$$
C_V = 14.7; q = 0.25; y = 0.55; m = 0.125 \text{ [T.28]}
$$

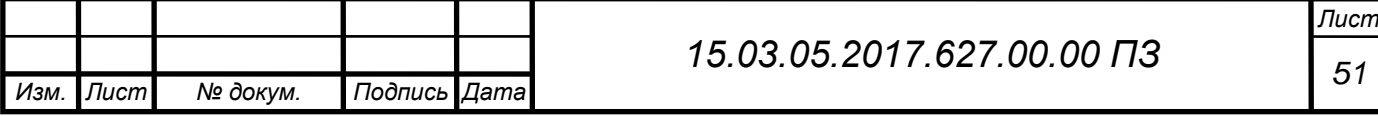

$$
T = 75 \text{ [T.30]}
$$
  
\n
$$
K_V = K_{MV} K_{NV} K_{UV}
$$
  
\n
$$
K_{MV} = \left(\frac{190}{HB}\right)^{n_V} \text{ [T.1] } n_V = 1,3 \text{ [T.2]}
$$
  
\n
$$
K_{MV} = \left(\frac{190}{190}\right)^{1,3} = 1
$$
  
\n
$$
K_{NV} = 1,0 \text{ [T.3]}
$$
  
\n
$$
K_{UV} = 1,0 \text{ [T.4]}
$$
  
\n
$$
V = \frac{14,7 \cdot 20^{0.25}}{75^{0.125} \cdot 0,27^{0.55}} \cdot 1 = 37,23^{M}/_{MWH}
$$
  
\n
$$
4 \text{ Kpyrraturi M moment}
$$
  
\n
$$
K_{MP} = \left(\frac{190}{190}\right)^{0.6} = 1
$$
  
\n
$$
C_M = 0,021; q = 2; y = 0,8
$$
  
\n
$$
M_{\kappa p} = 10 \cdot 0,021 \cdot 20^2 \cdot 0,27^{0.8} \cdot 1 = 29,46 \text{ H/m}
$$
  
\n
$$
5 \text{ Oceas a cuna}
$$
  
\n
$$
C_P = 42,7; q = 1; y = 0,8
$$
  
\n
$$
P_o = 10 \cdot 42,7 \cdot 20 \cdot 0,27^{0.8} \cdot 1 = 2996,04
$$
  
\n
$$
6 \text{ MounrocTE pesatins}
$$
  
\n
$$
N_e = \frac{M_{\kappa p} n}{9750} = \frac{29,46 \cdot 592,23}{9750} = 1,78 \text{ kBm}
$$
  
\n
$$
7 \text{ Vacrora papинин и нинделя}
$$
  
\n
$$
n = \frac{1000 \cdot 37,23}{3,14 \cdot 20} = 592,23
$$
  
\n
$$
8 \text{ J,1,1,1,20}
$$
  
\n
$$
L_{px} = 25 + 5 = 30 \text{
$$

*Изм. Лист № докум. Подпись Дата*

*<sup>52</sup> 15.03.05.2017.627.00.00 ПЗ*

7 переход, растачивание чистовое

Расчет режимов резания производится по справочнику [6]

Для расчета будут использоваться номера карт 12,14,22,23,32,33

Карта 12

Подача *<sup>т</sup>* <sup>=</sup> 0,14 *мм об*

Карта 14

 $K_{S_M} = 1.0$  – поправочный коэффициент на подачу;

 $K_{SI} = 1.0$  – поправочный коэффициент на вылет резца;

 $K_{Sr} = 1.0$  – поправочный коэффициент на радиус вершины резца;

 $K_{Sk} = 1.0$  – поправочный коэффициент на квалитет обрабатываемой детали;

 $K_{S \omega k} = 1.0$  – поправочный коэффициент на кинематический угол в плане;

 $K_{SD} = 1.0$  – поправочный коэффициент на диаметр детали;

$$
S = S_m \cdot K = 0.14 \cdot 1.0 = 0.14 \frac{M}{M}
$$

Карта 22

Скорость резания  $V_m = 255 M_{Muth}$ 

Карта 23

 $K_{VU} = 0.3$  – поправочный коэффициент в зависимости от материала инструмента;

 $K_{V<sub>S</sub>} = 1,0$  – поправочный коэффициент на группу обрабатываемости;

 $K_{V0} = 0.9$  – поправочный коэффициент на вид обработки;

 $K_{VI} = 1.0$  – поправочный коэффициент зависящий от жесткости станка;

 $K_{VM} = 1.0$  – поправочный коэффициент зависящий от механических свойств;

 $K_{V\varphi} = 1.0$  – поправочный коэффициент зависящий от геометрии резца;

 $K_{VT} = 1.0$  – поправочный коэффициент зависящий от периода стойкости резца;

 $K_{V_{\text{MC}}} = 1.0$  – поправочный коэффициент зависящий от наличия охлаждения;

$$
V = V_m \cdot K = 255 \cdot 0.9 \cdot 0.3 = 68.85 M_{\text{MUL}}
$$

Карта 32

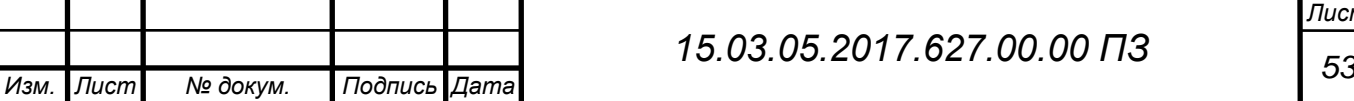

$$
P_x = 440 H
$$
  

$$
P_y = 120 H
$$

Карта 33

 $K_{PM} = 1.0$  – поправочный коэффициент от механических свойств материала  $K_{P\varphi} = 1.0$  – поправочный коэффициент от главного угла в плане  $K_{Pv} = 1.0$  – поправочный коэффициент от переднего угла  $K_{P\lambda} = 1.0$  – поправочный коэффициент от наклона режущей кромки  $P_r = 440 H$  $P_v = 120$  *H* 

Частота вращения шпинделя

$$
n = \frac{1000 \cdot 68,85}{3,14 \cdot 21,5} = 1019,33 \, \frac{\text{mm}}{\text{66}}
$$

Длина рабочего хода зенковки

$$
L_{px} = l_{pe3} + l_{ep}
$$

 $L_{px} = 25 + 3 = 28$  *мм* 

Основное технологическое время [5, с.610]

$$
t_o = \frac{L}{nS}
$$

$$
t_o = \frac{28}{1019,33 \cdot 0,14} = 0,196 \text{ mm} = 11,76 \text{ cek}
$$

8 переход, растачивание тонкое

Расчет режимов резания производится по справочнику [6]

Для расчета будут использоваться номера карт 13,14,22,23,32,33

Карта 13

Подача *<sup>т</sup>* <sup>=</sup> 0,13 *мм об*

Карта 14

 $K_{S_M} = 1.0 -$ поправочный коэффициент на подачу;

 $K_{SI} = 1.0$  – поправочный коэффициент на вылет резца;

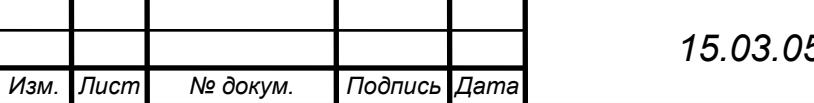

 $K_{Sr} = 1.0 -$ поправочный коэффициент на радиус вершины резца;  $K_{Sk} = 0.85$  – поправочный коэффициент на квалитет обрабатываемой детали;  $K_{S\varphi k} = 1.0$  – поправочный коэффициент на кинематический угол в плане;  $K_{SD} = 1.0$  – поправочный коэффициент на диаметр детали;  $S = S_m \cdot K = 0,13 \cdot 0,85 = 0,11 \frac{M}{M} / 0.6$ 

Карта 22

Скорость резания  $V_m = 450 M_{Muh}$ 

Карта 23

 $K_{VU} = 0.3$  – поправочный коэффициент в зависимости от материала инструмента;

 $K_{V_{\rm S}} = 1.0$  – поправочный коэффициент на группу обрабатываемости;

 $K_{V_0} = 0.9$  – поправочный коэффициент на вид обработки;

 $K_{VI} = 1.0$  – поправочный коэффициент зависящий от жесткости станка;

 $K_{VM} = 1.0$  – поправочный коэффициент зависящий от механических свойств;

 $K_{V\varphi} = 1.0$  – поправочный коэффициент зависящий от геометрии резца;

 $K_{VT} = 1.0$  – поправочный коэффициент зависящий от периода стойкости резца;

 $K_{V_{\mathcal{H}}}=1.0$  – поправочный коэффициент зависящий от наличия охлаждения;

 $V = V_m \cdot K = 450 \cdot 0.3 \cdot 0.9 = 121.5 M_{Muth}$ 

Карта 32

- $P_x = 440 H$
- $P_v = 120$  *H*

т

Карта 33

 $K_{PM} = 1.0$  – поправочный коэффициент от механических свойств материала;  $K_{P\omega} = 1.0$  – поправочный коэффициент от главного угла в плане;  $K_{Pv} = 1.0$  – поправочный коэффициент от переднего угла;  $K_{P\lambda} = 1.0$  – поправочный коэффициент от наклона режущей кромки;  $P_r = 440 H$ 

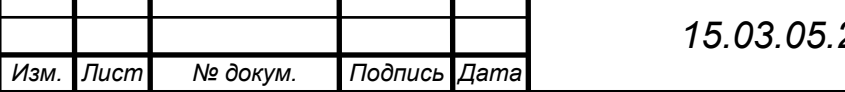

 $P_v = 120 H$ 

Частота вращения шпинделя

$$
n = \frac{1000 \cdot 121.5}{3.14 \cdot 22} = 1757.93 \, \frac{M}{M} /_{\text{O}} \frac{6}{6}
$$

Длина рабочего хода зенковки

$$
L_{px} = 25 + 3 = 28 \text{ nm}
$$

Основное технологическое время [5, с.610]

$$
t_o = \frac{28}{1757,93 \cdot 0,11} = 0,144 \text{ } m = 8,64 \text{ } c \text{ } e \text{ } \kappa
$$

1.9.3 Сводная таблица режимов резания

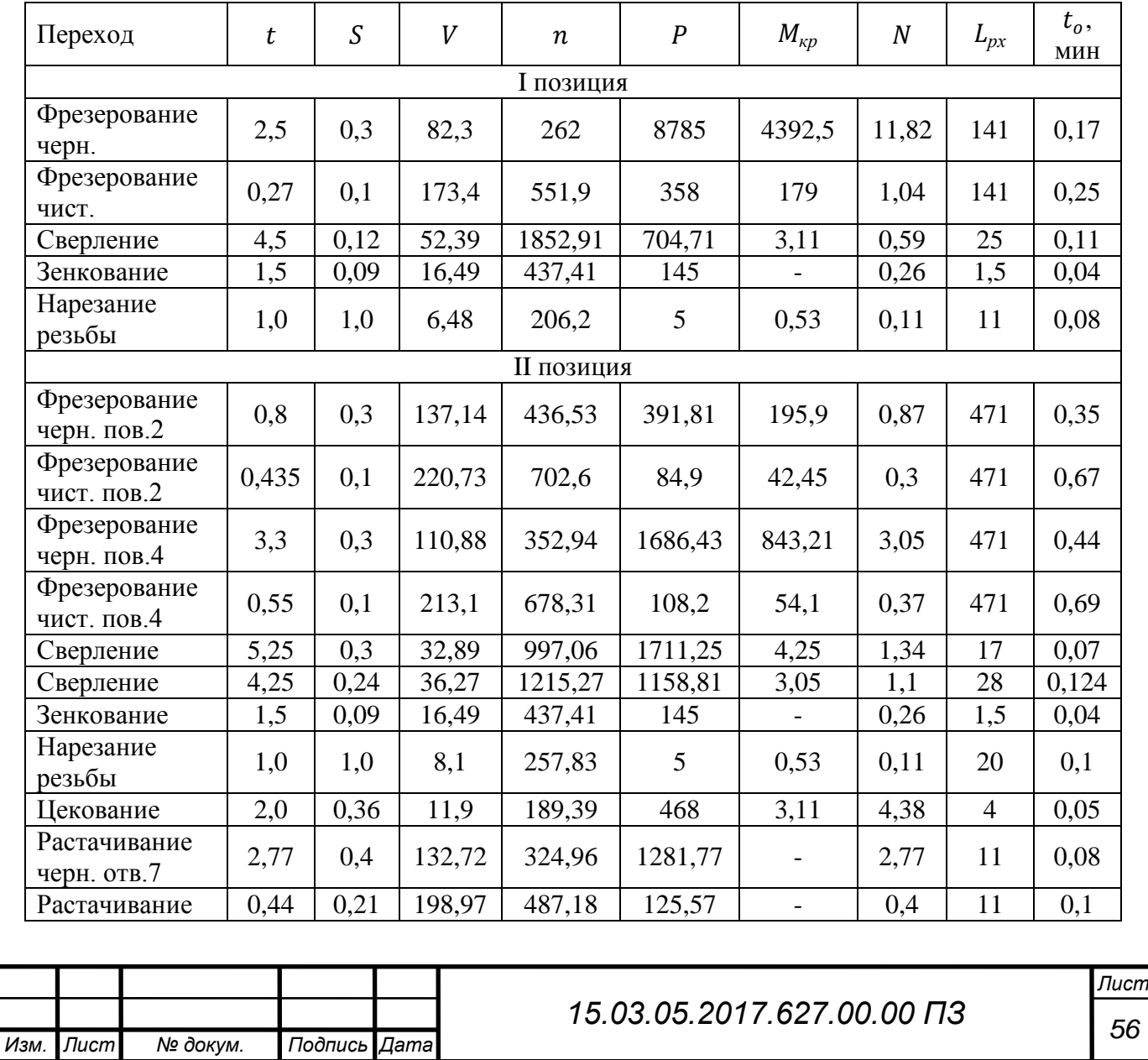

Таблица 7 – Сводная таблица

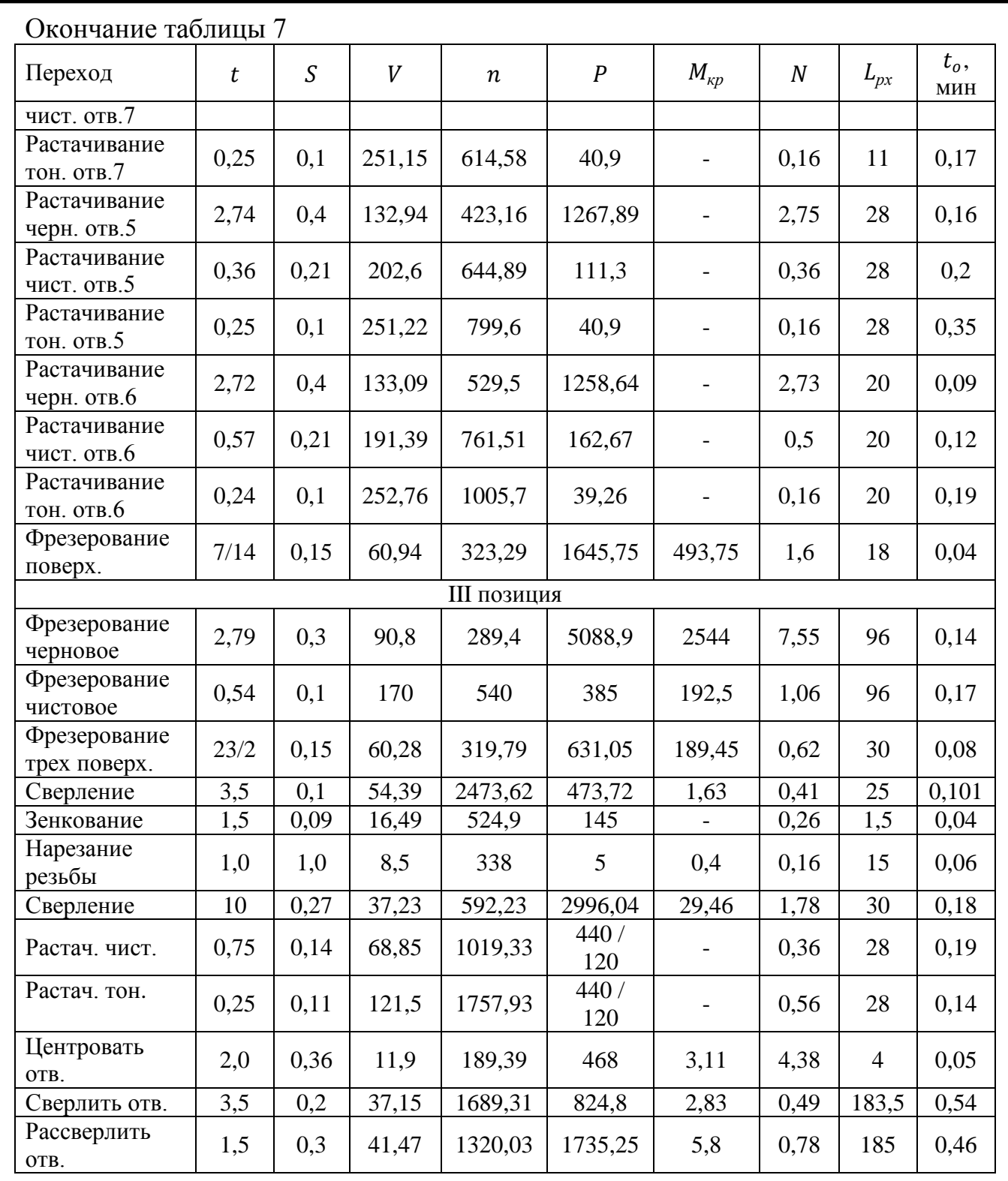

### 1.9.4 Нормирование операций

В процессе нормирования определяется штучное время выполнения операции и время вспомогательной работы. [7]

Норма штучного времени рассчитывается по формуле

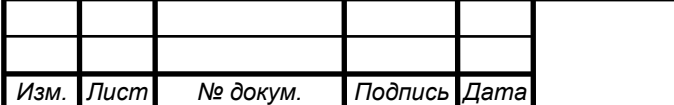

$$
T_{\text{IIT}} = T_{\text{on}} + T_{\text{o6c}} + T_{\text{OTI}}
$$
\n
$$
(27)
$$

где Топ - оперативное время, мин

 $T<sub>ofoc</sub>$  - время на организационное и техническое обслуживание, мин

Тотл - время на отдых и личные надобности, мин

Оперативное время рассчитывается по формуле

$$
T_{\text{on}} = T_o + T_{\text{so}}\tag{28}
$$

где  $\mathrm{T_{o}}$  - основное время, мин

Тво - вспомогательное время, мин

Вспомогательное время  $T_{\text{Bo}}$  заключается в установлении времени выполнения комплексов приемов: установку и снятие детали, на выполнение каждого перехода, на контроль размеров детали и прочих приемов, не вошедших в комплекс. Вспомогательное время на операцию равно сумме всех затрат вспомогательного времени.

Время на организационное и техническое обслуживание  $T_{\text{ofo}}$  рабочего места приводится в процентах от оперативного времени и составляет  $6\%$ .

Время на отдых и личные надобности  $T_{\text{ort}}$  составляет 4% от оперативного времени.

Подробное нормирование времени на 005 комплексную операцию сведено в таблице 8

Таблица 8 - Нормирование операций

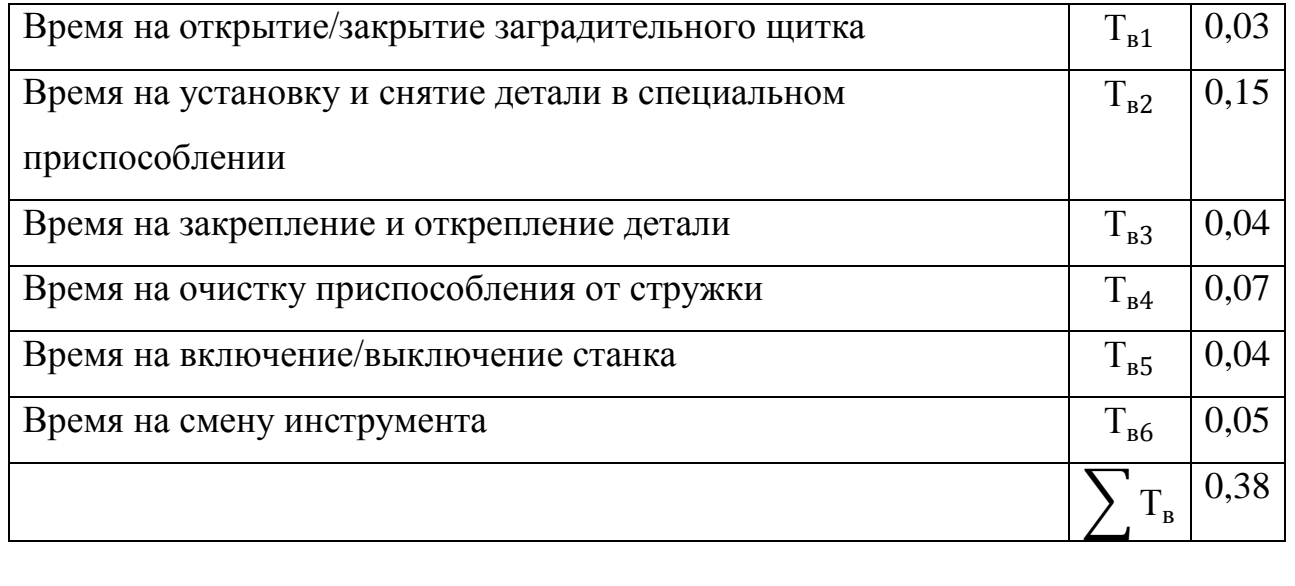

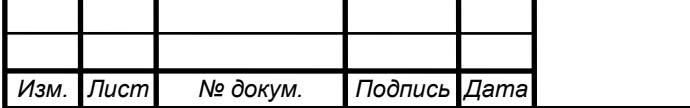

## *<sup>58</sup> 15.03.05.2017.627.00.00 ПЗ*

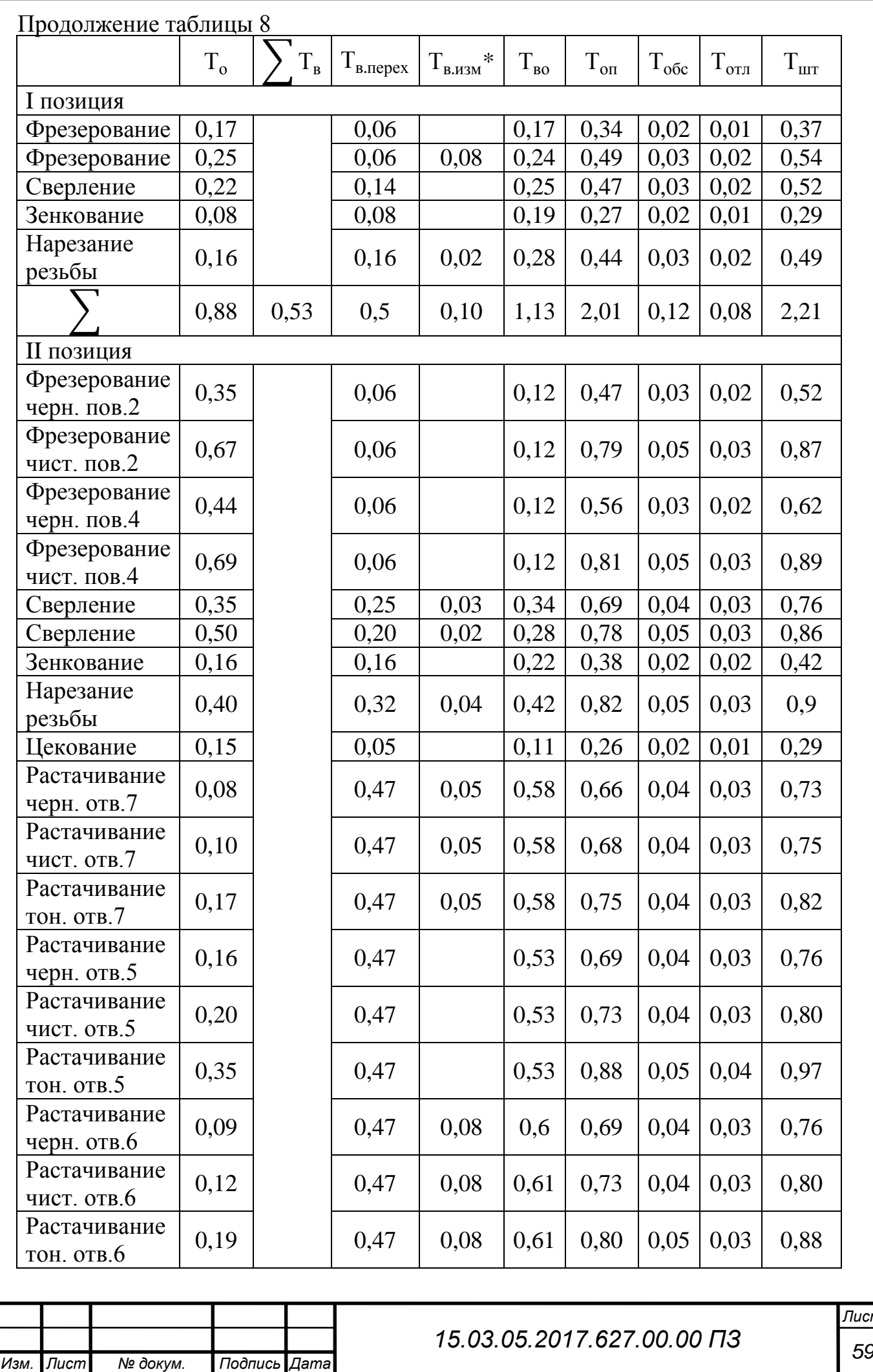

<mark>лст</mark><br>59

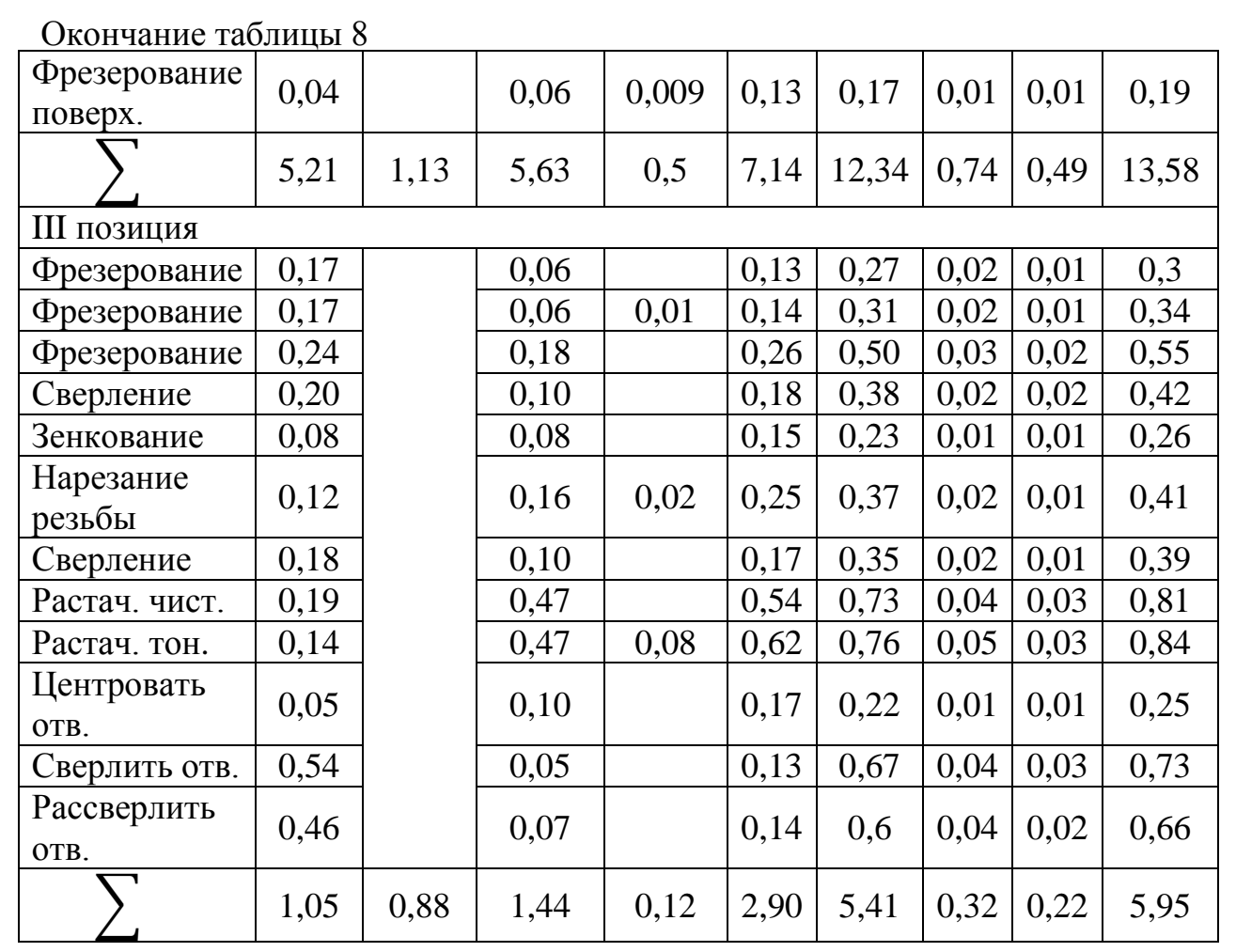

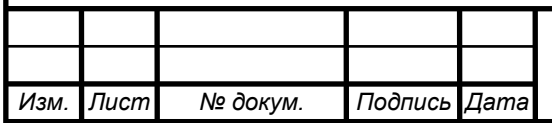

#### 2 КОНСТРУКТОРСКИЙ РАЗДЕЛ

2.1 Проектирование расточной оправки

На II позиции, при растачивании отверстия  $\varnothing 80 \pm 0.046$  используется сборная расточная оправка.

Сборная расточная оправка включает в себя хвостовик SK-40 DIN 69871, который соответствует шпинделю обрабатывающего центра Victor VCenter AX-800. Резцедержатель для резца, который имеет зубчатую рейку  $m = 1$ ;  $z =$ 12; 10х50 мм, для перемещения относительно оправки. Шестерня цилиндрическая прямозубая  $m = 1$ ;  $z = 12$ ;  $10x50$  мм устанавливается в отверстие оправки и фиксируется ступенчатом валом [12, с.164].

Передача крутящего момента осуществляется при вращении бобышки вала, через шпонку, вращательное движение передается на шестерню, через шестерню на зубчатую рейку, тем самым заставляет перемещаться резцедержатель на определенное расстояние. Гайка фиксирует положение вала.

Резец выбирается по каталогу STACR1010-E09 (S прижим режущей пластины осуществляется вином, T форма пластины треугольная, A тип державки, C задний угол СМП 7 градусов, R исполнение правое, 10 мм высота державки, 10 мм ширина державки, E длина державки 70 мм, 09 мм длина режущей кромки). [16, с.B116]

Режущая пластина TCMA090202-VM (T форма пластины треугольная, C задний угол 7 градусов, M класс точности пластины, A тип пластины с отверстием под винт, 09 мм номинальная длина режущей кромки, 02 высота пластины 2,38 мм, 02 значение радиуса округления 0,2 мм, VM тип стружколома для получистового, чистового точения). [16, с.B16]

2.2 Расчет станочного приспособления

2.2.1 Расчет станочного приспособления на III позицию

Для 015 комплексной операции предложена схема базирования, которая

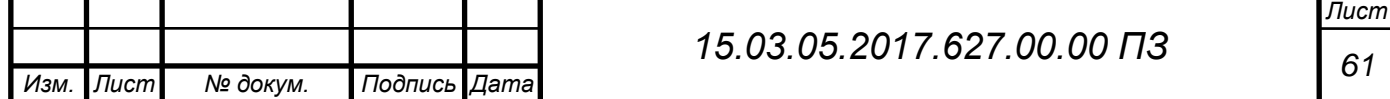

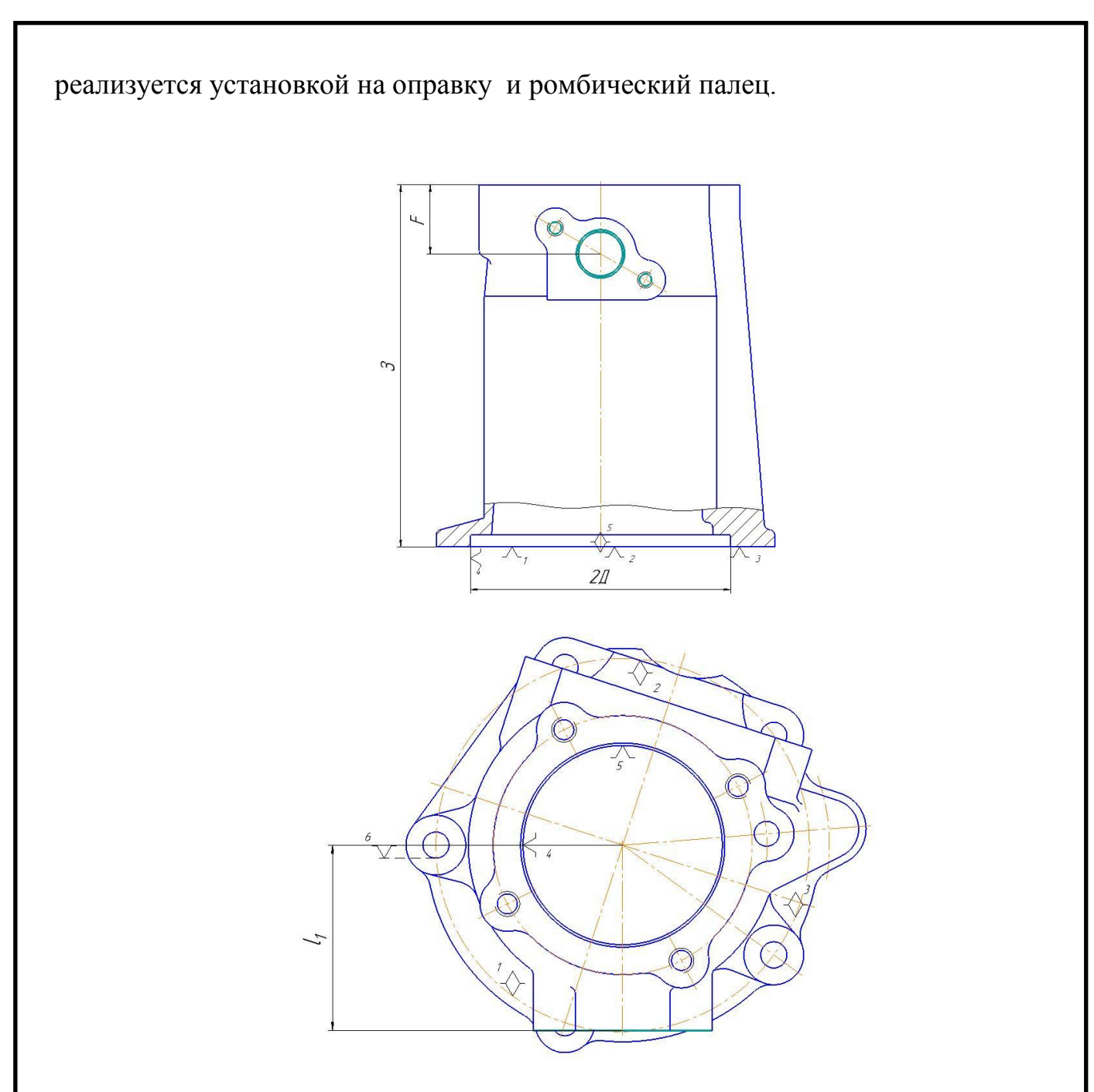

Рисунок 6 - Схема базирования заготовки

Заготовка лишается шести степеней свободы, установочная база лишает трех степеней свободы, двойная опорная база двух степеней свободы и опорная база одной степени свободы.

При данной схеме базирования размер F будет иметь погрешность, которая определяется допуском на размер З.

 $\varepsilon_{6F} = T3 = 0.3 = 0.3$  мм

Базирование по установочной базе, реализуется установкой на оправку с упором в ее фланец. Точность ее изготовления по 6 квалитету. Диаметр

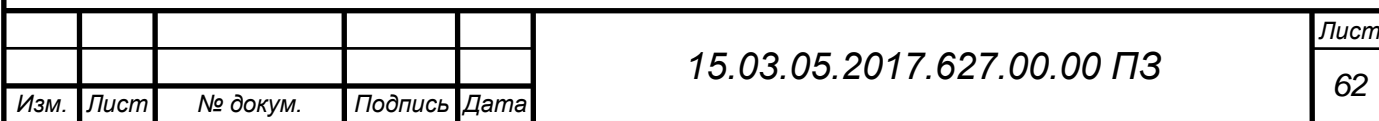

оправки назначается Ф $130$ g $6 = \emptyset 130 ^{-0.014}_{-0.034}$  мм. Назначаем материал оправки – сталь20Х, подвергаемая цементации на глубину 0,8…1,2 мм и закалке до твердости 55…60 HRC. Оправка запрессовывается в корпус приспособления по посадке  $\frac{H7}{H}$  $\frac{H\gamma}{p6}$  [8, c.200; 9,c.140]

Диаметр отверстия детали  $\varnothing$ 130+0,06 мм. Тогда максимальный зазор между отверстием заготовки и оправкой находится по формуле  $S_{max} = D_{omax}$  - $D_{\text{onomin}} = 130,06 - 129,966 = 0,094 \text{ mm}.$ 

При такой схеме базирования возникает погрешность размера  $l_1$  которая равна максимальному зазору между отверстием заготовки и оправки  $\varepsilon_{6l_1} =$ 0,094 мм.

Ожидаемая точность выполнения размера  $l_1$  рассчитывается по формуле  $T_{l_1} = \varepsilon_{6l_1} + \omega = 0.094 + 0.12 = 0.214$  мм. Допуск размера  $l_1$  по чертежу составляет 0,3 мм. Условие выполняется т.к. расчетное значение допуска меньше заданного на чертеже.

Установочный элемент реализующий опорную базу точки 6, является палец срезанный по ГОСТ 17775-72. Палец запрессовывается в корпус приспособления по посадке  $\frac{H7}{m6}$ . При проектировании необходимо определить конструктивные параметры пальца. По обозначениям Палец 7030-1269-10 g6 ГОСТ 17775-72. Точность изготовления пальца ромбического Ф $10^{ -0,005}_{ -0,014}$  мм.

Расчет усилия закрепления при выполнении операции сверление отверстия ∅20 мм.

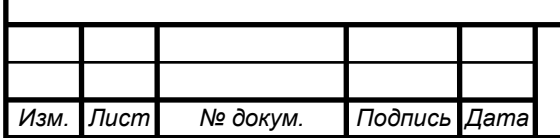

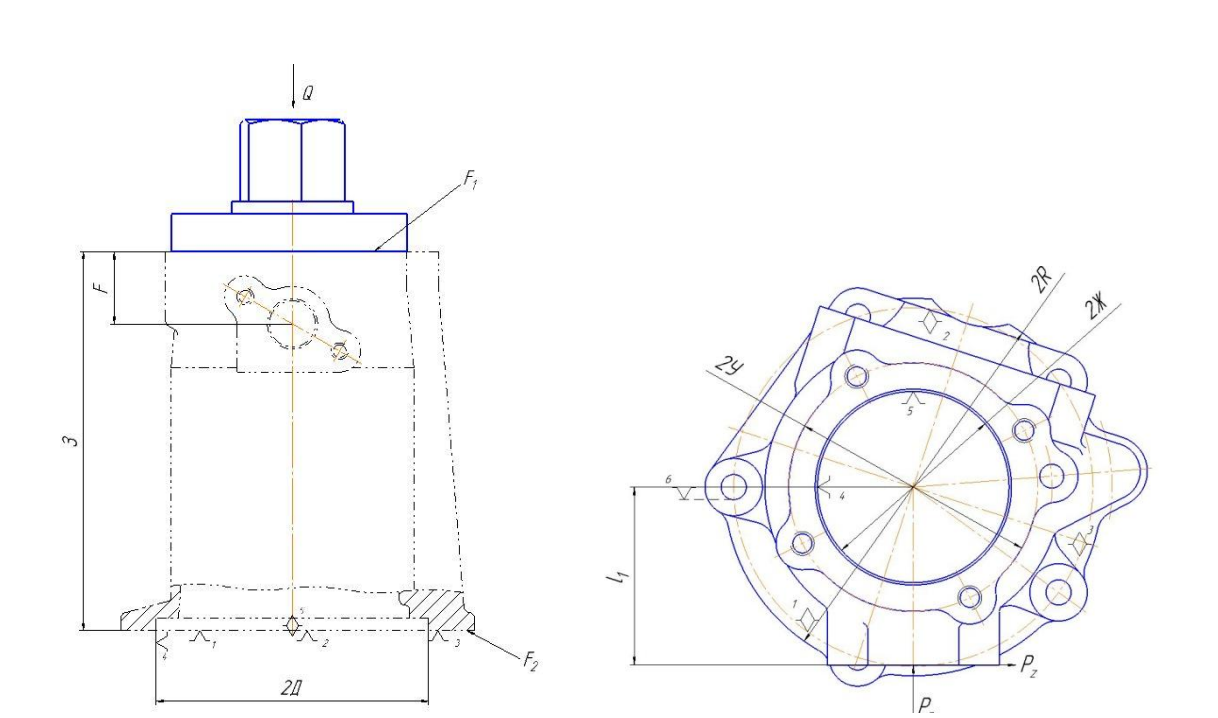

Рисунок 7 - Схема обработки при сверлении отверстия ∅20 мм

Расчет необходимого усилия закрепления, при условии поворота заготовки вокруг своей оси.

$$
\sum M_{y_A} = K \sum M_{c_{AB}} \tag{30}
$$

Коэффициент K рассчитываем по формуле [10, с.95]

$$
K = K_1 \cdot K_2 \cdot K_3 \cdot K_4 \cdot K_5 \cdot K_6,
$$

где  $K_0 = 1.5$  гарантированный запас

 $K_1 = 1,2$  черновая обработка;

 $K_2 = 1,3$  метод обрабоки сверление, коэффициент запаса;

 $K_3 = 1.2$  резание является прерывистым;

 $K_4 = 1.0$  гидропривод двухстороннего действия;

 $K_5 = 1.0$  удобство;

 $K_6 = 1.5$  точки контакта расположены неопределенно;

 $K = 1.5 \cdot 1.3 \cdot 1.2 \cdot 1 \cdot 1 \cdot 1 \cdot 1.5 = 3.51$ 

Принимаем  $K = 3,51$ 

$$
\sum M_{y\mu} = M_{\text{rp1}} + M_{\text{rp2}}
$$

$$
\sum M_{\text{CAB}} = P_z \cdot l_1 = \frac{2M_{\text{CB}}}{D_{\text{CB}}} \cdot l_1 = \frac{2 \cdot 29460}{20} \cdot 74,5 = 219477 \text{ Hmm}
$$

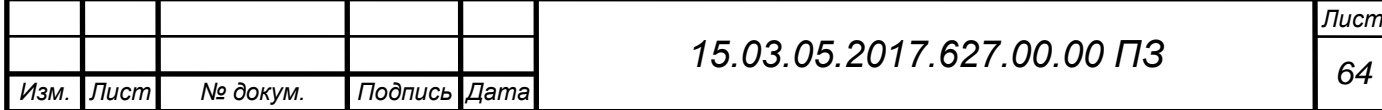

$$
M_{\text{rp1}} = Qf_1 \frac{1}{3} \left( \frac{2Y^3}{2Y^2 - 2X^2} \right)
$$

где  $Q$  - необходимое усилие закрепления

 $f_1$  - коэффициент трения, при чистовой обработке равен  $0,\!16$ 

$$
M_{\text{rp2}} = Qf_2 \frac{1}{3} \left( \frac{2R^3}{2R^2 - 2D^2} \right)
$$
  
\n
$$
Qf_1 \frac{1}{3} \left( \frac{2Y^3}{2Y^2 - 2X^2} \right) + Qf_2 \frac{1}{3} \left( \frac{2R^3}{2R^2 - 2D^2} \right) = K \cdot M_{\text{CAB}}
$$
  
\n
$$
Q\left(f_1 \frac{1}{3} \left( \frac{2Y^3}{2Y^2 - 2X^2} \right) + f_2 \frac{1}{3} \left( \frac{2R^3}{2R^2 - 2D^2} \right) \right) = K \cdot M_{\text{CAB}}
$$
  
\n
$$
Q = \frac{K \cdot M_{\text{CAB}}
$$
  
\n
$$
Q = \frac{K \cdot M_{\text{CAB}}
$$
  
\n
$$
Q = \frac{K \cdot M_{\text{CAB}}
$$
  
\n
$$
f_1 \frac{1}{3} \left( \frac{2Y^3}{2Y^2 - 2X^2} \right) + f_2 \frac{1}{3} \left( \frac{2R^3}{2R^2 - 2D^2} \right)
$$
  
\n
$$
Q = \frac{3,51 \cdot 219477}{0,16 \cdot \frac{1}{3} \left( \frac{104^3 - 80^3}{104^2 - 80^2} \right) + 0,16 \cdot \frac{1}{3} \left( \frac{158^3 - 130^3}{158^2 - 130^2} \right)} = 40635 \text{ H}
$$

Расчет усилия закрепления при выполнении операции сверление отверстия ∅9 мм.

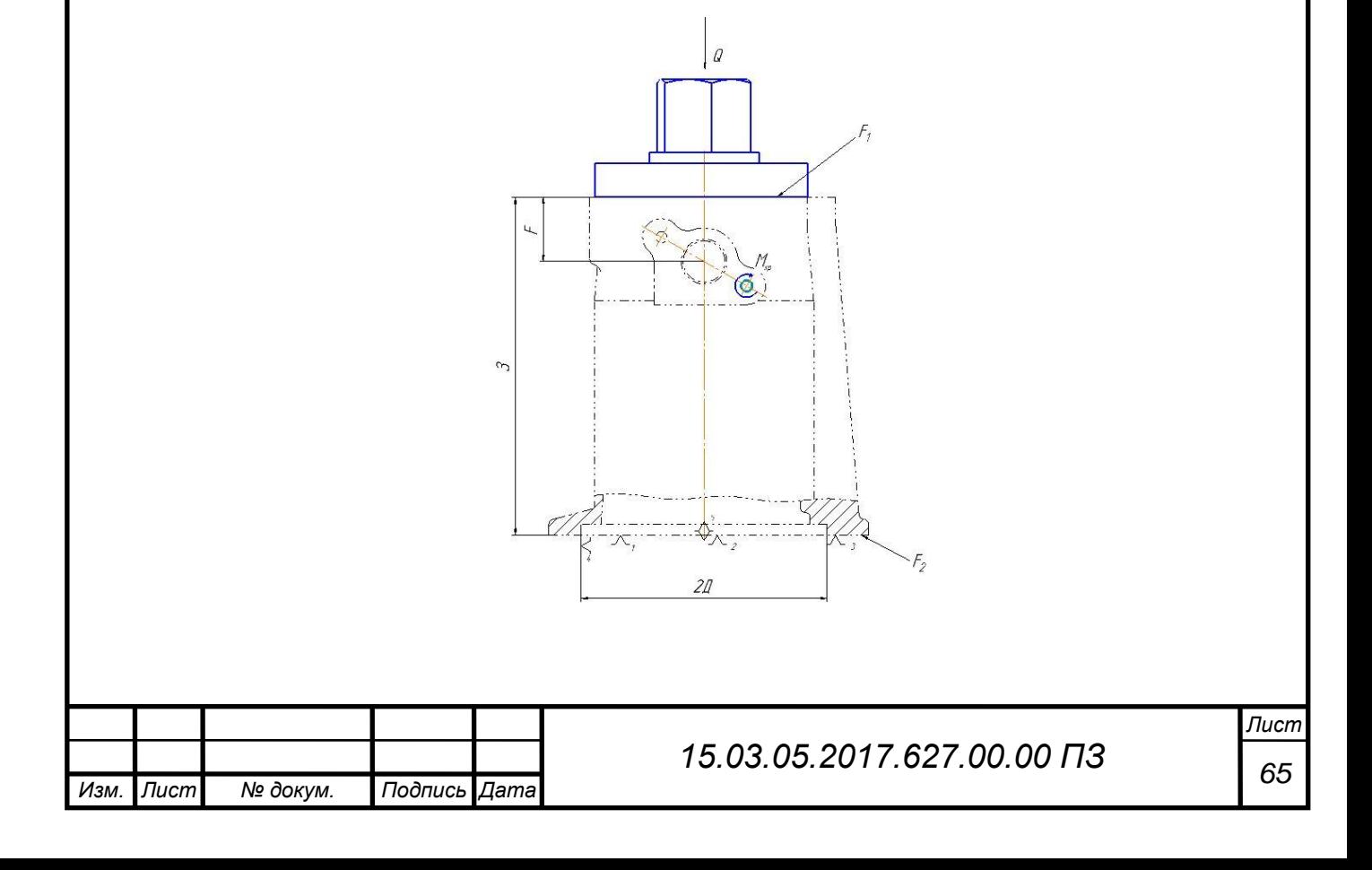

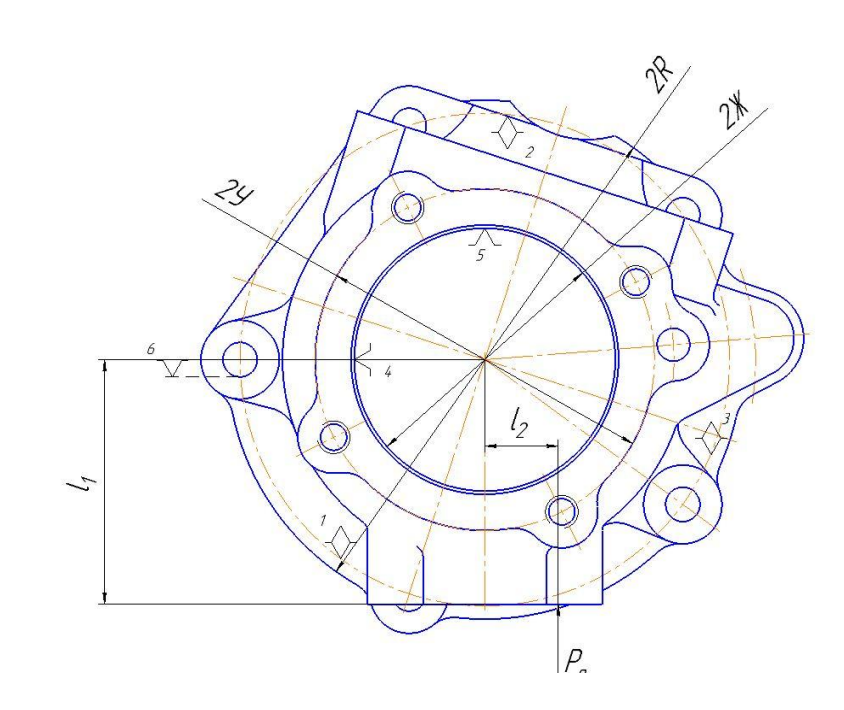

Рисунок 8 - Схема обработки при сверлении отверстия ∅9 мм

$$
\sum M_{y_A} = K \sum M_{c_{AB}}
$$

$$
\sum M_{y_A} = M_{\text{rp1}} + M_{\text{rp2}}
$$

 $\sum M_{\text{CAB}} = P_o \cdot l_2 = 473,724 \cdot 74,5 = 35292 \text{ Hmm}$ 

$$
M_{\text{rp1}} = Qf_1 \frac{1}{3} \left( \frac{2Y^3}{2Y^2 - 2X^2} \right)
$$

где  $f_1$  - коэффициент трения, при чистовой обработке равен  $0,16$ 

$$
M_{\text{rp2}} = Qf_2 \frac{1}{3} \left( \frac{2R^3}{2R^2 - 2D^2} \right)
$$
  
\n
$$
Q = \frac{K \cdot M_{\text{CAB}}}{f_1 \frac{1}{3} \left( \frac{2y^3}{2y^2 - 2X^2} \right) + f_2 \frac{1}{3} \left( \frac{2R^3}{2R^2 - 2D^2} \right)}
$$
  
\n
$$
Q = \frac{3.51 \cdot 35292}{0.16 \cdot \frac{1}{3} \left( \frac{104^3 - 80^3}{104^2 - 80^2} \right) + 0.16 \cdot \frac{1}{3} \left( \frac{158^3 - 130^3}{158^2 - 130^2} \right)} = 6534.16 \text{ H}
$$

Расчет усилия закрепления при выполнении операции фрезерования.

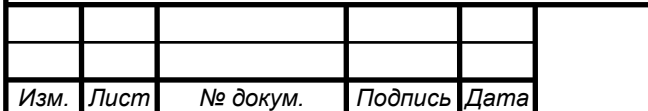

# *<sup>66</sup> 15.03.05.2017.627.00.00 ПЗ*

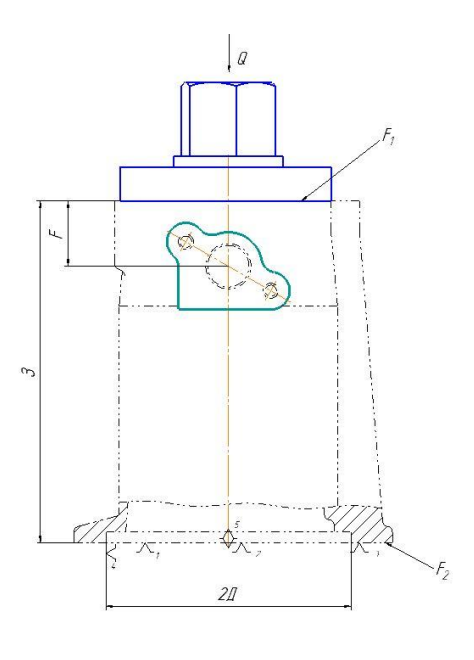

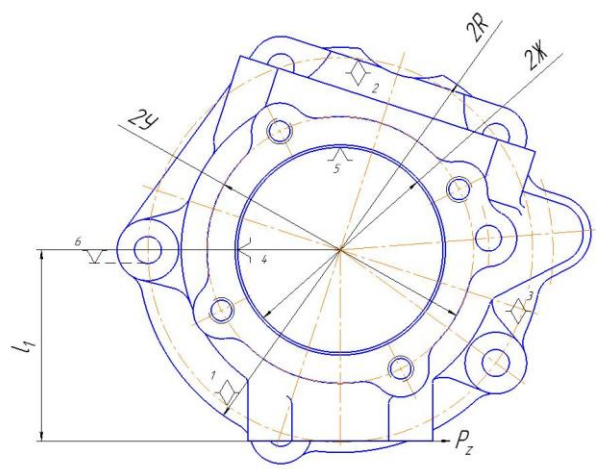

Рисунок 9 - Схема обработки при фрезеровании

$$
\sum M_{y_A} = K \sum M_{\text{c}_{AB}}
$$

$$
\sum M_{y_A} = M_{\text{rp1}} + M_{\text{rp2}}
$$

 $\sum M_{\text{CAB}} = P_z \cdot l_2 = 5088.9 \cdot 74.5 = 74802.47 \text{ Hmm}$  $M_{\text{rp1}} = Q f_1$ 1 3  $\overline{ }$  $2y^3$ <sub>1</sub> –  $2x^3$ <sub>1</sub>  $2y^2$ <sub>1</sub> – 2Ж<sup>2</sup><sub>1</sub>

где  $f_1$  - коэффициент трения, при чистовой обработке равен  $0,16$ 

$$
M_{\text{rp2}} = Q f_2 \frac{1}{3} \left( \frac{2R^3 \cdot 2 - 2D^3 \cdot 2}{2R^2 \cdot 2 - 2D^2 \cdot 2} \right)
$$

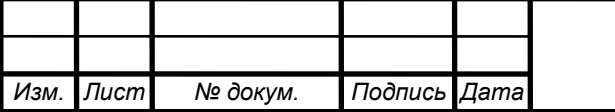

## *<sup>67</sup> 15.03.05.2017.627.00.00 ПЗ*

 $\overline{\phantom{a}}$ 

$$
Q = \frac{K \cdot M_{\text{CAB}}}{f_1 \frac{1}{3} \left( \frac{2y^3}{2y^2 - 2K^2} \right) + f_2 \frac{1}{3} \left( \frac{2R^3}{2R^2 - 2D^2} \right)}
$$
  

$$
Q = \frac{3,51 \cdot 74802.47}{0,16 \cdot \frac{1}{3} \left( \frac{104^3 - 80^3}{104^2 - 80^2} \right) + 0,16 \cdot \frac{1}{3} \left( \frac{158^3 - 130^3}{158^2 - 130^2} \right)} = 13849,36 \text{ H}
$$

Расчет усилия закрепления при условии опрокидывания заготовки относительно точки О.

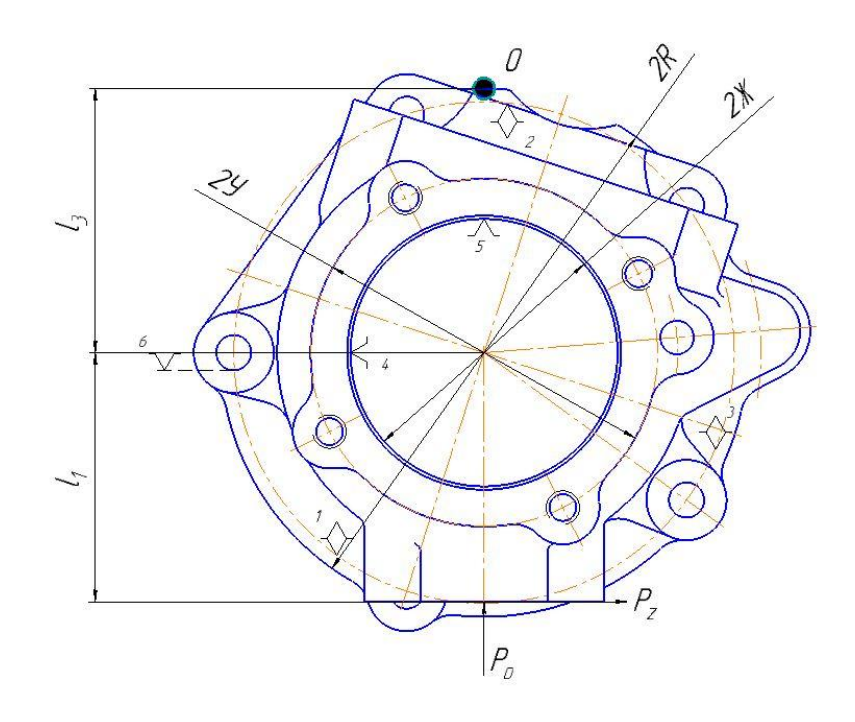

Рисунок 10 - Схема обработки при условии опрокидывания заготовки

$$
\sum M_{yA} = K \sum M_{cAB}
$$

$$
l_3 Q = K P_o (3 - F)
$$

$$
79Q = 3,51 \cdot 2996,04 \cdot (181 - 34,5)
$$

$$
Q = \frac{3,51 \cdot 2996,04 \cdot (181 - 34,5)}{79} = 19501 \text{ H}
$$

Из четырех сил, выбираем большую  $Q = 40635$  Н, при сверлении отверстия ∅20 мм.

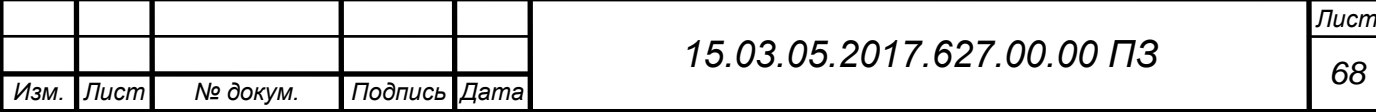

Расчет диаметра цилиндра [10, с.93]

$$
D_{\rm u} = \sqrt{\frac{4Q}{\pi \rho}},\tag{31}
$$

где  $\rho = 10$  МПа давление гидроцилиндра

$$
D_{\rm u} = \sqrt{\frac{4 \cdot 40635}{3,14 \cdot 10}} = 71,92 \text{ mm}
$$

Принимаем диаметр гидроцилиндра 100 мм. Гидроцилиндр 7021-0079. Подбираем материал шпильки:

ХН35ВТ сплав жаропрочный, хрома до 1,5%, никеля 35%, вольфрама до 1,5%, титана до 1,5%, остальное железо и примеси.

Расчет действительного усилие зажима

$$
Q = \frac{(D_{\rm H}^2 - d_{\rm H}^2)\pi\rho\eta}{4} = \frac{(100^2 - 45^2) \cdot 3.14 \cdot 10 \cdot 0.95}{4} = 59503 \text{ H}
$$

Т.к. действительное усилие зажима больше чем расчетное, необходимее усилие закрепления обеспечивается.

2.2.2 Расчет станочного приспособления на II позицию

Для II позиции предложена схема базирования, которая реализуется установкой по плоскости и двум отверстиям.

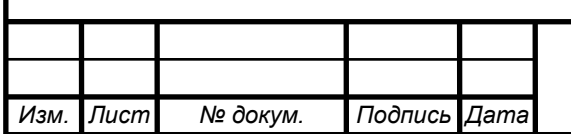

## *<sup>69</sup> 15.03.05.2017.627.00.00 ПЗ*

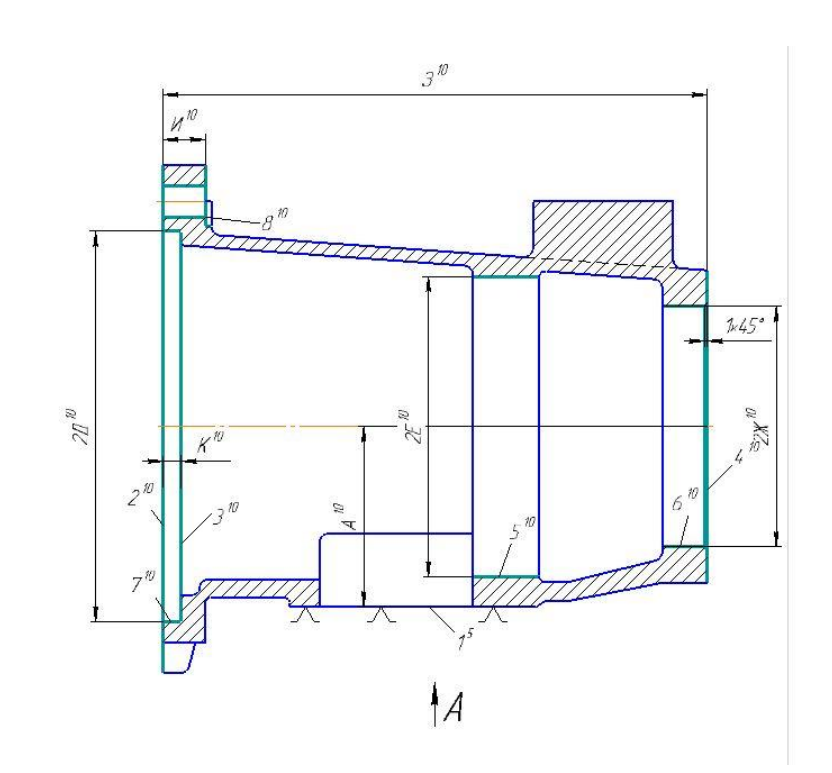

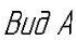

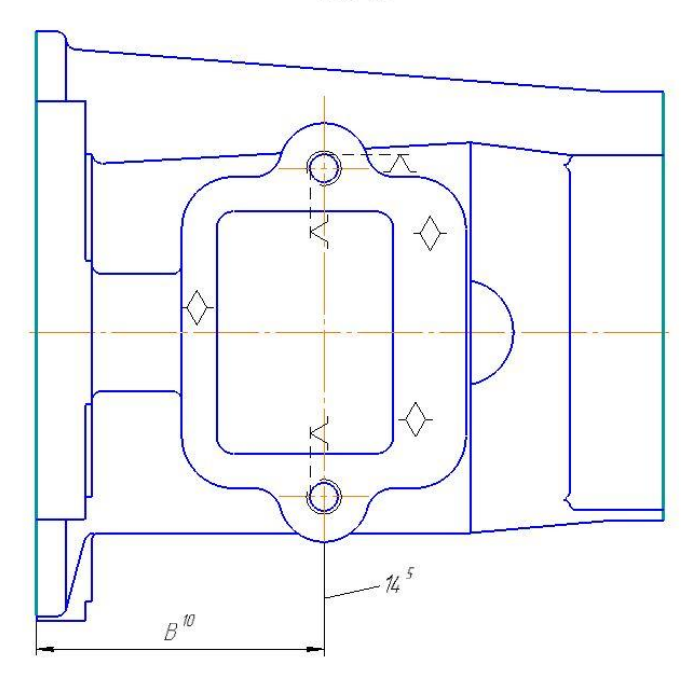

Рисунок 11 – Схема базирования заготовки

Заготовка лишается шести степеней свободы, установочная база лишает трех степеней свободы, установкой на опору, два болта лишаю заготовку трех степеней свободы.

При данной схеме базирования присутствует погрешность базирования, которая равна допуску размера A

 $\varepsilon_{6A} = TA = 0.2$  мм

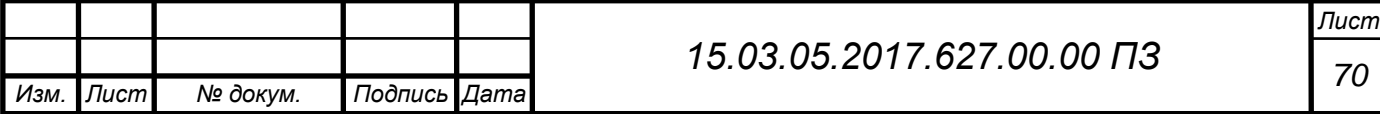
Базирование по установочной базе, реализуется установкой заготовки на опору, изготовленную по 6 квалитету точности.

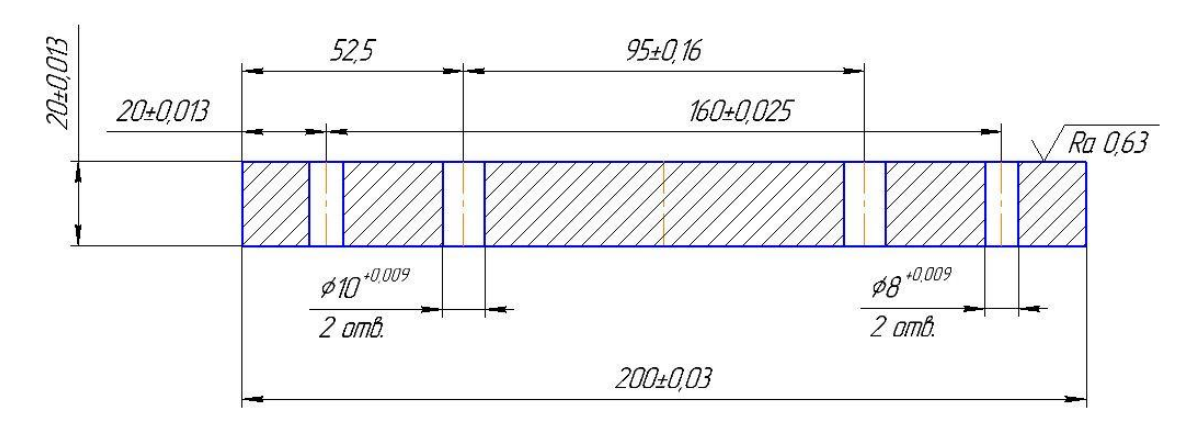

Рисунок 12 – опора

Крепление заготовки к опоре осуществляется за счет двух болтов М10 6H ГОСТ 7798.

Опора базируется по двум пальцам, цилиндрический 7030-1235-8 g6 ГОСТ 17774-72, диметром  $\varnothing$ 8<sup>-0,005</sup> и срезанный палец 7030-1263-8 g6 ГОСТ 17775-72, диаметром  $\emptyset$ 8<sup>-0,005</sup>. Закрепляется двумя прихватами 7011-0533 В ГОСТ 4735-69.

Расчет усилия закрепления винтовым зажимом при выполнении операции сверление

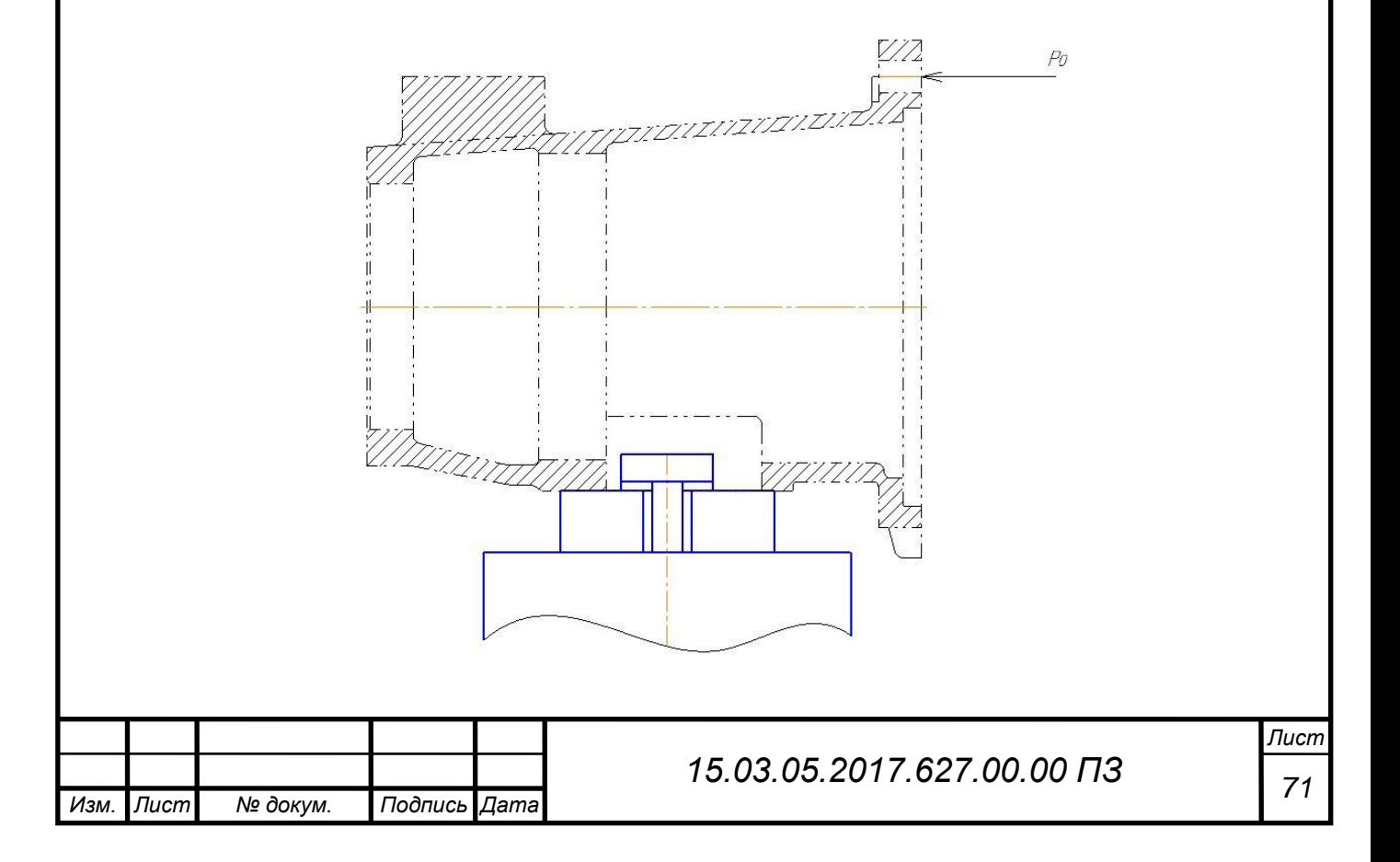

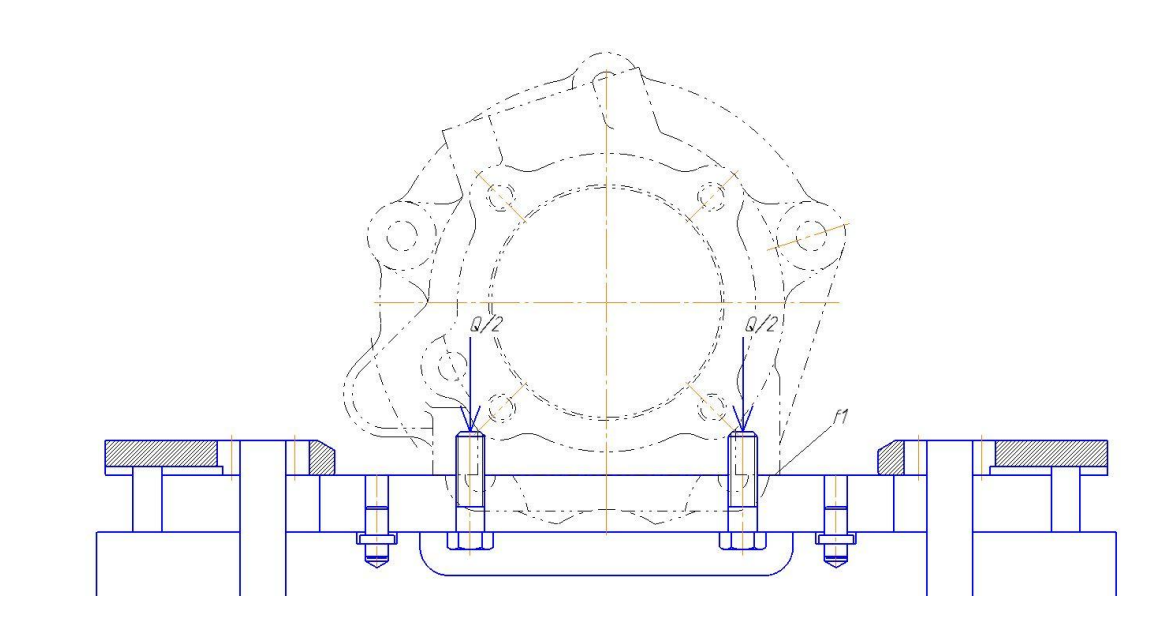

Рисунок 13 – Схема обработки при сверлении

$$
\sum P_{y\mu} = K \sum P_{c\mu}
$$

$$
\sum P_{y\mu} = Q \cdot f_1
$$

$$
\sum P_{c\mu} = P_o = 1711.25 \text{ H}
$$

Коэффициент K рассчитываем по формуле

 $K = K_1 \cdot K_2 \cdot K_3 \cdot K_4 \cdot K_5 \cdot K_6$ 

где  $K_0 = 1.5$  гарантированный запас

 $K_1 = 1,2$  черновая обработка;

 $K_2 = 1.2$  метод обрабоки сверление;

 $K_3 = 1.2$  резание является прерывистым;

 $K_4 = 1.0$  гидропривод одностороннего действия;

 $K_5 = 1.2$  удобство;

 $K_6 = 1.0$  точки контакта расположены неопределенно;

 $K = 1.5 \cdot 1.2 \cdot 1.2 \cdot 1.2 \cdot 1 \cdot 1.2 \cdot 1 = 3.11$ 

Принимаем  $K = 3,11$ 

 $f_1$  коэффициент трения между опорой и заготовкой, равен 0,16 при чисто обработанной поверхности.

$$
Q \cdot f_1 = K \cdot P_o
$$

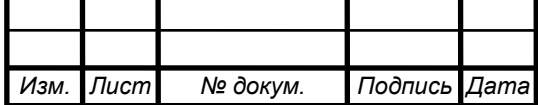

$$
Q = \frac{K \cdot P_o}{f_1} = \frac{3,11 \cdot 1711,25}{0,16} = 33262,42 \text{ H}
$$

Находим необходимое усилие закрепления одним болтом.

$$
Q' = \frac{Q}{2} = \frac{33262,42}{2} = 16631,21 \text{ H}
$$

Выбор типа и материала болтов. Под действием нагрузки не должно произойти растяжение или смятие болта. Для этого, рассчитываются действительные пределы прочности, по ним выбирается предельно допустимые параметры болта.

Определение предела прочности болта на растяжение

$$
[\sigma_{\rm B}] = \frac{Q}{S_{\rm non}},\tag{32}
$$

где  $\sigma_{\scriptscriptstyle \text{B}}$ - предел прочности на растяжение;

 $Q = 28281,83 - \text{при}$ лагаемое усилие;

 $S_{\text{non}}$  – площадь поперечного сечения болта.

Диаметр болта ограничен диметром отверстия заготовки М10 6H. Площадь поперечного сечения болта рассчитывается:

$$
S_{\text{non}} = \pi R^2 \tag{33}
$$

 $S_{\rm non} = 3$ ,14  $\cdot$  5<sup>2</sup> = 78,53 мм<sup>2</sup>

Тогда предел прочности будет равен

$$
[\sigma_{\rm B}] = \frac{28281,83 \text{ H}}{78,53 \text{ mm}^2} = 360,14 \frac{\text{H}}{\text{mm}^2} = 360 \text{ M} \text{Ra}
$$

Предел прочности болта на смятие, рассчитывается по формуле:

$$
[\sigma_{\text{c}_{\text{MRT}}}] = \frac{Q}{A_{\text{cm}}},\tag{34}
$$

где А<sub>см</sub> - поверхность смятия;

$$
A_{\rm cm} = Db \tag{35}
$$

где  $b = 26$  мм - длина смятия;

Тогда предел прочности на смятие будет равен:

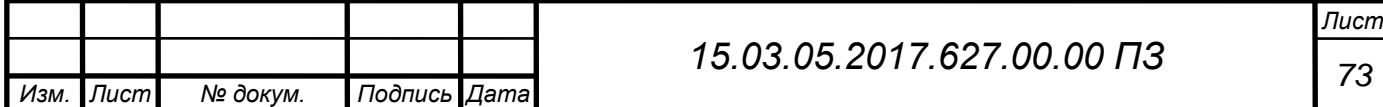

 $[\sigma_{\textsc{cmat}}] =$  $\overline{Q}$  $D<sub>b</sub>$ = 28281,83  $\frac{10 - 26}{10 \cdot 26} = 108.7$ Н  $\frac{1}{MM^2}$  = 109 МПа Выбираем Болт М10 – 6g х 35.58 ГОСТ 7798-70, материал Сталь20. Класс прочности 5.8, без покрытия.  $\sigma_{\rm B} \geq [\sigma_{\rm B}]$  $500 \geq 360$ , условие выполняется  $\tau_{\text{cnes}} \geq \lceil \tau_{\text{cnes}} \rceil$  $400 \ge 180$ , условие выполняется  $\sigma_{\text{c}_{\text{MST}}} \geq \left[ \sigma_{\text{c}_{\text{MST}}} \right]$  $400 \ge 109$ , условие выполняется

Для выбранного болта проверяется выполнение условия, действительное усилие зажима должно быть больше или равно действующей нагрузке.

При завинчивании болта момент силы, приложенной к гаечному ключу, расходуется на преодоление момента силы трения в резьбовом соединении, и моментом силы трения опорной поверхности головки болта.

Момент завинчивания болта:

$$
M = P \cdot l,\tag{36}
$$

где  $P = 98,06$  Н - сила, приложенная к гаечному ключу;

 $l = 310$  мм - расчетная длина ключа или рукоятки.

Момент силы трения в резьбовом соединении:

$$
M_1 = Q \cdot \frac{d_{\rm cp}}{2} \cdot tg(\lambda + \rho'),\tag{37}
$$

где  $O$  - осевая сила зажима;

 $d_{\rm cp} = 9{,}026$  мм - средний диаметр резьбы;

 $\lambda = 2^{\circ}$  - угол подъема винтовой лини резьбы;

 $\rho' = 4^{\circ}$  - приведенный угол трения в резьбе.

Момент силы трения на опорной поверхности головки болта:

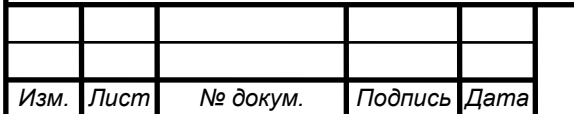

### *<sup>74</sup> 15.03.05.2017.627.00.00 ПЗ*

$$
M_2 = Q \cdot f_1 \cdot \left(\frac{1}{3}\right) \cdot \left(\frac{D^3 - D_0^3}{D^2 - D_0^2}\right),\tag{38}
$$

где  $f_1 = 0.16$  - коэффициент трения на опорной поверхности головки болта;

 $D = 17$  мм – диаметр опорной поверхности;

 $D_0 = 10$  мм – диаметр отверстия.

Из условия равновесия затянутой системы деталей можно записать:

$$
M = M_1 + M_2
$$
\n(39)  
\n
$$
P \cdot l = Q \cdot \frac{d_{cp}}{2} \cdot tg(\lambda + \rho') + Q \cdot f_1 \cdot \left(\frac{1}{3}\right) \cdot \left(\frac{D^3 - D_0^3}{D^2 - D_0^2}\right)
$$
\n
$$
Q'' = \frac{P \cdot l}{\frac{d_{cp}}{2} \cdot tg(\lambda + \rho') + f_1 \cdot \left(\frac{1}{3}\right) \cdot \left(\frac{D^3 - D_0^3}{D^2 - D_0^2}\right)}
$$
\n
$$
= \frac{98,06 \cdot 310}{\frac{9,026}{2} \cdot tg(2^\circ + 6^\circ) + 0,16 \cdot \left(\frac{1}{3}\right) \cdot \left(\frac{17^3 - 10^3}{17^2 - 10^2}\right)} = 17485,95 \text{ H}
$$

Действительное усилие закрепления  $Q'' = 17485.95$  Н больше необходимого усилия закрепления  $Q' = 16631,21$  Н. Следовательно условие выполняется.

Расчет усилия закрепления на опрокидывание относительно точки О

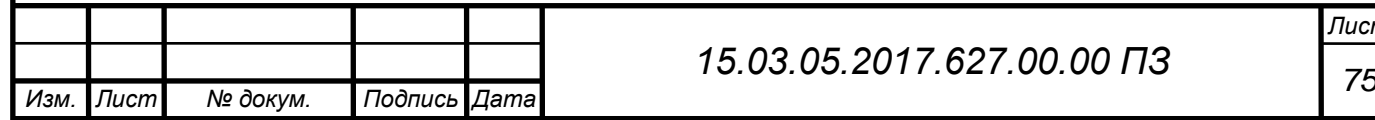

*Лист*

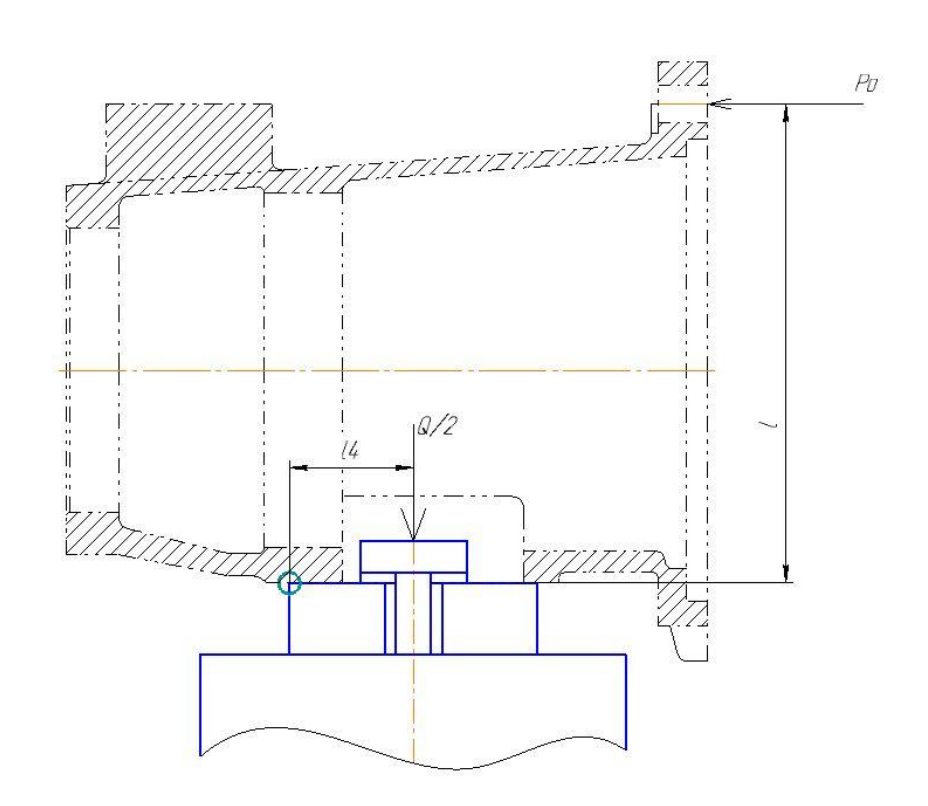

Рисунок 14 – Схема обработки при условии опрокидывания

 $\sum M_{\text{y}_{\text{A}}} = K \sum M_{\text{c}_{\text{AB}}}$  $l_4 Q = K P_o l$  $35Q = 3,11 \cdot 1711,25 \cdot 135$  $Q=$ 3,11 ∙ 1711,25 ∙ 135  $\frac{12}{35}$  = 20527,66 H

Расчет усилия закрепления на прихвате, при выполнении операции фрезерование.

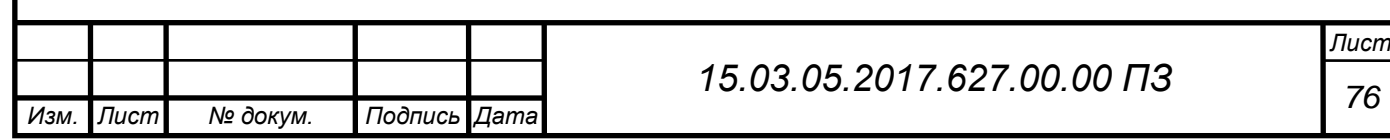

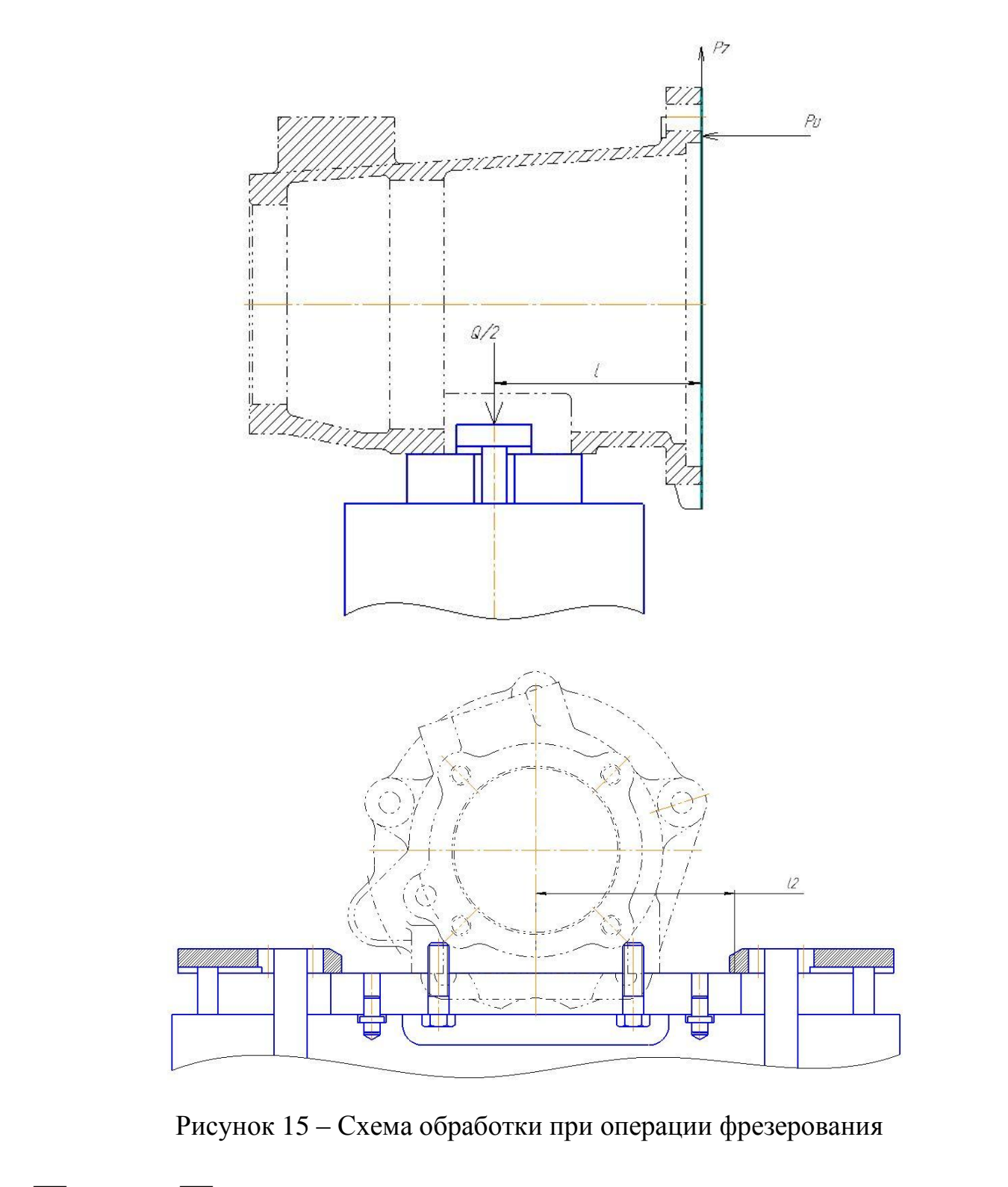

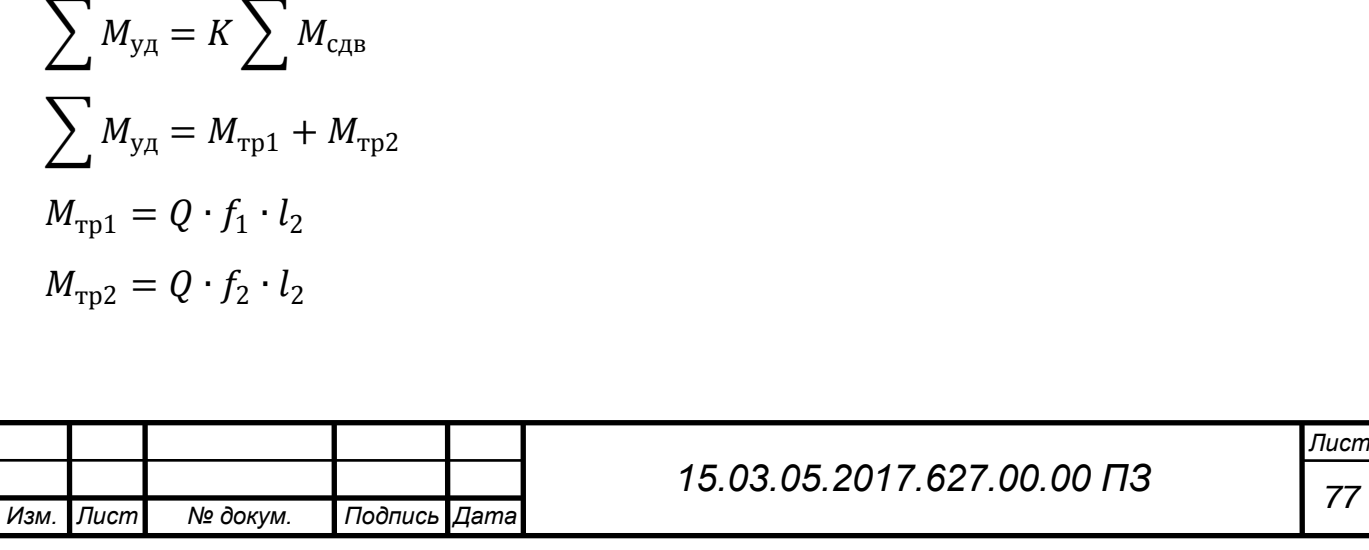

$$
\sum M_{\text{CAB}} = P_Z \cdot l = 1686,43 \cdot 83 = 139973,69 \text{ HMM}
$$

$$
Q = \frac{K \cdot P_Z \cdot l}{f_1 \cdot l_2 + f_2 \cdot l_2} = \frac{3,11 \cdot 139973,69}{31,04} = 14024,42 \text{ H}
$$

Из двух сил, выбираем большую  $Q = 20527,66$  Н, при сверлении отверстия. Необходимое усилие закрепления на одном прихвате:

$$
Q' = \frac{Q}{2} = \frac{20527,66}{2} = 10263,83
$$

Расчет диаметра цилиндра [10, с.93]

$$
D_{\rm u} = \sqrt{\frac{4Q}{\pi \rho}}
$$

где  $\rho = 10$  МПа давление гидроцилиндра

$$
D_{\rm u} = \sqrt{\frac{4 \cdot 10263,83}{3,14 \cdot 10}} = 36,15 \text{ mm}
$$

Принимаем гидроцилиндр диметром 50 мм. Гидроцилиндр 7021-0065. Диметр штока 25 мм.

Расчет действительного усилие зажима

$$
Q = \frac{(D_{\rm H}^2 - d_{\rm H}^2)\pi\rho\eta}{4} = \frac{(50^2 - 25^2) \cdot 3,14 \cdot 10 \cdot 0,95}{4} = 14431,69\text{H}
$$

Действительное усилие зажима больше расчетного, следовательно, условие закрепления выполняется.

2.3 Проектирование и расчет контрольного приспособления

Проектируется контрольное приспособление, для контроля трех параметров точности:

а Допуск плоскостности не более 0,05 мм;

б Допуск параллельности поверхности, не более 0,1 мм, относительно базы

Е;

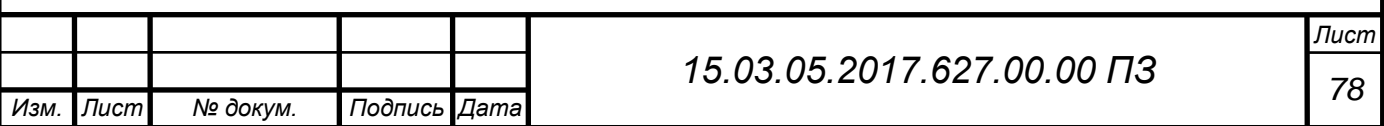

в Допуск радиального биения, не более 0,05 мм, относительно базы Е.

2.3.1 Расчет погрешности измерения допуска плоскостности [13, с. 136].

Погрешность контрольного приспособления определяется путем последовательного вычисления погрешностей, составляющих общую погрешность  $\Delta_{\mu_{3M}}$  и сравнивая ее с допустимым значением  $[\Delta_{\mu_{3M}}]$ :

$$
\Delta_{\text{H3M}} \leq [\Delta_{\text{H3M}}], \tag{40}
$$

$$
\sqrt{\varepsilon^2 + \Delta_p^2 + \Delta_3^2 + \Delta_\Pi^2} \le (0, 2 \dots 0, 35) \text{T},\tag{41}
$$

где  $\varepsilon$  - погрешность положения детали в приспособлении, определяемая тремя величинами

$$
\varepsilon = \sqrt{\varepsilon_0^2 + \varepsilon_3^2 + \varepsilon_{\text{np}}^2},\tag{42}
$$

где  $\varepsilon_6^2$  - погрешность базирования,  $\varepsilon_6=0$ 

 $\varepsilon_3^2$  - погрешность закрепления детали при измерении,  $\varepsilon_3 = 0$ 

 $\varepsilon_{\rm np}^2$  – погрешность изготовления приспособления,  $\varepsilon_{\rm np} \neq 0$ 

Погрешность приспособления связанная с параллельностью поверхности втулки к поверхности корпуса,  $\varepsilon_{\text{np1}} = 0.01$ 

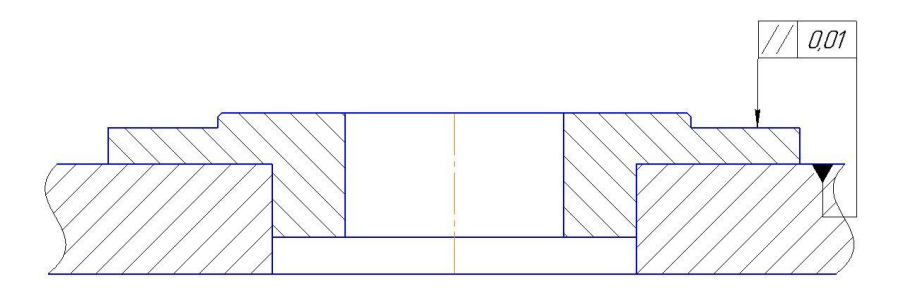

Рисунок 16 – Погрешность расположения втулки

Погрешность приспособления связанная с параллельностью передвижной опоры к поверхности корпуса,  $\varepsilon_{\text{np2}} = 0.01$ 

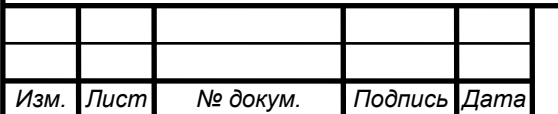

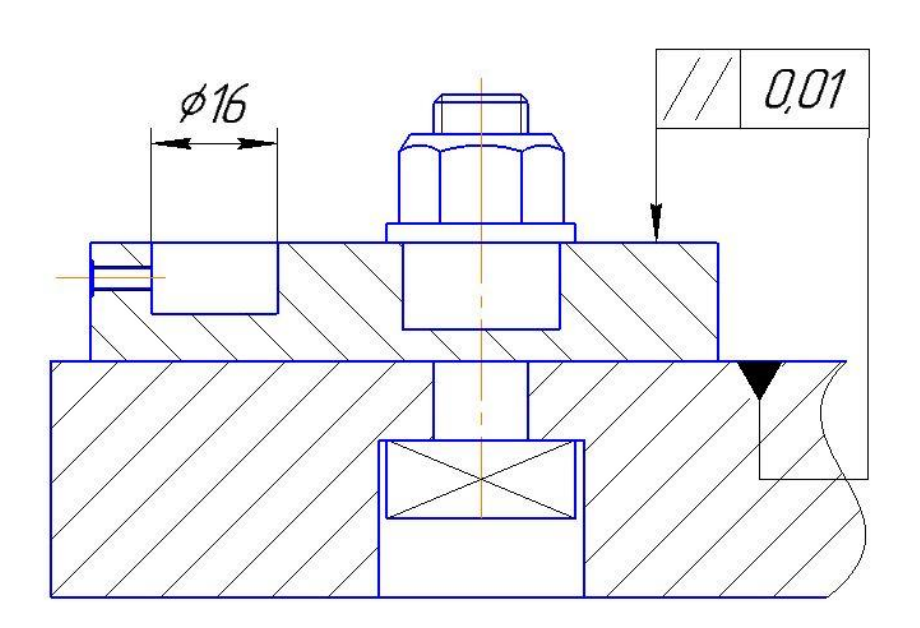

Рисунок 17 – Погрешность расположения опоры Тогда погрешность положения детали будет равна:

 $\varepsilon = \sqrt{0.01^2 + 0.01^2} = 0.014$  MM

 $\Delta_{\rm p}$  - погрешность передаточных устройств приспособления,  $\Delta_{\rm p}=0$ 

 $\Delta_{\text{3}}$  - погрешность изготовления эталона,  $\Delta_{\text{3}}$  = 0,004.

 $\Delta_\mathrm{n}$  - погрешность измерительного прибора, был выбран индикатор 1 МИГ – 1 ГОСТ 9696-82, в этом случает  $\Delta_{\text{n}}$  = 0,0025 мм

Тогда

 $\Delta_{\text{H3M}} = \sqrt{0.014^2 + 0.0025^2 + 0.004^2} = 0.014 \text{ mm}$  $[\Delta_{\text{H3M}}] = (0, 2 ... 0, 35)$ T = 0,3 ⋅ 0,05 = 0,015 мм  $\Delta_{\text{u}3M}$  <  $\left[\Delta_{\text{u}3M}\right]$  $0.014 < 0.015$ 

Условие выполняется, таким образом погрешность контрольного приспособления 0,014 мм не превышает допустимого значения погрешности измерения 0,015 мм.

2.3.2 Расчет погрешности измерения допуска параллельности

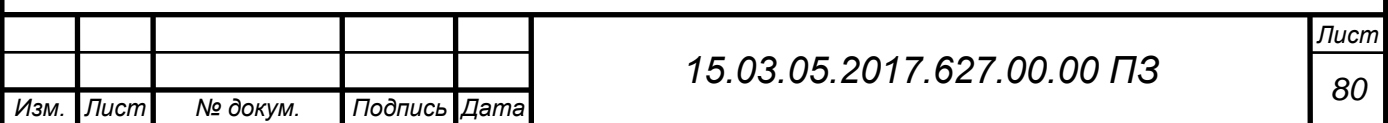

Контроль допуска параллельности осуществляется аналогично контроля плоскостности, следовательно погрешность контрольного приспособления равна 0,014 мм, что не превышает допустимое значение погрешности измерения равное 0,1 мм, следовательно условие выполняется

2.3.3 Расчет погрешности измерения допуска радиального биения [13, с. 136].

Погрешность контрольного приспособления при проверке допуска радиального биения относительно базы Е, определяется путем последовательного вычисления погрешностей, составляющих общую погрешность  $\Delta_{\mu_{3M}}$  и сравнивая ее с допустимым значением  $[\Delta_{\mu_{3M}}]$  по формулам 23,24,25.

где  $\varepsilon_6^2$  - погрешность базирования,  $\varepsilon_6=0$ 

 $\varepsilon_3^2$  - погрешность закрепления детали при измерении,  $\varepsilon_3 = 0$ .

 $\varepsilon_{\rm mp1}^2$  - погрешность приспособления связанная с параллельностью поверхности втулки к поверхности корпуса,  $\varepsilon_{\text{np1}} = 0.01$ 

 $\varepsilon_{\rm mp2}^2$  - погрешность приспособления при установке корпуса индикаторной установки на оправке

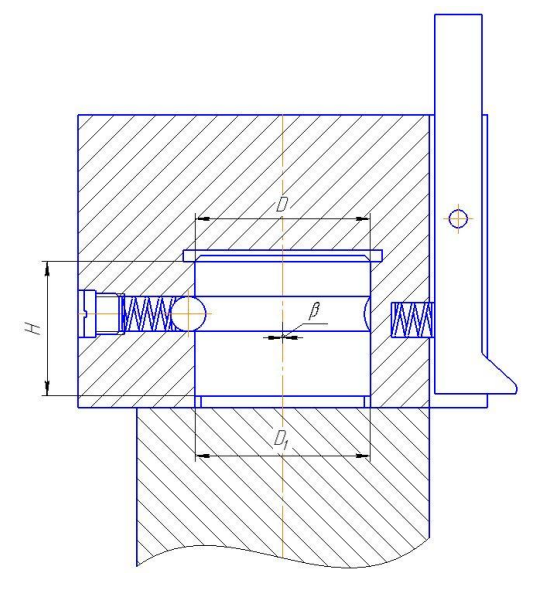

Рисунок 18 – Схема установки корпуса индикаторной установки

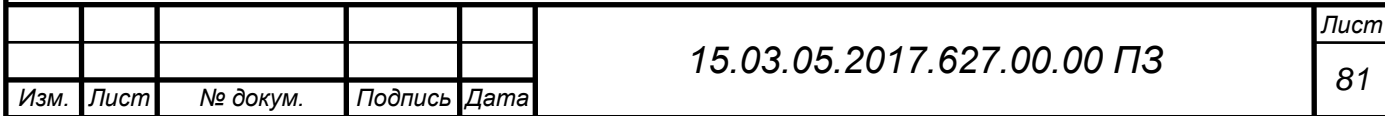

Погрешность приспособления рассчитывается по формуле 26  $\alpha$  - измеряемая погрешность  $\alpha = 0.05$  $β = arctg$ S H  $=$  arctg 0,026  $\left(\frac{22}{23}\right) = 0,001$  MM D<sup>1</sup> – диаметр отверстия корпуса. Корпус изготавливается по 6 квалитету точности следовательно он равна  $\varnothing 30^{+0,013}$ D – диаметр отверстия оправки ∅30−0,013  $S = D_{1max} - D_{min} = 30,013 - 29,987 = 0,026$ Тогда  $\varepsilon_6 = 0.05$  ( 1  $\frac{1}{\cos 0.001} - 1 + 0.05 \cdot \text{tg } 0.001 = 0.00005 \text{ mm}$ Тогда погрешность положения детали будет равна:  $\varepsilon = \sqrt{0.01^2 + 0.00005^2} = 0.01$  MM  $\Delta_{\rm p}$  - погрешность передаточных устройств приспособления,  $\Delta_{\rm p}$ =  $\sqrt{\Delta_{p1}^2 + \Delta_{p2}^2}$ 

 $\Delta_{\text{p1}}$  - погрешность вследствие неточности изготовления плеч рычагов (рис.2). Рычаги изготавливают по 6 квалитету точности. Где длины сторон рассчитываются как  $l_2 = l_{\text{HOM}} + ei = 58 - 0.029 = 57.971$ ;  $l_1 = l_{\text{HOM}} + es = 58 0,01 = 57,99$ 

Погрешность рассчитывается по формуле:

$$
\Delta_{p1} = \left(1 - \frac{l_2}{l_1}\right) a_1 \tag{43}
$$

$$
\Delta_{p1} = \left(1 - \frac{57,971}{57,99}\right) \cdot 0.2 = 0,00006 \text{ mm}
$$

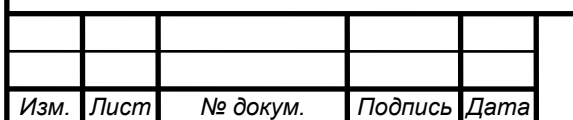

## *<sup>82</sup> 15.03.05.2017.627.00.00 ПЗ*

*Лист*

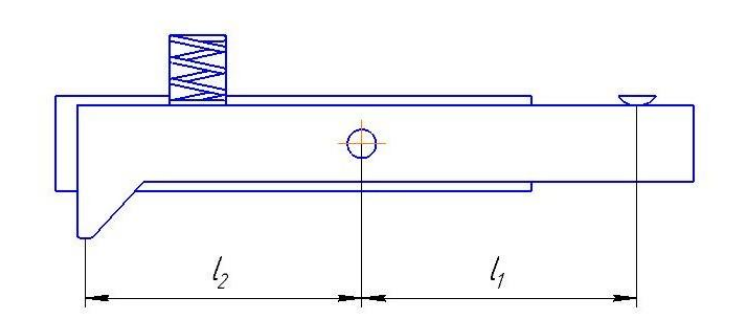

Рисунок 19 - Прямые равноплечие рычаги

 $\Delta_{p2}$  – погрешность вследствие зазора между отверстием и осью рычага.

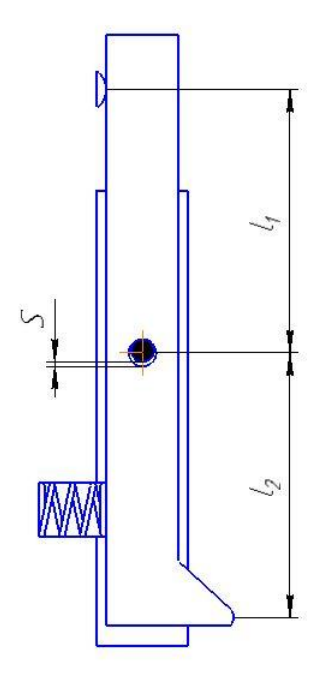

Рисунок 20 - Схема для определения ∆р<sup>2</sup>

Рассчитывается по формуле:

$$
\Delta_{p2} = S(1+k),\tag{44}
$$

 $\Delta_{p2}$ = 0,013 ⋅ (1 + 0,99) = 0,01 мм

где S - минимальный зазор между осью рычага и отверстием находится.

Рычаг выполнен по 6 квалитету, следовательно, отверстие  $\varnothing6^{+0,008}$ ; ось

выполняется по 5 квалитету с размерами ∅6−0,005. Отсюда максимальный зазор между отверстием рычага и осью будет составлять  $S = 6,008 - 5,995 = 0,013$ мм

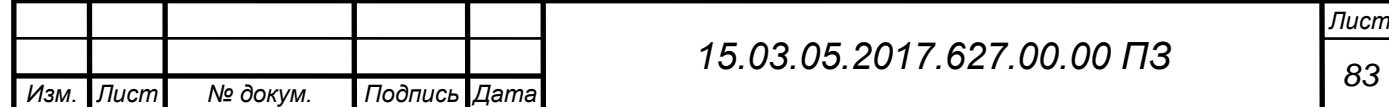

 $k =$  $l<sub>2</sub>$  $l_1$ 

Тогда погрешность передаточных устройств приспособления будет равна:

$$
\Delta_{\rm p} = \sqrt{0,00006^2 + 0,03^2} = 0,03 \text{ mm}
$$

 $\Delta_{\text{\tiny{3}}}$  - погрешность изготовления эталона  $\Delta_{\text{\tiny{3}}}$ = 0,004.

 $\Delta_\mathrm{n}$  - погрешность измерительного прибора, был выбран индикатор 1 МИГ – 1 ГОСТ 9696-82, в этом случает  $\Delta_{\text{n}}$  = 0,0025 мм

Тогда

 $\Delta_{\text{H3M}} = \sqrt{0.01^2 + 0.01^2 + 0.004^2 + 0.0025^2} = 0.014 \text{ mm}$  $[\Delta_{\text{H3M}}] = (0, 2 ... 0, 35)T = 0,35 \cdot 0,05 = 0,0175 \text{ mm}$  $\Delta_{\text{H3M}}$  <  $\left[\Delta_{\text{H3M}}\right]$ 

 $0.014 < 0.0175$ 

Условие выполняется, таким образом погрешность контрольного приспособления 0,014 мм не превышает допустимого значения погрешности измерения 0,0175 мм.

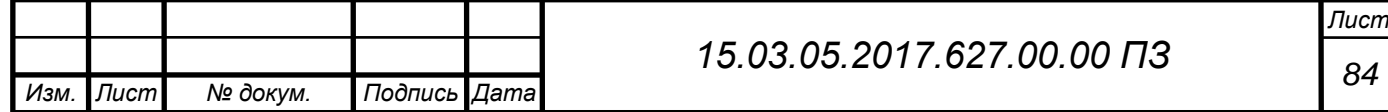

#### 3 СТРОИТЕЛЬНЫЙ РАЗДЕЛ

3.1 Расчет количества основного технологического оборудования

Расчет выполняется по литературе [16, с.24].

Такт выпуска:

$$
\tau_{\rm p} = \frac{\mathbf{F}_0 \cdot 60}{\mathbf{N}},\tag{45}
$$

где  $F_0$  – эффективный годовой фонд времени работы оборудования;

 N – годовая программа выпуска для дух сменного производства, шт. 3890 ∙ 60

 $\tau_{\rm p} =$  $\frac{333}{10000}$  = 23,34 мин

Действительный такт выпуска:

$$
\tau = \tau_{\rm p} \left( 1 - \frac{\beta}{100} \right),\tag{46}
$$

где β - потери времени, на организационно-техническое обслуживание рабочего места и регламентированные перерывы,  $\beta = 6 \dots 8\%$ .

$$
\tau = 23,34\left(1 - \frac{6}{100}\right) = 21,93 \text{ mHH},
$$

Число станков:

$$
C_{\text{pacy}} = \frac{\sum t_{\text{m.k}}}{\tau},\tag{47}
$$

где  $t_{\text{max}}$  – сумма штучно калькуляционных времен (станкоемкость) выполнения операции на трех позициях, мин.

$$
C_{\text{pacy}} = \frac{2,21 + 13,58 + 5,95}{21,93} = 0,99; C_{\text{np}} = 1
$$

Технологический процесс механической обработки детали картер ДОМ содержит одну операцию и три позиции, каждая из которых имеет свое специальное приспособление. Все приспособления одновременно устанавливаются на рабочий стол станка Victor VCenter AX-800, следовательно для выполнения технологического процесса используется один станок.

Коэффициент загрузки оборудования

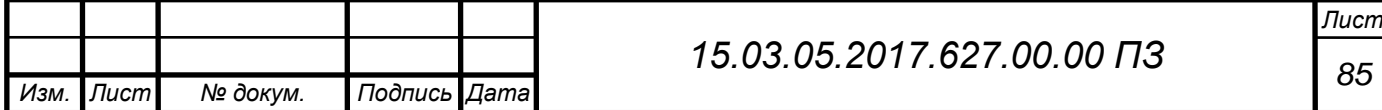

$$
=\frac{C_{\text{pac}}}{C_{\text{np}}}
$$

(48)

$$
K = \frac{0.99}{1} = 0.99
$$

3.2 Определение числа основных производственных рабочих

 $K$ 

Для обслуживания одного обрабатывающего центра с ЧПУ, необходим один оператор-наладчик.

Для двухсменного режима работы требуется два оператора-наладчика.

3.3 Определение численности вспомогательных рабочих, ИТР и служащих

Расчет выполняется по литературе [16, с.33].

К вспомогательным рабочим относят персонал, выполняющий тех. обслуживание участков: рабочие ремонтных и инструментальных служб, транспортные и подсобные рабочие, уборщики производственных помещений, рабочие складов и кладовых и др. Численность вспомогательных рабочих механическом цехе составляет 20…35% от числа производственных рабочих.

 $P_{\rm B} = (0.2 \div 0.35) \cdot 2 = (0.4 \div 0.7)$  - расчетное значение

Округление производится по сумме всех рабочих на участке.

Принимаем одного человека.

К категории инженерно-технических работников (ИТР) относятся лица, осуществляющие руководство цехом и его структурными подразделениями, а также инженеры технологи, техники, экономисты, нормировщики и тд. Число ИТР составляет 21-15% от числа основных станков механического цеха.

 $P_{\text{MTP}} = (0.15 \div 0.21) \cdot 1 = (0.15 \div 0.21)$  - расчетное значение

Округление производится по сумме всех рабочих на участке.

К категории служащих относится персонал выполняющий работы по счету, отчетности, снабжению, оформлению: бухгалтеры, кассиры, копировальщики,

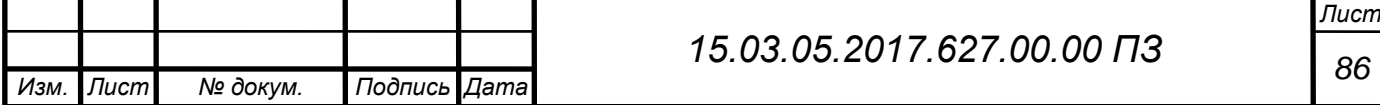

секретари, учетчики, заведующие складов и кладовых. Численность служащих составляет 0,6-1,6% от числа производственных рабочих.

 $P_{c,n} = (0,006 \div 0,016) \cdot 2 = (0,012 \div 0,032)$  - расчетное значение Округление производится по сумме всех рабочих на участке.

3.4 Определение основных параметров производственного здания

Для организации механосборочного производства рекомендуется применять одноэтажное здание, т.к в этом случае облегчается установка тяжелого оборудования, а также упрощаются транспортные связи между отдельными цехами.

Ширину пролета вбирают такой, чтобы можно было рационально разместить оборудования. Сетка колонн для одноэтажного здания, оборудованного мостовым краном принимается 18х12 м. Выбираем кран электрический мостовой однобалочный опорный: 1-А-5-16,5-12-380 ГОСТ22045-89.

Габаритные размеры станка Victor VCenter AX-800: 5700 х 4150 х 3232 (мм)

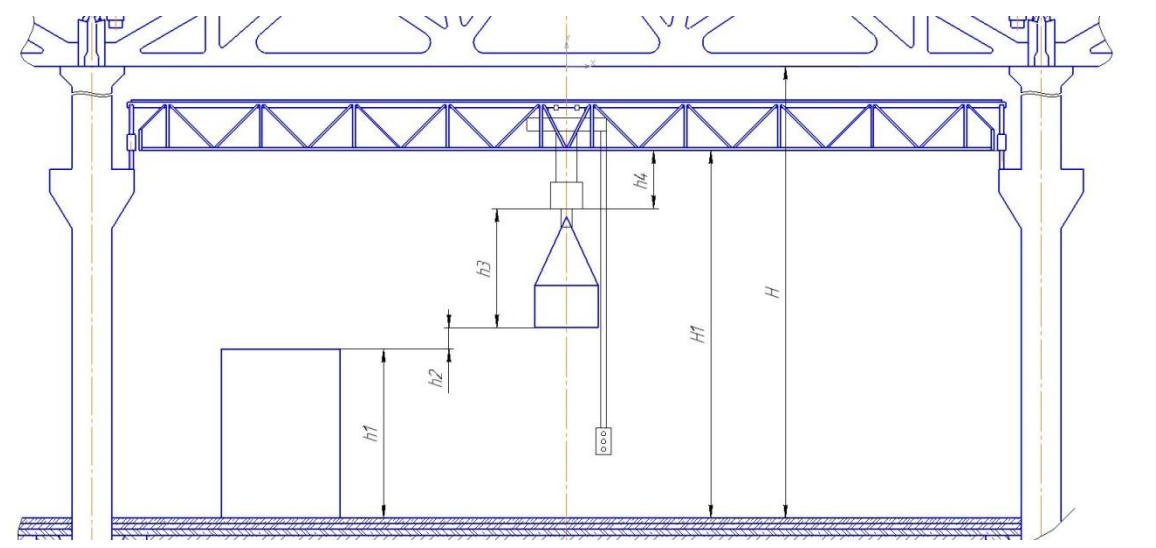

Рисунок 21 - Схема поперечного здания

Определим высоту здания от уровня пола до головки рельсового пути:

$$
H_1 = h_1 + h_2 + h_3 + h_4, \tag{49}
$$

где  $h_1$  – максимальный габаритный размер станка, м;

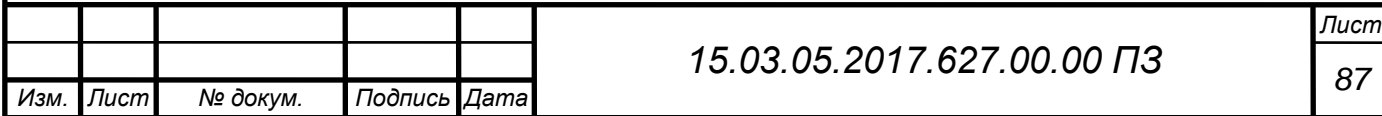

 $h_2 = 0.4$  - минимальное расстояние между оборудованием и перемещаемым грузом, м;

 $h_3 = 2$  – высота транспортируемого груза (тара и стропы), м;

 $h_4$  - высота подъемно-транспортного средства до головки подкрановго рельса, м.

 $H_1 = 3,232 + 0,4 + 2,0 + 1,1 = 6,732$  M

Принимаем:  $H_1 = 6.95$  м

Высота пролета:

$$
H = H_1 + A + M,\t\t(50)
$$

где А – габаритный размер крана

М- минимальное расстояние от потолка до крана.

$$
H = 6.95 + 1.0 + 0.1 = 8.05
$$
 M

Принимаем  $H = 9.6$  м

Для здания высотой 9,6 м и крана грузоподъемностью 5т принимаем по ГОСТ 25628-90 колонну с размерами 400х600 мм обозначение 5КК96.

Расчет выполнялся по литературе [16, с.41; 15, с.84].

3.5 Выбор варианта расположения оборудования на участке механической обработки

Расположение оборудования выбирается исходя из формы производственного процесса, длины участка, количества оборудования, видом межоперационного транспорта, способом удаления стружки.

Расположение оборудования координируется относительно колонн.

Заготовка поступает на участок в производственной таре 1-1-160-100-65-1 ГОСТ 14861-91 (1640х1040х650), после чего устанавливается на I, II, III позиции обрабатывающего центра. В рабочей зоне обрабатывающего центра имеется стол-подставка под документацию, средства индивидуальной защиты, необходимый мерительный инструмент, образец внешнего вида детали. Стеллажи для хранения режущего инструмента, тех. оснастки.

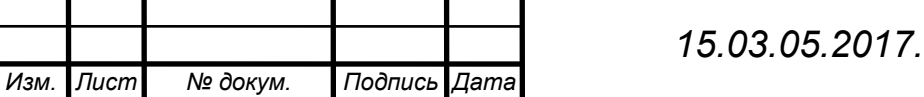

После обработки детали на ОЦ, детали складываются в небольшую тару 1- 1-800-600-50-0,25 ГОСТ 14861-91 (800 х 600 х 500) на столе-подставке, с которой передаются на слесарную обработку.

После слесарной обработки деталь проходит мойку и контроль после чего укладывается в тару и отправляется на сборку.

3.6 Способ удаления стружки и снабжение СОЖ

Т.к. производство серийное, обрабатываются различные материалы заготовок. В процессе обработки детали картер «ДОМ», образуется в основном элементная стружка, т.к. обрабатывается серый чугун. На основании вышесказанного, рационально стружку собирать на накопительной площадке, расположенной в начале участка. Стружка, образовавшаяся в процессе обработка детали картер «ДОМ», собирается автоматически на станке, после заполнения данной емкости ее вывозят на накопительную площадку [14, с.115]

Способ снабжения станка СОЖ: децентрализованный, при котором СОЖ доставляют к станку в таре и также удаляют отработанную.

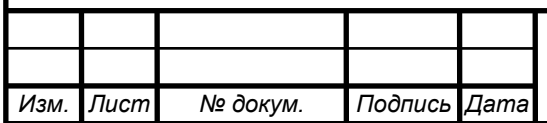

#### 4 АВТОМАТИЗИРОВАННОЕ ПРОЕКТИРОВАНИЕ

Проектирование – процесс составления описания, необходимого для создания в заданных условиях еще не существующего объекта, на основе первичного описания данного объекта и (или) алгоритма его функционирования.

Автоматизированное проектирование – проектирование, при котором процесс составления описания, осуществляется при помощи взаимодействия человека и компьютера.

Преимуществом автоматизированного проектирования является возможность проводить на компьютере эксперименты на математических моделях, что сокращает дорогостоящее физическое моделирование.

Система автоматизированного проектирования (САПР) – комплекс средств автоматизации, взаимосвязанные с необходимыми подразделениями проектной организации или группой специалистов, выполняющих автоматизированное проектирование.

Системы САПР, как правило подразделяют в соответствии с международной классификацией на системы CAD, CAM, CAE, PLM, PDM.

CAD, CAE представляют собой конструкторские продукты, предназначенные для двухмерного и трехмерного проектирования, а также расчетов на прочность, долговечность и др.. Относят такие программы как, Компас-3D, SolidWorks, T-Flex, AutoCAD, ANSYS, PRO/ENGINEER, Unigrafics и CATIA, которые объединяют в себе CAD, CAM и CAE технологии.

PLM и PDM системы, обеспечивающие управление информацией об [изделии](http://ru.wikipedia.org/wiki/%D0%98%D0%B7%D0%B4%D0%B5%D0%BB%D0%B8%D0%B5) и связанных с ним [процессах](http://ru.wikipedia.org/wiki/%D0%9F%D1%80%D0%BE%D1%86%D0%B5%D1%81%D1%81) на протяжении всего его жизненного цикла, например Лоцман, Гольфстрим.

CAM - системы призваны автоматизировать технологический труд. Примерами таких программ являются: ГеММа-3D, Edgecam, ESPRIT, Mastercam, FeatureCAM, Винтех RCAM.

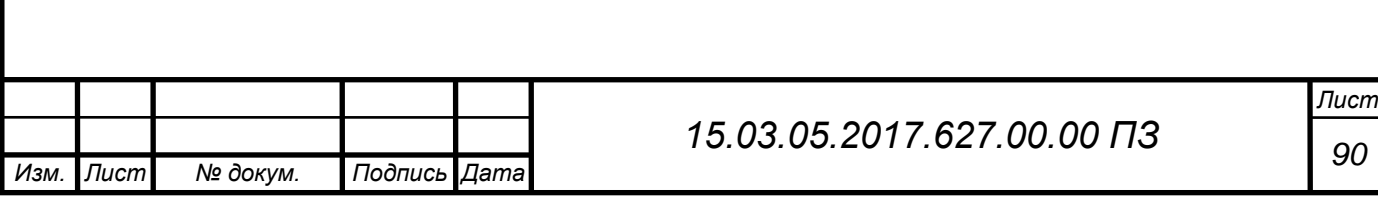

#### 4.1 Симуляция механической обработки на станке с ЧПУ

Симуляция механической обработки детали картер ДОМ автомобиля «УРАЛ» выполняется в программе FeatureCAM.

005 Комплексная операция, I позиция, фрезерная обработка, сверление отверстий и нарезание резьбы окна картера ДОМ

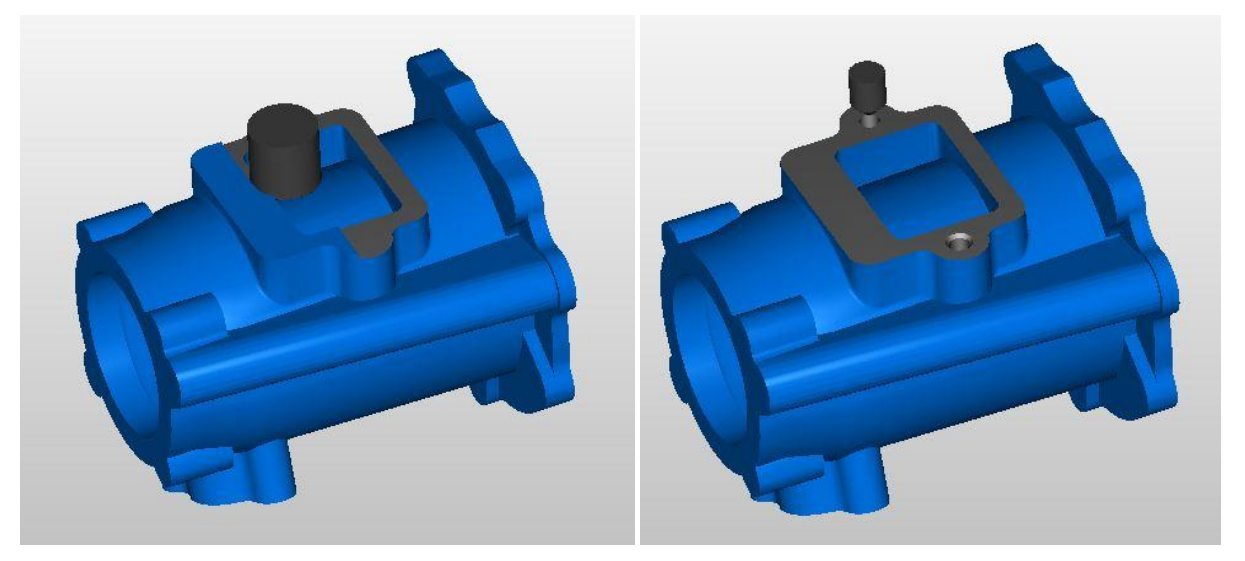

Рисунок 22 - I позиция

005 Комплексная операция, II позиция, фрезерование торца детали торцевой фрезой.

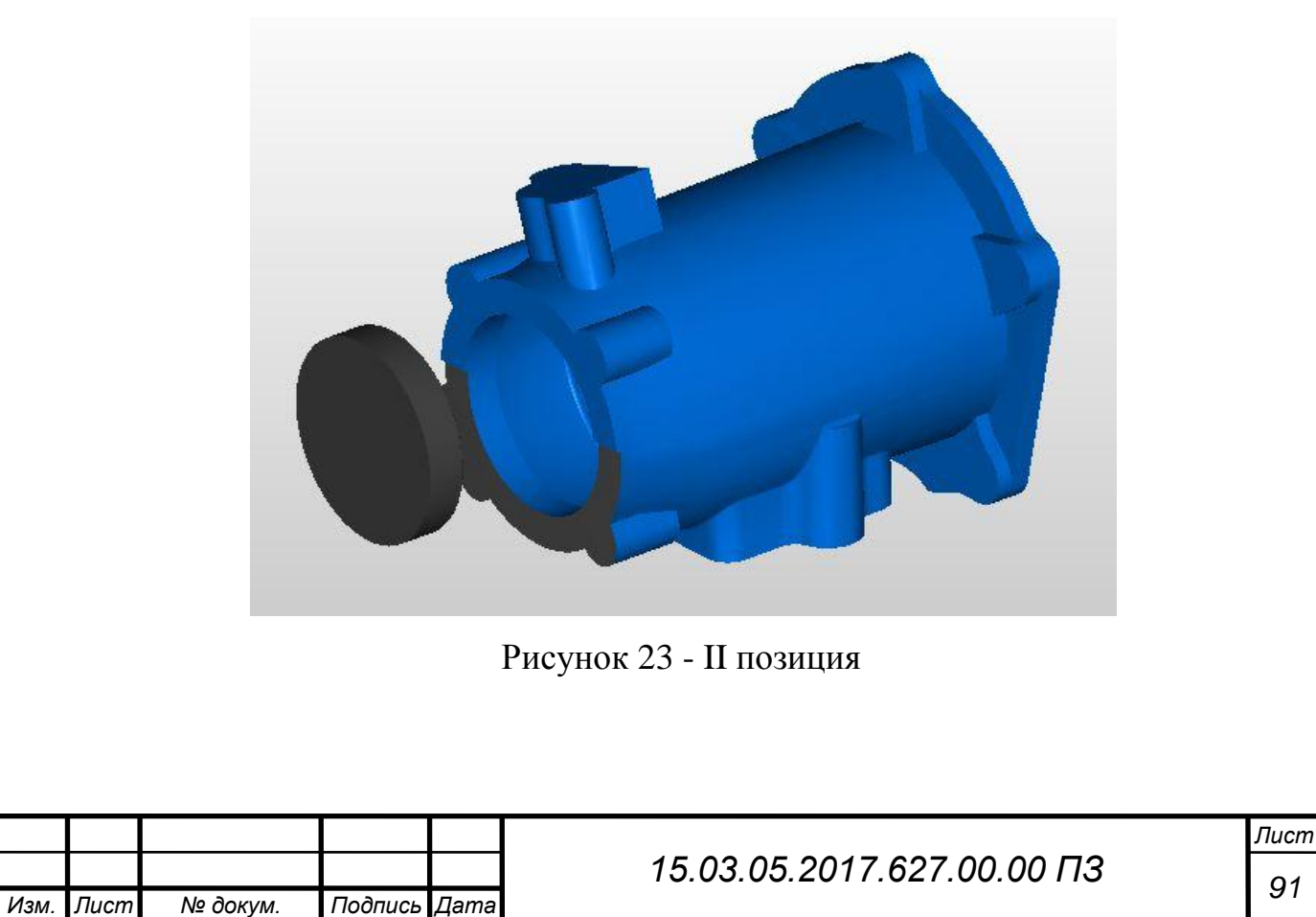

005 Комплексная операция, фрезерование окна детали, сверление двух отверстий, нарезание резьбы в двух отверстия. Сверление и растачивание центрального отверстия ∅ 22 мм.

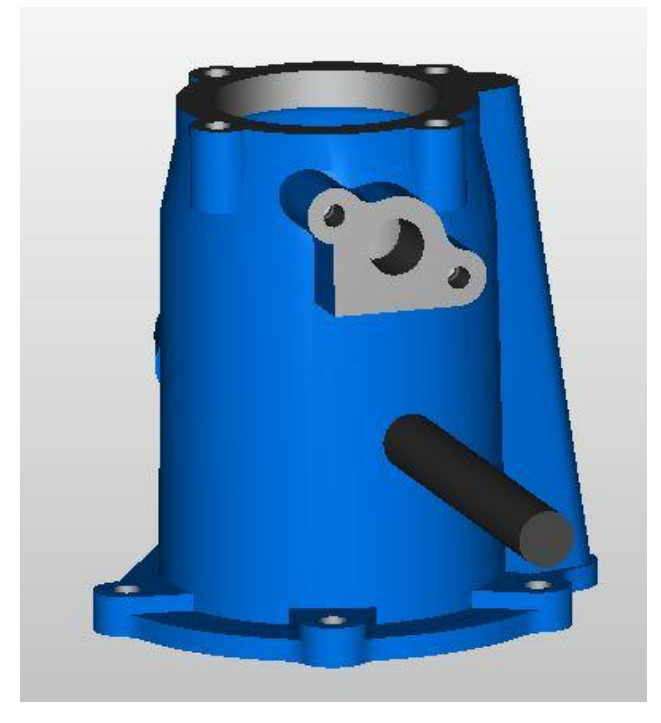

Рисунок 24 - III позиция

4.2 Построение 3D модели станочного приспособления

3D модель саночного приспособления на 005 комплексную операцию III позицию была разработана в программе Kompass-3D.

Этапы сборки станочного приспособления состоят из проектирование гидроцилиндра, включающий в себя гильзу, крышку, шток, манжеты, штуцера. И проектирования основных элементов приспособления, корпус, оправка, втулка, срезанный ромбический палец.

Данное приспособление имеет особенность, при закреплении заготовки, быстросъемная шайба должны быть повернута прорезом в сторону углового отверстия. Во избежание столкновения сверла (при сверлении глубокого углового отверстия) с шайбой.

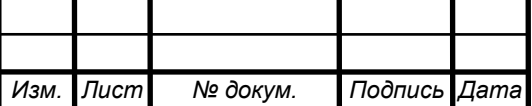

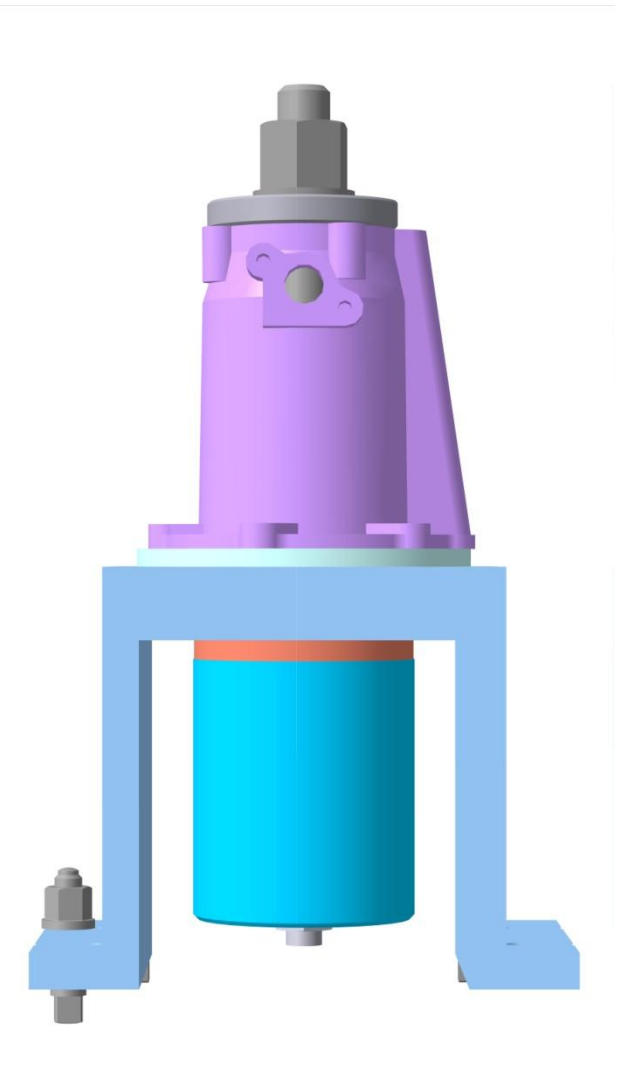

Рисунок 25 - Сборочная конструкция

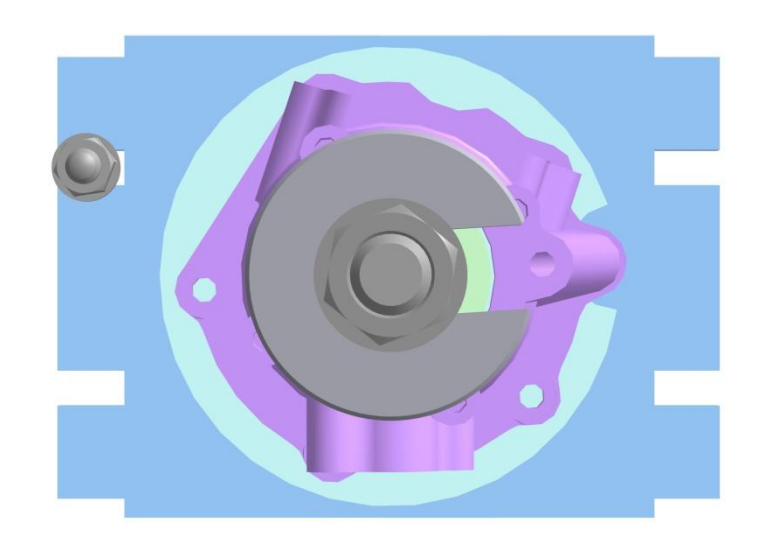

Рисунок 26 - вид сверху

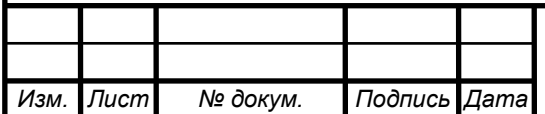

*<sup>93</sup> 15.03.05.2017.627.00.00 ПЗ*

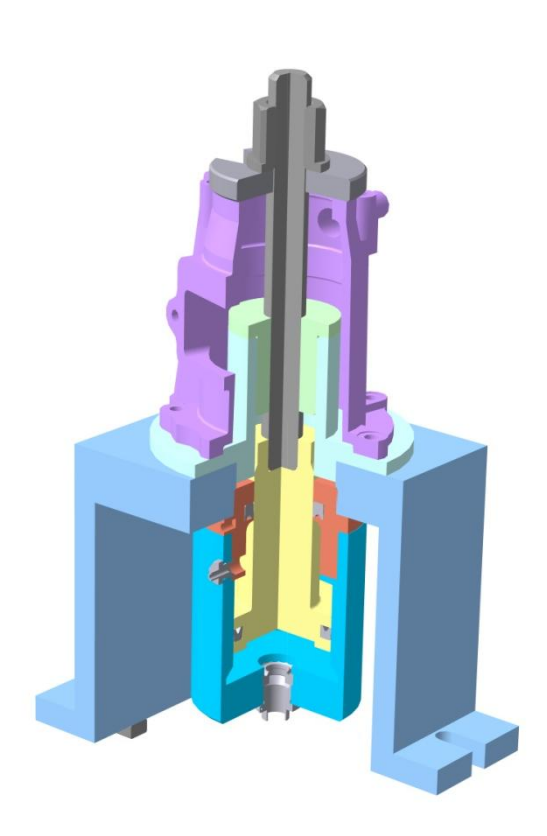

Рисунок 27 - Сборочная конструкция в разрезе

4.3 Создание технологического процесса в программах CAPP

Для создания технологического процесса механической обработки детали картер «ДОМ» использовалась система автоматизированного проектирования технологических процессов «Вертикаль», решающая задачи автоматизации процессов технологической подготовки производства.

Данная программа позволила спроектировать технологический процесс обработки детали:

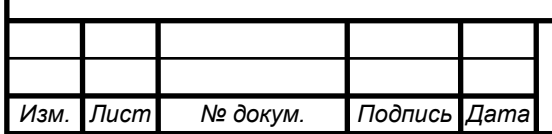

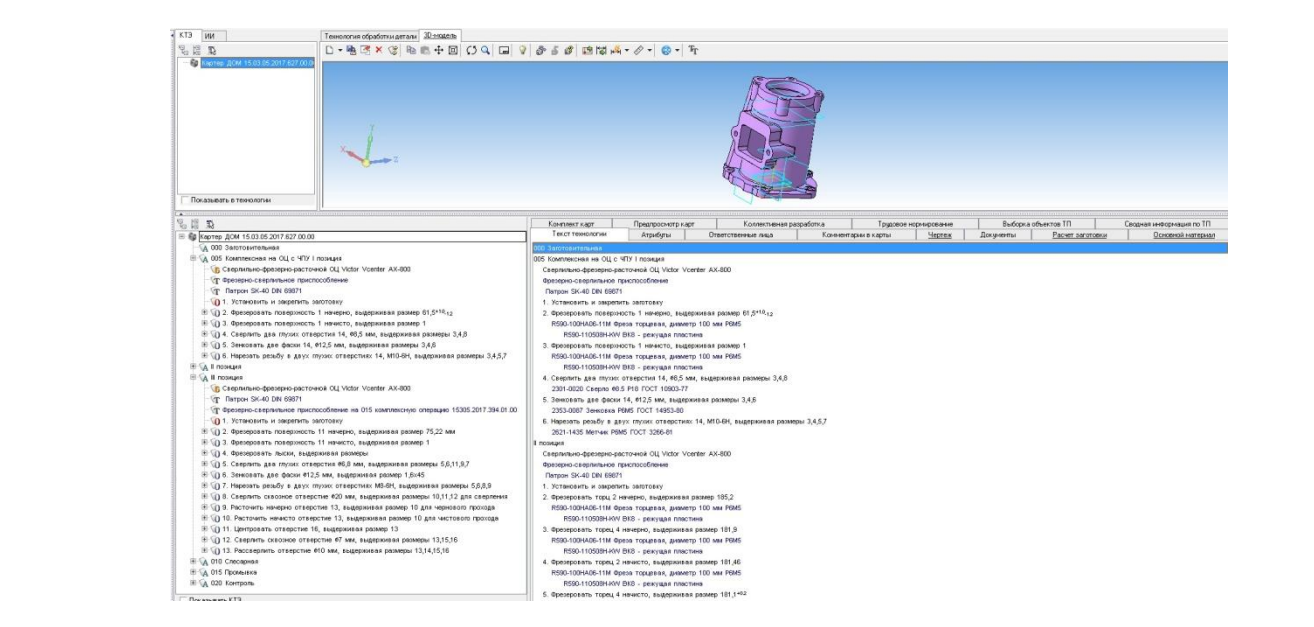

Рисунок 27 – Рабочее окно программы «Вертикаль»

Позволила корректно редактировать текст технологического процесса, вносить данные об оборудовании, приспособлении, инструменте, режимы резания.

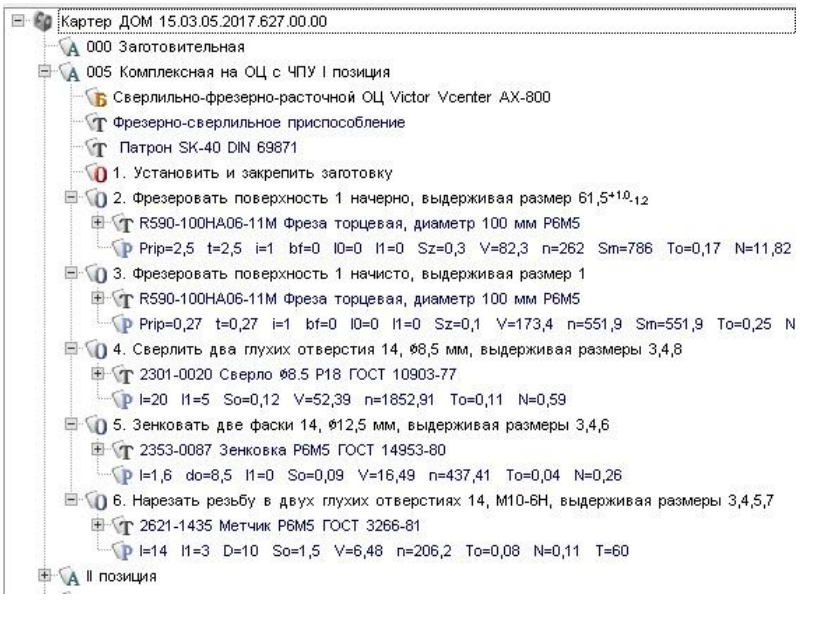

Рисунок 28 – Дерево технологического процесса

Позволила сформировать все необходимые комплекты технологической документации и передавать информацию в системные классы PDF

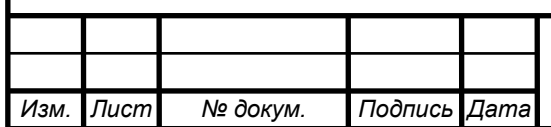

# *<sup>95</sup> 15.03.05.2017.627.00.00 ПЗ*

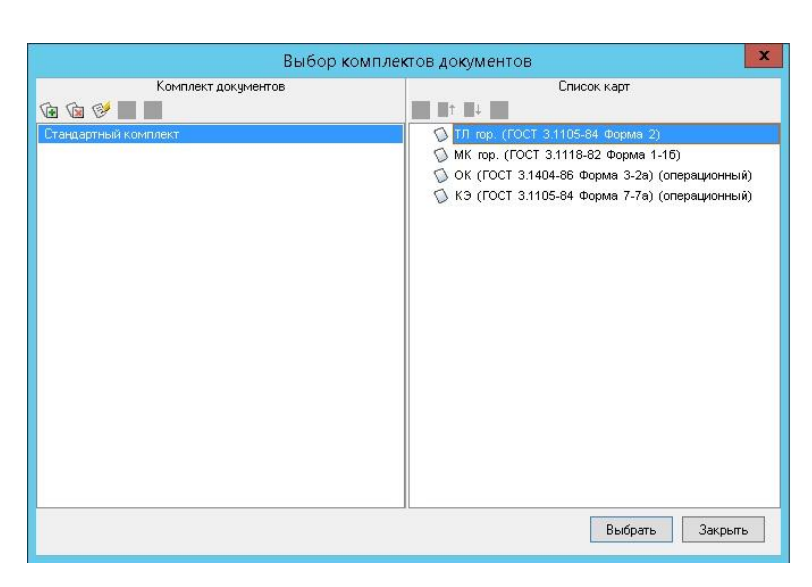

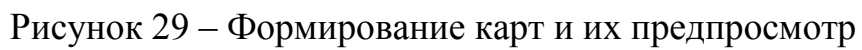

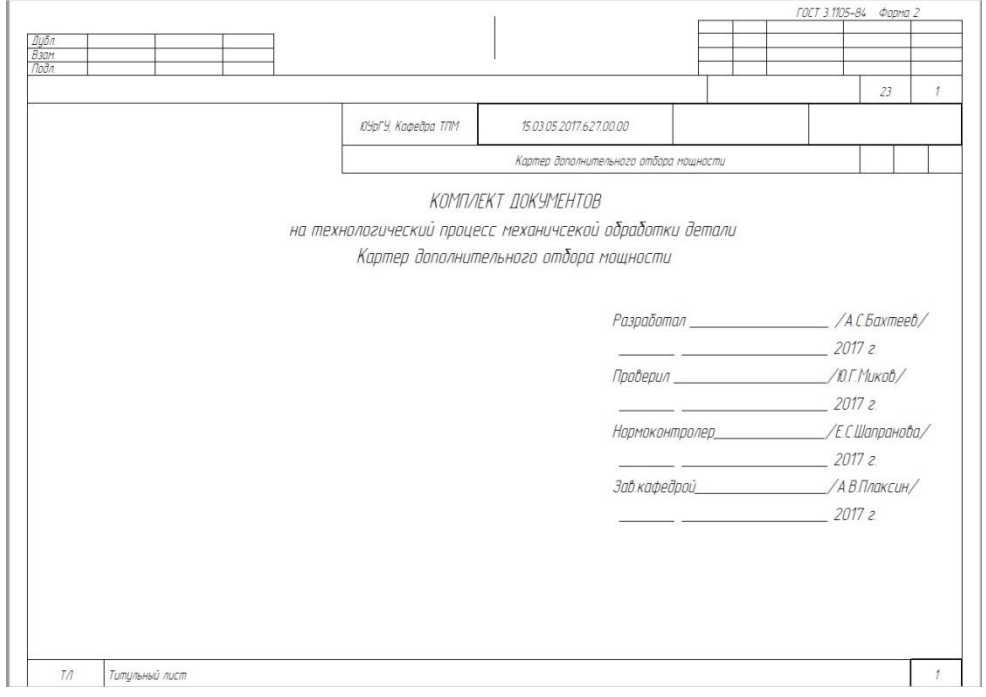

Рисунок 30 – передача информации в различные системные классы

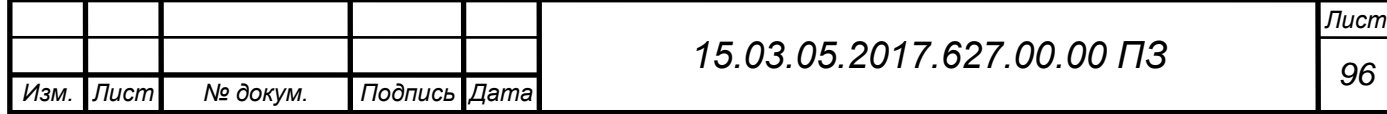

#### 5 БЕЗОПАСНОСТЬ ЖИЗНЕДЕЯТЕЛЬНОСТИ

Безопасность жизнедеятельности (далее БЖД) – область знаний, изучающая опасности в условия промышленного производства и создающая методы и средства защиты он них.

Целю БЖД является сохранение здоровья и самочувствия человека в условиях производства, достижение безаварийных ситуаций, предупреждение травматизма, обеспечение необходимого качества результата полезного труда.

При изготовлении детали Картер «ДОМ» используется оборудование с числовым программным управлением, следовательно, к работнику предъявляются требования безопасности при эксплуатации станка:

1) до начала работы проверить наличие и исправность движущихся ограждений станка, ограждение защиты от стружки и СОЖ, режущего и вспомогательного инструмента, надежное закрепление режущего инструмента в инструментальном магазине, отсутствие масляных луж в зоне станка;

2) станочные приспособления должны быть исправны, без трещин, надломов, работа осуществляется плавно, без рывков и заеданий;

3) при работе станка, категорически запрещается открывать заградительный щиток, осуществлять смену и наладку инструмента, производить измерения детали на готовых позициях;

4) при многостаночном обслуживании, перемещение от станка к станку должно осуществляется по специально отведенным местам;

5) следить за заполнением специального контейнера для стружки, в случае заполнения увозить на площадку хранения стружки.

При использовании крана мостового электрического:

1) работа с краном осуществляется в каске;

2) перемещая груз по воздуху, исключить возможность перемещения груза над головами работающих, по возможности перевозить вдоль проходов;

3) после использования крана, каретку с крюком необходимо переместить максимально в сторону, в зону, где нет работающих.

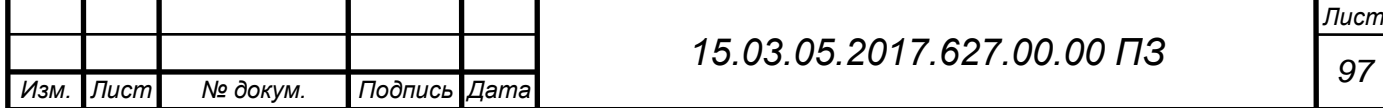

#### 5.1 Микроклимат

В процессе производства в воздух могут поступать различные вредные вещества. При взаимодействии с которыми, у человека могут возникнуть производственные травмы, профессиональные заболевания. Вредные вещества бывают двух видом: токсичные (которые вызывают у человека заболевание) и нетоксичные (которые вызывают человека раздражение слизистых оболочек).

Принимая во внимание все вышесказанное, для эффективной работы необходимо обеспечить чистоту воздуха и нормальные метеорологические условия.

Микроклимат – метеорологические условия помещения, которые содержат в себе 3 фактора (сочетание которых создает комфортный микроклимат):

- температуру воздуха – нагретость воздуха,  $\mathrm{C}$ 

- влажность – насыщение воздуха парами,  $\%$ 

- скорость движения воздуха – разность температур,  $M/c_{\text{PFK}}$ 

Технологический процесс обработки детали картер «ДОМ» относится к средней категории работ по энергозатратам, работы связаны с незначительными перемещениями и переносами тяжести. Следовательно, к нему назначаются следующие показатели микроклимата в рабочей зоне.

Таблица 9 - Показатели микроклимата

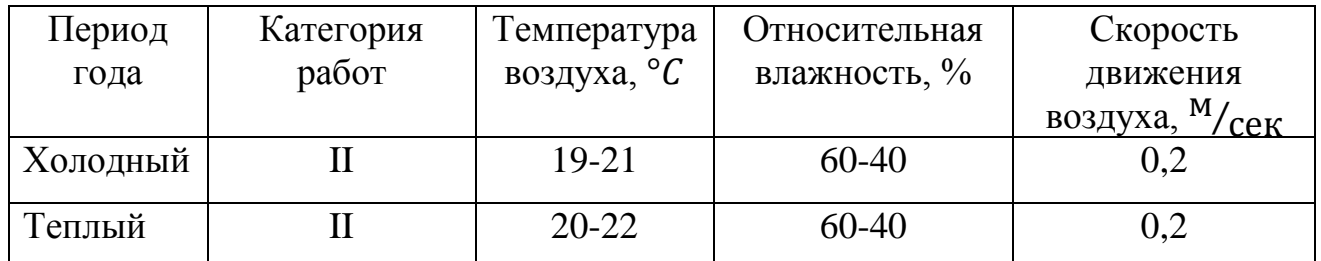

Рабочей зоной является пространство высотой до двух метров над уровнем пола или площадки, на которой находится работник временно или постоянно. Измерения показателей микроклимата должны проводится в начале, середине и конце холодного и теплого периодов, не менее трех раз в смену. Измеренные величины должны соответствовать нормативным требованиям приведенным в таблице 10.

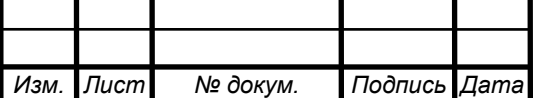

Для поддержания необходимого микроклимата в рабочей зоне изготовления детали картер «ДОМ» используются:

- теплоизоляционные материалы, уменьшающие процесс теплопередачи;

- использование воздушных завес с нагревом, для предотвращения переохлаждения работающих в холодный период года, в дверных проемах и воротах;

- система водяного отопления;

- оборудована приточно-вытяжная вентиляция;

- в зоне мойки, установлен местный отсос;

- использование кондиционеров

5.2 Освещение

Свет, является одним из условий жизни человечества, основанный на нервно-рецепторной работе человека.

Недостаточное освещение рабочего места затрудняет длительную работу, вызывает повышенное утомление и способствует развитию близорукости, а в некоторых случаях способствуют развитию чувства тревоги. Излишне яркий свет слепит, снижает зрительные функции, приводит к перевозбуждению нервной системы, уменьшает работоспособность, нарушает механизм сумеречного зрения. Воздействие чрезмерной яркости может вызывать ожоги глаз и кожи, катаракты и другие нарушения.

В производственных помещениях используется 3 типа освещения:

- естественное (источником его является солнце);

- искусственное (когда используются только искусственные источники света на рабочих местах, не менее 100 лк);

- совмещенное или смешанное (характеризуется одновременным сочетанием естественного и искусственного освещения).

Естественное освещение подразделяется на боковое, верхнее, комбинированное, двустороннее боковое освещение

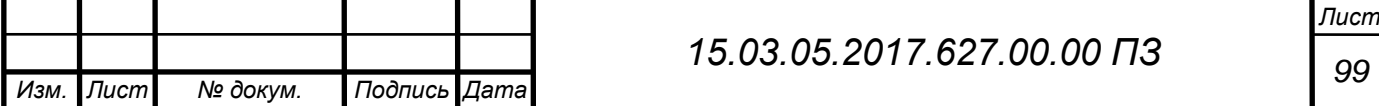

Также при выполнении точных работ применяют светильники совокупность источника света и осветительной арматуры предназначенной для перераспределения излучаемого источником светового потока в требуемом направлении.

Светильники бывают прямого света (более 80% света направлено в нижнюю полусферу), рассеиваемого света (поток направлен в обе полусферы) и отражающего света (поток направлен в потолок и отражается на рабочее место).

При проектировании участка механической обработки, присутствует совмещенное освещение.

Естественное освещение:

По периметру здания предусмотрены оконные проемы.

Крыша здания оснащена прямоугольным светоаэрационным фонарем для естественного освещения и проветривания. Открывание створок фонарей механизировано, с использованием механизма реечного типа.

Искусственное освещение:

В рабочей зоне станка предусмотрен светильник пылевлагозащищенный, для освещение рабочих поверхностей станка;

По периметру здания предусмотрены промышленные фонари рассеянного типа с использованием люминесцентных ламп, т.к. они имеют высокую световую отдачу, большой срок службы, хорошую цветопередачу, более экономичны по сравнению с лампами накаливания. Утилизация данных лам осуществляется с помощью специальных организаций, занимающиеся их переработкой.

5.3 Пожарная безопасность

Промышленные производства являются взрывопожароопасными, т.к. там имеются различные производственные оборудования, горючие жидкости, легк овоспламеняющиеся жидкости, обильная оснащенность электроустановками.

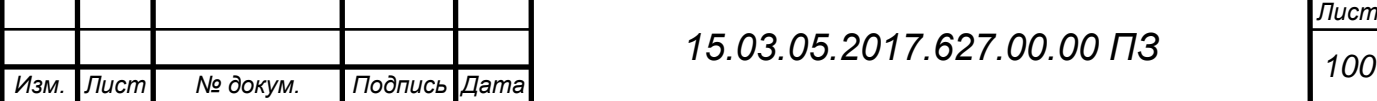

Пожар – неконтролируемое горение, вне специального очага, несущее в себе материальный ущерб, для возникновения которого необходим источник и среда (кислород).

Противопожарный режим устанавливается в соответствии с пожарной опасностью технологического процесса производства, чтобы своевременно устранить источники воспламенения, которые при определенных условиях могут быть причиной пожара.

Для принятия мер по пожарной безопасности необходимо определить категорию пожарной опасности производства:

А) Взрывопожароопасные – в производстве применяются горючие газы и жидкости, которые могут образовывать взрывоопасные смеси;

Б) Взрывопожароопасные - в производстве применяются горючие пыли и волокна;

В) Пожароопасные – в производстве применяют горючие пыли и волокна которые при взаимодействии с кислородом могут только гореть;

Г) Пожароопасные – в производстве применяют не горючие вещества и материалы раскаленные или расплавленные;

Д) Пожароопасные – в производстве применяют не горючие вещества и материалы в холодном состоянии.

Участок механической обработки детали картер ДОМ автомобиля «Урал» относится к категории Д.

Основными причинами пожарами может являться:

1) Неисправность эл. оборудования;

2) Нарушение правил техники безопасности;

3) Человеческий фактор.

Противопожарные мероприятия:

1) До начала работы проверять оборудование, и убедиться в его исправности;

2) Содержать в чистоте и исправности рабочее место, не допускать его загромождения;

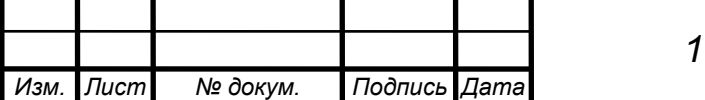

3) Запрещается сушить какие-либо материалы на приборах отопления;

4) Пролитые на пол растворители, краски, масло и другие горючие жидкости необходимо немедленно убрать при помощи опилок или песка;

5) По окончанию работы, помещения тщательно осматривать, рабочие места убирать, электрооборудование и электросети – обесточивать;

6) Разработка планов эвакуации (предусмотрены эвакуационные выходы, двери открываются в сторону выхода из здания);

7) Подача легковоспламеняющихся жидкостей, горючих жидкостей к рабочим местам осуществляется в закрытой таре;

8) Наличие огнетушителей;

9) Наличие автоматической сигнализации;

10) Наличие кнопок-извещателей;

11) Противопожарный щит (содержит в себе три огнетушителя воздушнопенный ОВП-10 – 2 шт, порошковый ОП-10 – 1 шт; лом, противопожарное полотно, ведро конусное, лопата штыковая, лопата совковая, ящик с песком).

Запрещается:

1) Курить в местах, не отведенных для этой цели.

2) Хранение на рабочих местах лаков, краски, растворителей и др. в количестве превышающем сменную потребность;

3) Производить уборку помещений с использованием бензина, керосина и др.

4) Закрывать наглухо запасные эвакуационные двери;

5) Загромождать двери, люки, переходы и выходы на эвакуационные лестницы;

6) Применять горючие материалы для отделки, облицовки и окраски стен и потолков, а также ступеней и лестничных площадок на путях эвакуации;

7) Тушить водой электрооборудование под напряжением.

Противопожарный режим обычно разрабатывается комиссией, в которую входят главный инженер предприятия, начальник местной пожарной охраны и другие лица, назначаемые руководителем предприятия на основании

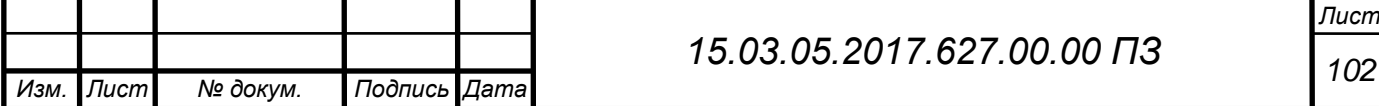

действующих правил пожарной безопасности с учетом степени пожарной опасности технологического процесса производства.

Все поступающие на работу проходят инструктаж, по правилам пожарной безопасности действующий на предприятии, правилам пользования средствами пожаротушения и пожарной сигнализацией.

Действия персонала в случае пожара:

1) Работник, обнаруживший пожар или возгорание, должен немедленно сообщить об этом в пожарную аварийно-спасательную службу; приступить к тушению очага пожара имеющимися на рабочем месте средствами пожаротушения; вызвать к месту пожара непосредственного руководителя;

2) Обеспечить эвакуацию людей из мощения, где возник пожар;

3) Организовать отключение электроэнергии, остановку транспортирующих устройств, аппаратов, перекрытие газовых коммуникаций, остановку системы вентиляции;

4) В случае угрозы для жизни людей организовать мероприятия по их спасению, используя для этого все имеющиеся силы и средства.

5.4 Вентиляция

Вентиляция – воздухообмен, суть которой заключается в удалении загрязненного воздуха из рабочего помещения и подаче свежего воздуха вместо него.

Вентиляция бывает двух видов: приточная (служит для подачи чистого воздуха в помещение), вытяжная (служит для удаления загрязненного воздуха из помещения). По способу действия: естественная и механическая.

Естественная вентиляция проста и экономична, но имеет недостатки: применяется на производстве с небольшими выделениями вредных веществ, воздух поступаемый на производство не обрабатывается. Механическая вентиляция устраняет все недостатки естественной вентиляции.

На участке изготовления детали картер «ДОМ», используется

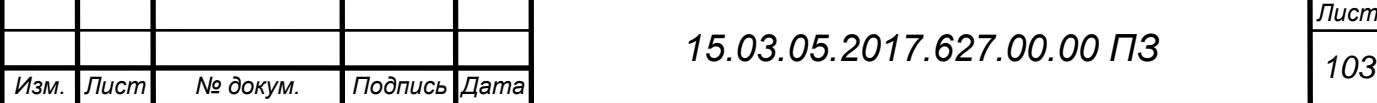

прямоугольная аэрация, работающая за счет разности температур воздуха в помещении и на улице. Створки регулируются при помощи механического управления.

Механическая вентиляция делится на два вида: общеобменная (воздух охватывает все помещение) и местная (обмен воздуха на отдельном участке). Общеобменная вентиляция бывает трех видов: приточная, вытяжная и приточно-вытяжная.

На моечной операции, используется местная механическая вентиляция – механический отсос. Воздух, который удаляется из зоны мойки, необходимо выбрасывать в атмосферу выше уровня аэродинамической тени, создаваемой зданиями.

Подача общеобменного приточного воздуха не должна нарушать работу местных отсосов.

5.5 Несчастный случай

Несчастный случай – событие в результате, которого застрахованный работник получит увечье или иное повреждение здоровья (вплоть до летального исхода).

Причины несчастного случая:

1) Организационная – отсутствие обучение по разделам охраны труда;

2) Техническая – неисправность оборудования, неправильный выбор режущего инструмента, вспомогательное инструмента и оснастки, неправильно осуществляется транспортировка;

3) Санитарно-гигиеническая – недостаток освещенности, загазованность помещения, запыленность и т.д.;

4) Психофизиологические – повышенная напряженность труда, высокая утомляемость, пониженная внимательность;

5) Личностное – влияние человеческого фактора

Несчастный случай бывает:

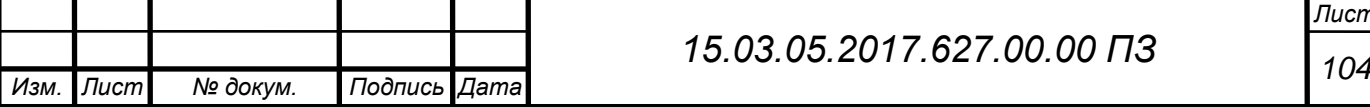

*Лист*

1) в быту;

2) связанный с трудовой деятельностью:

2.1) на производстве:

2.1.1) на транспорте, предусмотренном предприятием;

2.1.2) при выполнении трудовых обязательств: на рабочем месте, вблизи рабочего места, связанных с производством случившихся на территории предприятия, компании

2.2) вне производства:

2.2.1) по пути на работу или с работы;

2.2.2) при выполнении государственных или общественных работ

2.2.3) при выполнении заданий профсоюза или общественной организации;

2.2.4) при выполнении гражданского долга, спасении жизни людей;

2.2.5) при выполнении функции донора.

По тяжести несчастные случаи подразделяют на три вида:

1) Легкая – потеря трудоспособности до трех месяцев;

2) Средняя – потеря трудоспособности от трех до шести месяцев;

3) Тяжелая – потеря трудоспособности сроком более шести месяцев или летальный исход.

Мероприятия по расследованию несчастного случая:

1) Пострадавший или очевидец несчастного случая в течении смены обязан сообщить непосредственному руководителю о несчастном случае;

2)Очевидцы должны оказать первую медицинскую помощь пострадавшему;

3) Место, где произошел несчастный случай, должно оставаться без изменений (по возможности);

4) Комиссия по расследованию несчастного случая составляет акты:

А) при легкой и средней тяжести несчастного случая в состав комиссии входят три человека (непосредственный руководитель, инспектор по охране труда, представитель профсоюза), эта комиссия в течении трех суток составляет акт по форме Н-1, он составляется в трех экземплярах и хранится 45 лет;

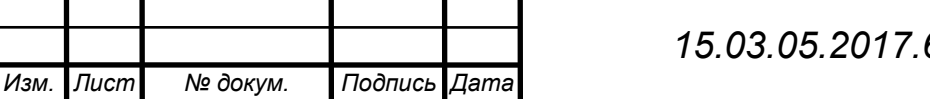

Б) при тяжелых и групповых несчастных случаях (когда пострадавших два и более человек), в состав комиссии, кроме трех вышеперечисленных человек, входит представитель прокуратуры и составляется акт по форме Н-2, составляется в трех экземплярах и хранится 45 лет.

Виды инструктажей, необходимые для проведения на предприятии:

1) вводный инструктаж;

2) первичный инструктаж (на рабочем месте непосредственным руководителем, заводится контрольный лист инструктажа);

3) повторный инструктаж (1 раз в три месяца, проводит руководитель, делается запись в контрольном листе);

4) Внеплановый инструктаж (проводится для сотрудников, если произошел несчастный случай);

5) Наряд-допуск (если работник посылается на опасные работы).

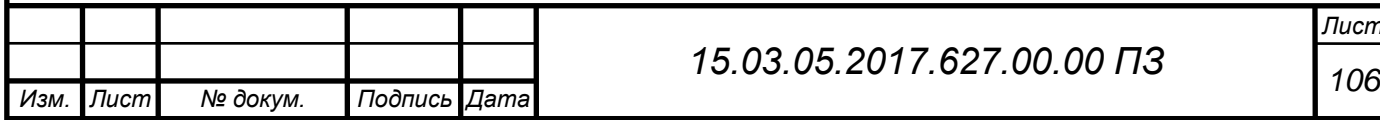
## ЗАКЛЮЧЕНИЕ

Задача, поставленная на дипломное проектирование, выполнена.

Дипломный проект представляет вариант механической обработки детали картер дополнительного отбора мощности автомобиля «Урал», который удовлетворяет требованиям по точности, заданным на чертеже детали. В проектном варианте достигается снижение себестоимости детали и уменьшение затрат труда на ее изготовление, за счет снижения времени занятости рабочего, повышения гибкости участка и повышения коэффициента загрузки оборудования.

Применяется современное оборудование, под данное оборудование спроектирован вспомогательный инструмент и станочное приспособление для двух позиций технологического процесса.

Для контроля параметров точности, было спроектировано контрольное приспособление.

Рассчитан и спроектирован участок механической обработки детали картер ДОМ приспособленный к изменчивым условия производства, изложено описание промышленного здания.

Рассмотрен раздел автоматизации, выполнена 3D модель одного станочного приспособления на второй позиции 005 операции. Выполнена визуализация механической обработки детали в программе Feature Cam. Технологический процесс был разработан программой автоматизированного проектирования «Вертикаль».

В разделе безопасности жизнедеятельности расписаны основные моменты микроклимата, освещения, вентиляции, пожарной безопасности и несчастные случаи при работе.

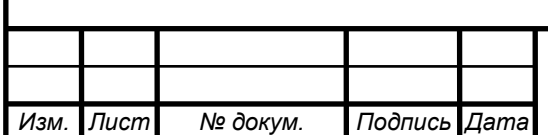

## *<sup>107</sup> 15.03.05.2017.627.00.00 ПЗ*

*Лист*

## БИБЛИОГРАФИЧЕСКИЙ СПИСОК

1. Заготовки в машиностроении: Учебное пособие к курсовому проекту / Миков Ю.Г., Балинский С.В. – Челябинск: Изд.ЮУрГУ,199.-37с.

2. Миков Ю.Г. / Размерный анализ технологических процессов механической обработки: учебное пособие для самостоятельной работы . – Челябинск: Издательский центр ЮУрГУ, 2010. – 96 с.

3. Технология конструкционных материалов: Учебник для студентов машиностроительных специальностей вузов / А.М. Дальский, Т.М.Барсукова, Л.Н.Бухаркин и др.; Под ред. А.М.Дальского. – 5-е изд., исправленное. – М.: Машиностроение, 2004. – 512 с., ил.

4. Справочник технолога-машиностроителя. В 2-х т. Т.2 / Под ред. А.Г.Косиловой и Р.К.Мещерякова. – 4-е изд., перераб. И доп. – М.: Машиностроение, 1985. 495 с., ил.

5. Обработка металлов резанием: Справочник технолога / А.А.Панов, В.В.Аникин, Н.Г.Бойм и др.; Под общ. ред. А.А.Панова. 2-е изд., перераб. и доп. – М.:Машиностроение, 2004. – 784 с.: ил.

6. Режимы резания для токарных и сверлильно-фрезерно-расточных работ с числовым программным управлением: Справочник. 2-е изд. / Под ред. В.И.Гузеева. М.:Машиностроение, 2007. 368 с.

7. Общемашиностроительные нормативы времени вспомогательного, на обслуживание рабочего места и подготовительно-заключительного для технического нормирования станочных работ. Серийное производство. Изд. 2 е. М., «Машиностроение», 1974, 421 с. (ЦБПНТ при НИИТруда)

8. Справочник констурктора-машиностроителя: в 3-х т. Т.3. – 9-е изд., перераб. и доп. / Анурьев В.И., под ред. И.Н.Жестковой. – М.: Машиностроение, 2006. – 928 с.

9. Проектирование технологической оснастки: Учебное пособие. – 3-е изд., стер. / Блюменштейн В.Ю., Клепцов А.А. – СПб: Издательство «Лань», 2014. – 224 с.: ил. – (Учебники для вузов. Специальная литература).

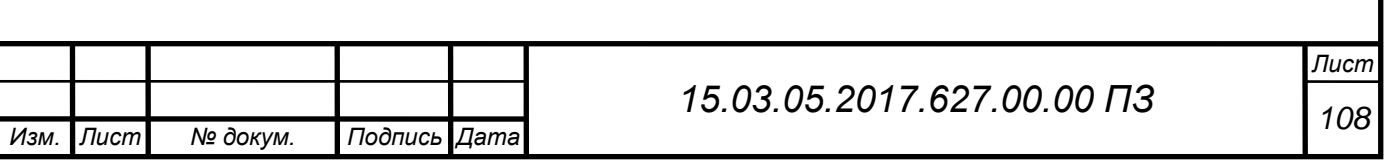

10. Зубарев Ю.М. / Расчет и проектирование приспособлений в машиностроении: Учебник. – СПб.: Издательство «Лань», 2015. – 3320 с.: ил. – (Учебник для вузов. Специальная литература).

11. Технология машиностроения: Методические указания по курсовому проектированию; Ю.Г.Миков, С.Г.Чиненов; Челябинск: ЧГТУ, 1996. – 46 с.

12. Балла О.М. / Обработка деталей на станках с ЧПУ. Оборудование. Оснастка. Технология: Учебное пособие. – СПб.: Издательство «Лань», 2015. – 368 с.: ил. – (Учебник для вузов. Специальная литература).

13. Технология машиностроения: в 2 т. Т.2. Производство машин: Учебник для вузов / В.М.Бурцев, А.С.Васильв, О.М.Деев и др.; Под ред. Г.Н.Мельникова. – М.: Изд-во МГТУ им. Н.Э. Баумана, 1999. – 640 с., ил.

14. Проектирование машиностроительных производств (механические цеха): Учебное пособие / В.М.Балашов, В.В.Мешков, А.Г.Схиртладзе, В.П.Борискин. – Старый Оскол: ТНТ, 2013. – 200 с.

15. Проектирование участков и цехов машиностроительных производств / А.Г.Схиртладзе, В.П.Вороненко, В.В.Морозов и др.; под ред. В.В.Морозова. – Старый Оскол: ТНТ, 2013. – 452 с.

16. Кучина О.Б. / Проектирование машиностроительного производства: учебное пособие к практическим занятиям / под.ред. Ю.Г.Микова. – Челябинск: Изд-во ЮУрГУ, 2007. – 63 с.

17. Металлорежущий инструмент KORLOY 2014-2015

18. Вращающийся инструмент Sandvik Coromant 2012

19. СТО ЮУрГУ 04-2008 Стандарт организации. Курсовое и дипломное проектирование. Общие требования к содержанию и оформлению / составители: Т.И. Парубочая, Н.В. Сырейщикова, В.И. Гузеев, Л.В. Винокурова. – Челябинск: Изд-во ЮУрГУ, 2008. – 56 с.

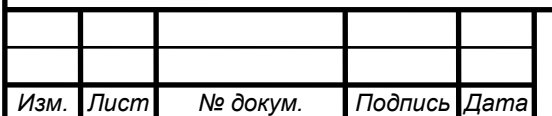